### Bharatiya Vidya Bhavan's **Sardar Patel Institute of Technology**

(Autonomous Institute Affiliated to University of Mumbai)

Revision: SPIT-1-19

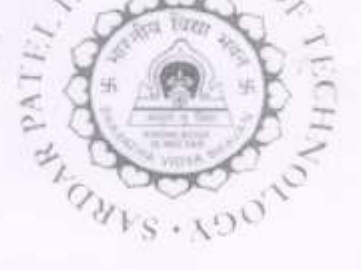

### **Bachelor of Technology (B.Tech) All Branches**

**First Year Engineering** (Sem. I and Sem. II) **Effective from Academic Year 2019 -20** 

**Board of Studies Approval:** 

**Respective Department Boards** 

16/01/2019 & 14/05/2019 **Academic Council Approval:** 

Rita Das<br>Dr. Rita Das Head, ASH department

Dr. Surendra Rathod Dean Academics Bhantiya Vidya Bhavan's Sardar Patel Institute of Technology

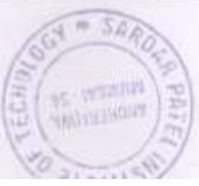

Dr. Prachi Gharpure Principal **Bharativa Vidya Bhavan's** Sardo: Pale Institute of Technology

 $41$ 

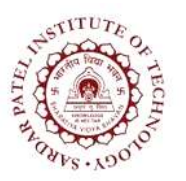

Bhavan"s Campus, Munshi Nagar, Andheri (West), Mumbai-400058-India (Autonomous Institute Affiliated to University of Mumbai)

### **Scheme for First Year B.Tech (2019-20) Group 1: Computer Engineering and Information Technology**

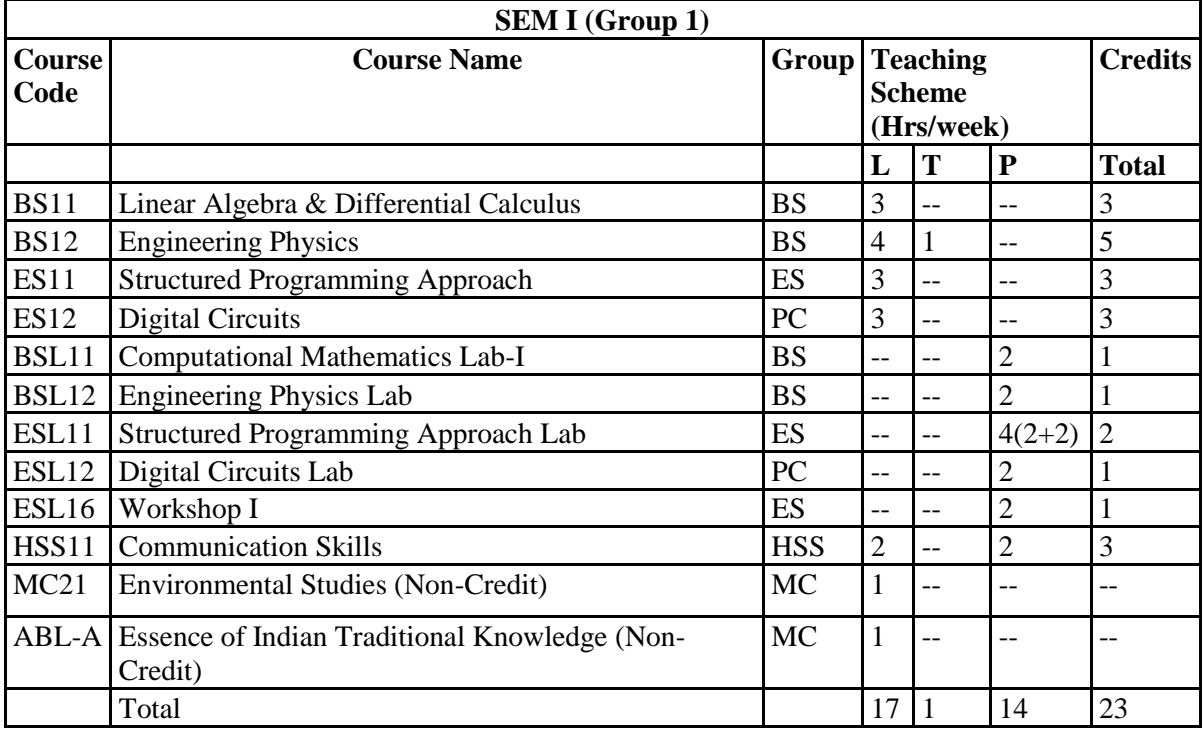

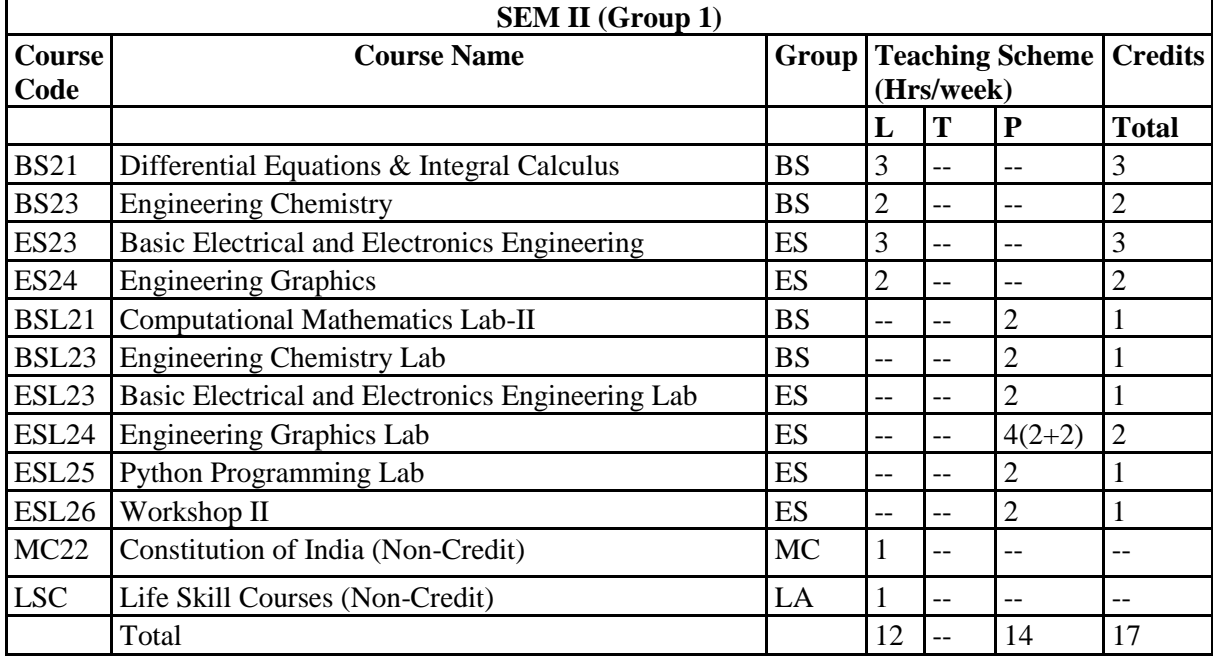

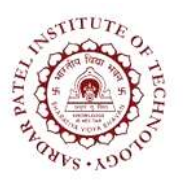

Bhavan"s Campus, Munshi Nagar, Andheri (West), Mumbai-400058-India (Autonomous Institute Affiliated to University of Mumbai)

### **Scheme for First Year B.Tech (2019-20)**

### **Group 2: Electronics and Electronics & Telecommunication**

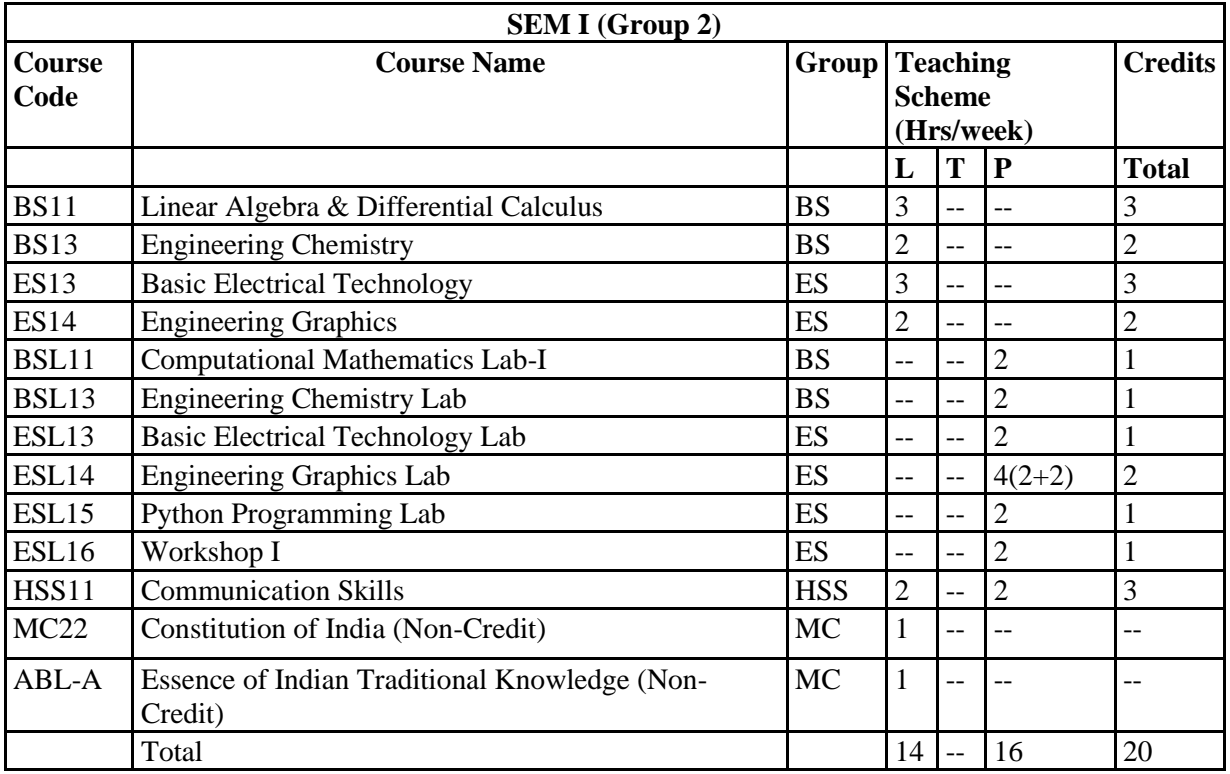

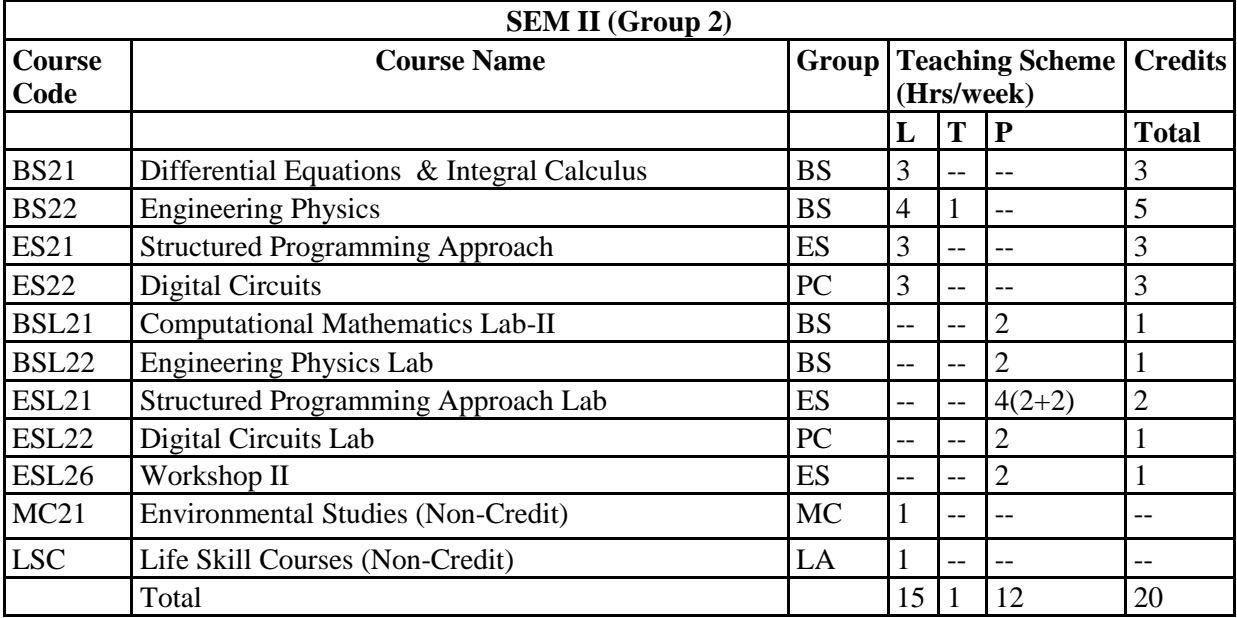

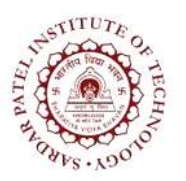

Bhavan"s Campus, Munshi Nagar, Andheri (West), Mumbai-400058-India (Autonomous Institute Affiliated to University of Mumbai)

### **Evaluation Scheme for First Year B.Tech (2019-20)**

### **Group 1: Computer Engineering and Information Technology**

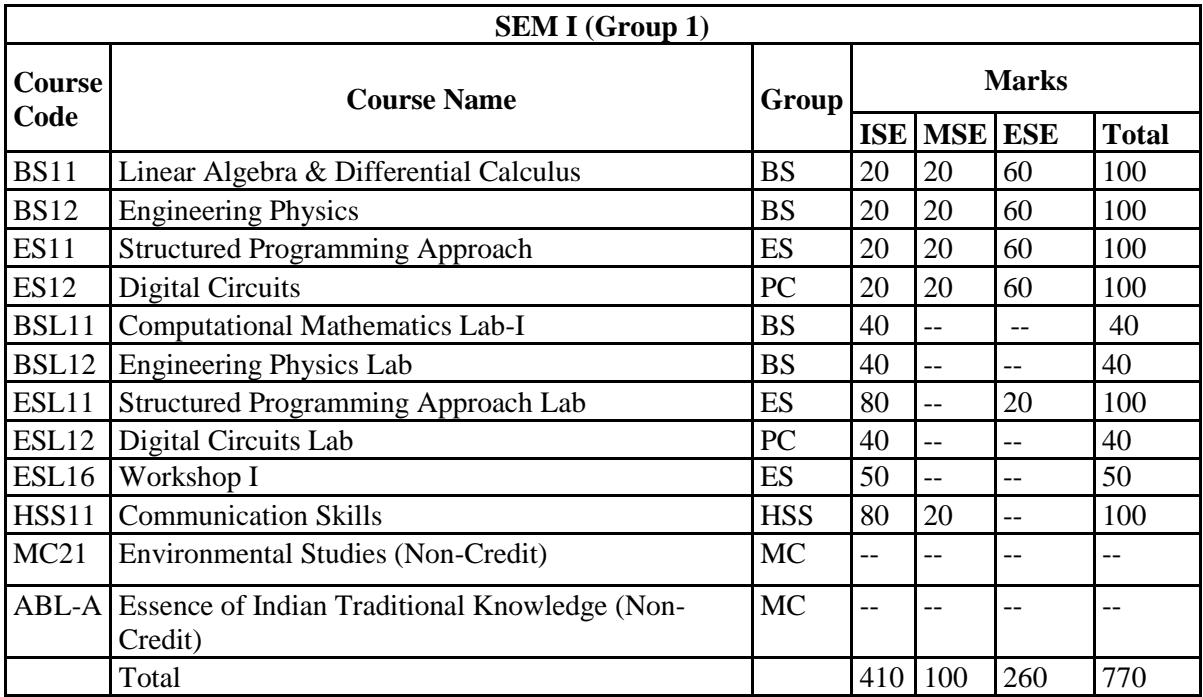

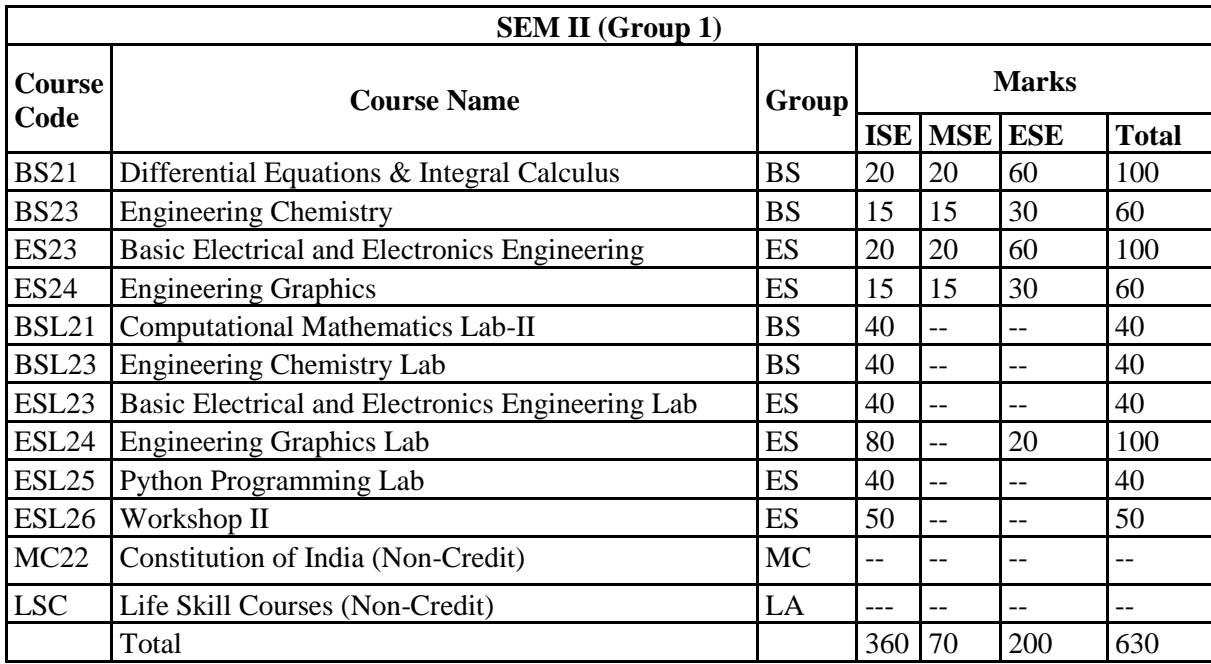

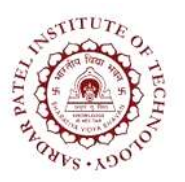

Bhavan"s Campus, Munshi Nagar, Andheri (West), Mumbai-400058-India (Autonomous Institute Affiliated to University of Mumbai)

### **Evaluation Scheme for First Year B.Tech (2019-20)**

### **Group 2: Electronics and Electronics & Telecommunication**

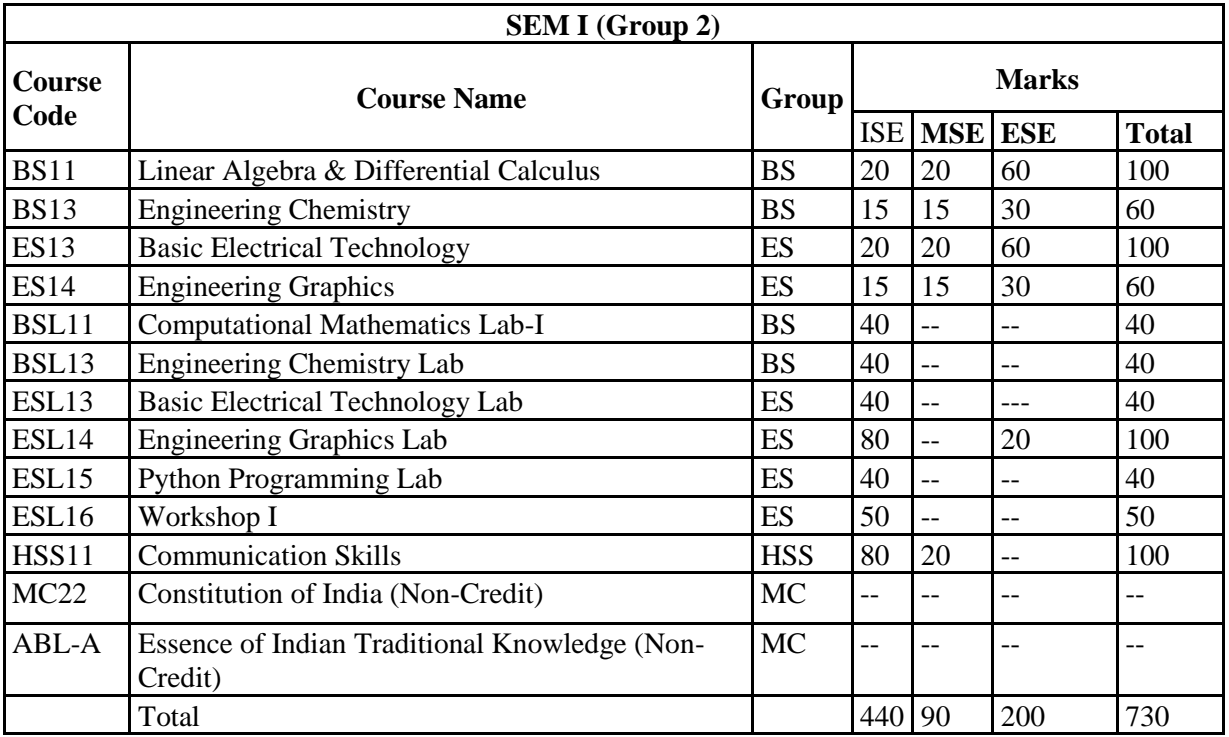

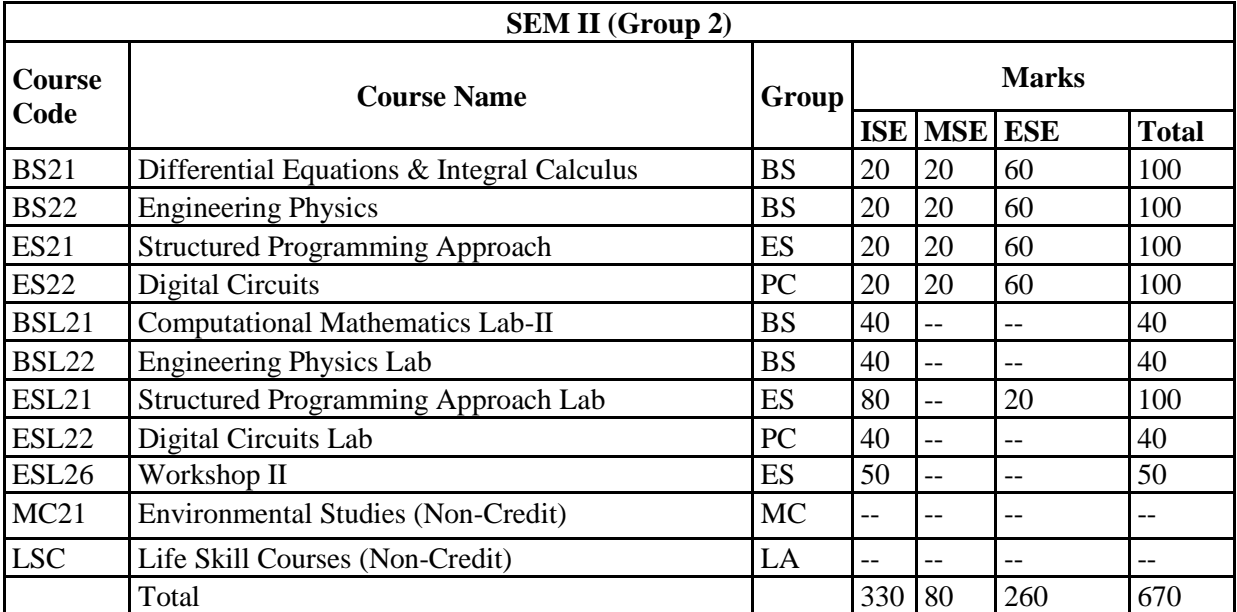

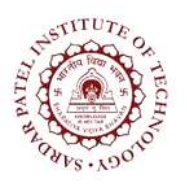

Bhavan"s Campus, Munshi Nagar, Andheri (West), Mumbai-400058-India (Autonomous Institute Affiliated to University of Mumbai)

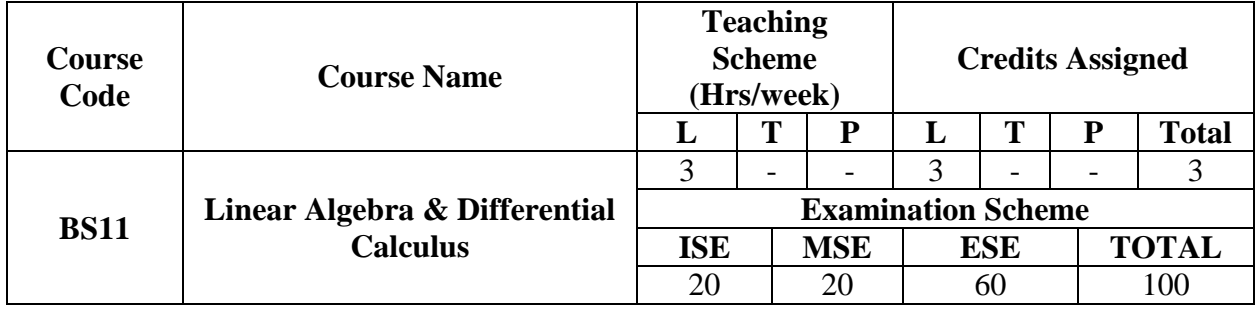

**Course Objectives:** To develop mathematical skills for solving engineering problems.

### **Course Outcomes:**

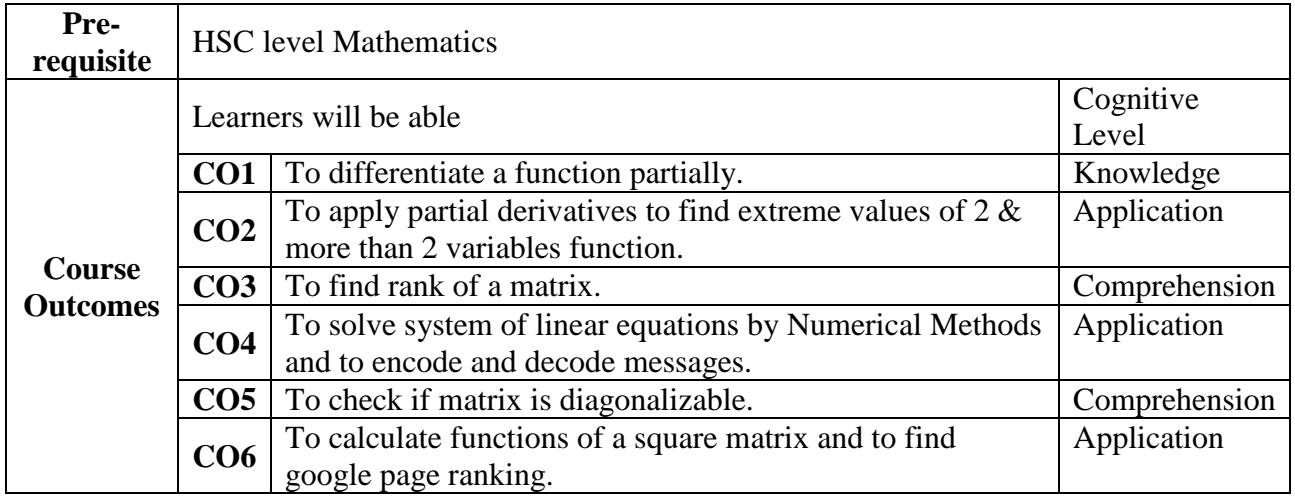

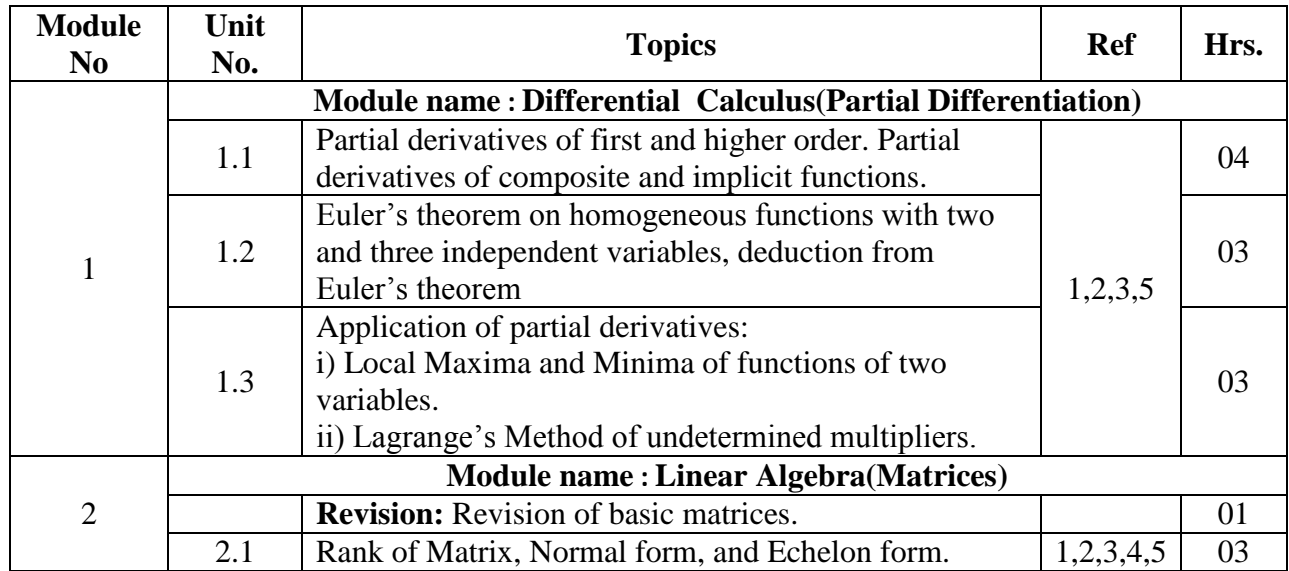

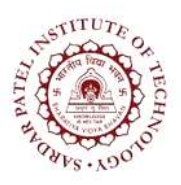

Bhavan"s Campus, Munshi Nagar, Andheri (West), Mumbai-400058-India (Autonomous Institute Affiliated to University of Mumbai)

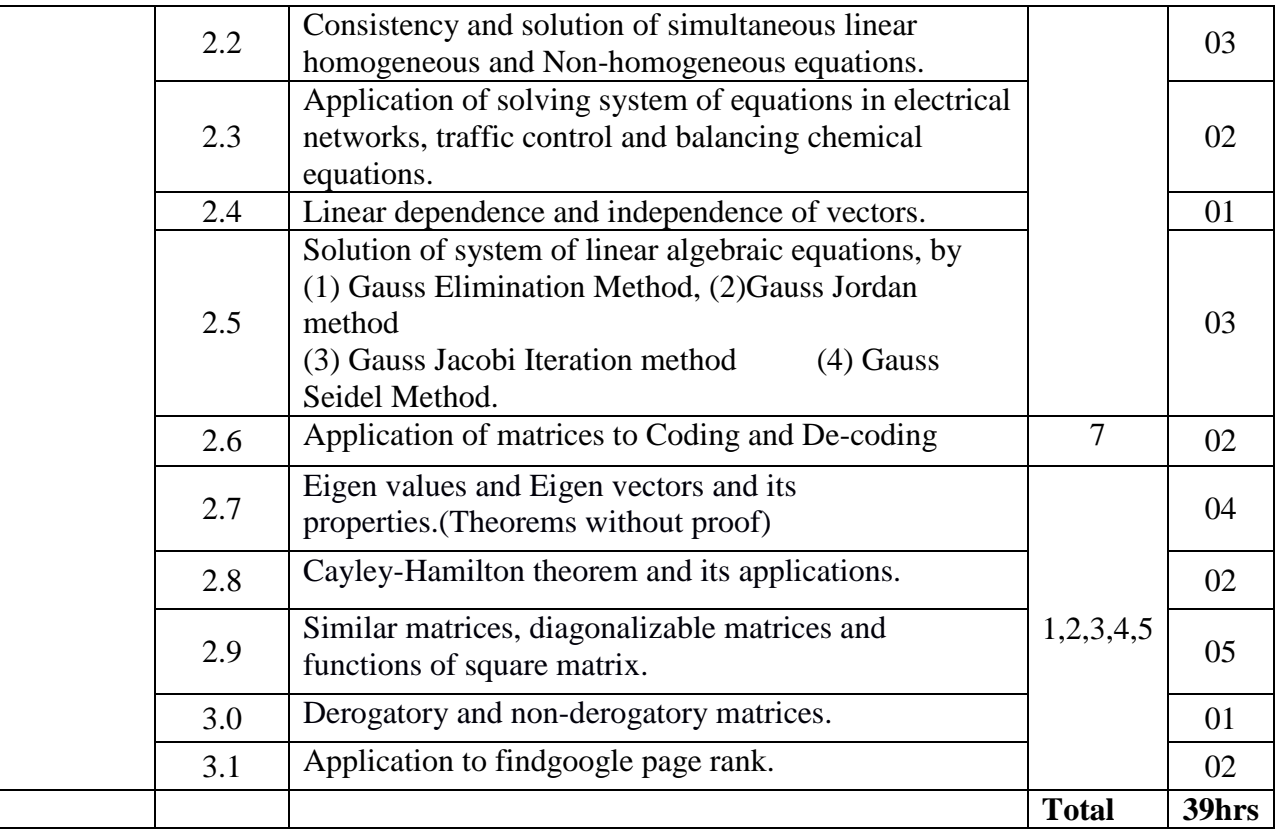

### **Reference Books:**

- [1] Kreyszig, "Advanced Engineering Mathematics", 9<sup>th</sup>edition, John Wiley
- [2] H.K.Dass,"Advanced Engineering Mathematics", 28<sup>th</sup>edition, S.Chand, 2010
- [3] Grewal B.S., "Higher Engineering Mathematics", 38<sup>th</sup>edition, Khanna Publication
- [4] H Anton and CRorres,"Elementary Linear Algebra Application Version", 6th edition, John Wiley& Sons, 2010
- [5] Jain and Iyengar, "Advanced Engineering Mathematics", 4<sup>th</sup> edition, Narosa Publishing House, Pvt. Ltd, 2014
- [6] S.S. Sastry, "Introductory Methods of Numerical Analysis", 4<sup>th</sup> edition, Prentice-Hall of India Pvt.Ltd.
- [7] M. Eisenberg, "Hill Cipher and Modular Linear Algebra", 3 Nov 1999

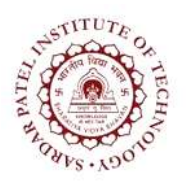

Bhavan"s Campus, Munshi Nagar, Andheri (West), Mumbai-400058-India (Autonomous Institute Affiliated to University of Mumbai)

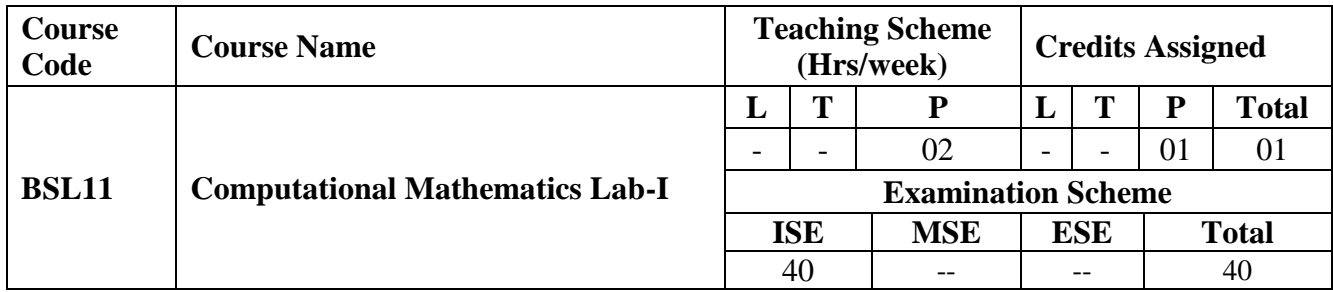

**Course Objectives:** To develop logical and problem solving skills.

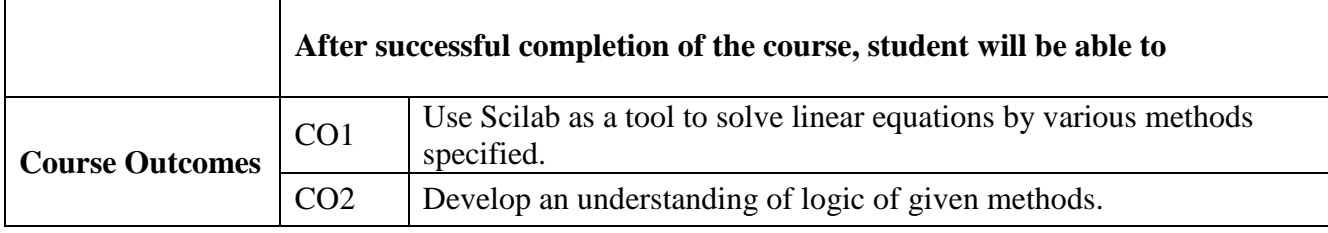

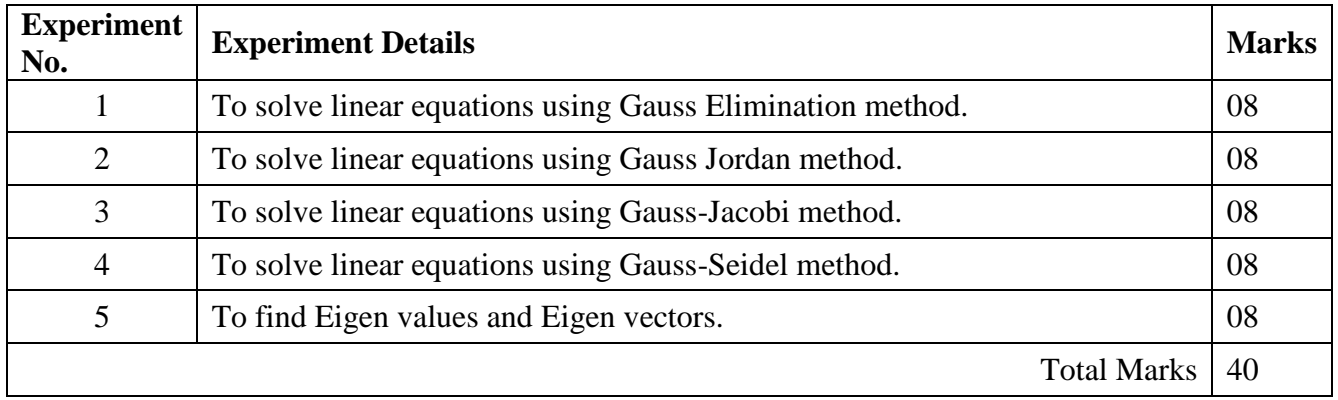

**\*Note: Students have to solve 2 problems using SCILAB in practical session which will be evaluated. In alternate week, tutorials and ISE will be conducted**.

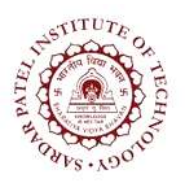

Bhavan"s Campus, Munshi Nagar, Andheri (West), Mumbai-400058-India (Autonomous Institute Affiliated to University of Mumbai)

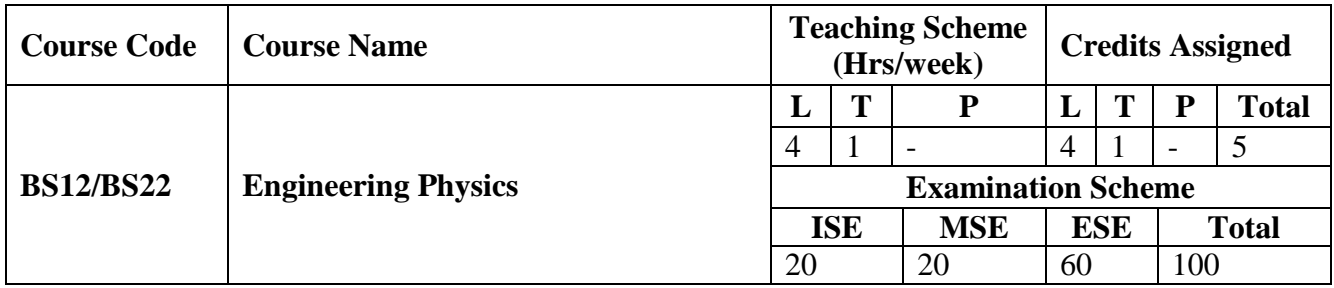

### **COURSE OBJECTIVE:**

To provide the knowledge and methodology necessary for solving problems in the field of engineering

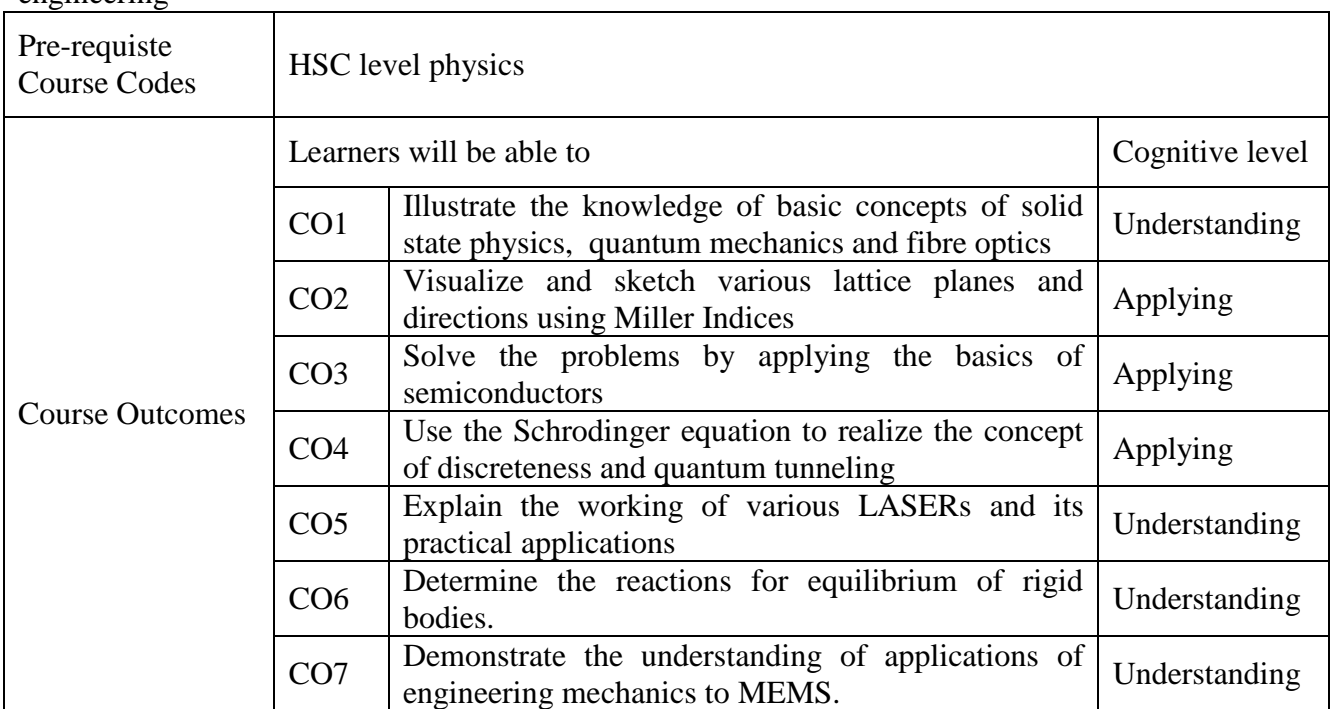

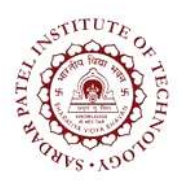

Bhavan"s Campus, Munshi Nagar, Andheri (West), Mumbai-400058-India (Autonomous Institute Affiliated to University of Mumbai)

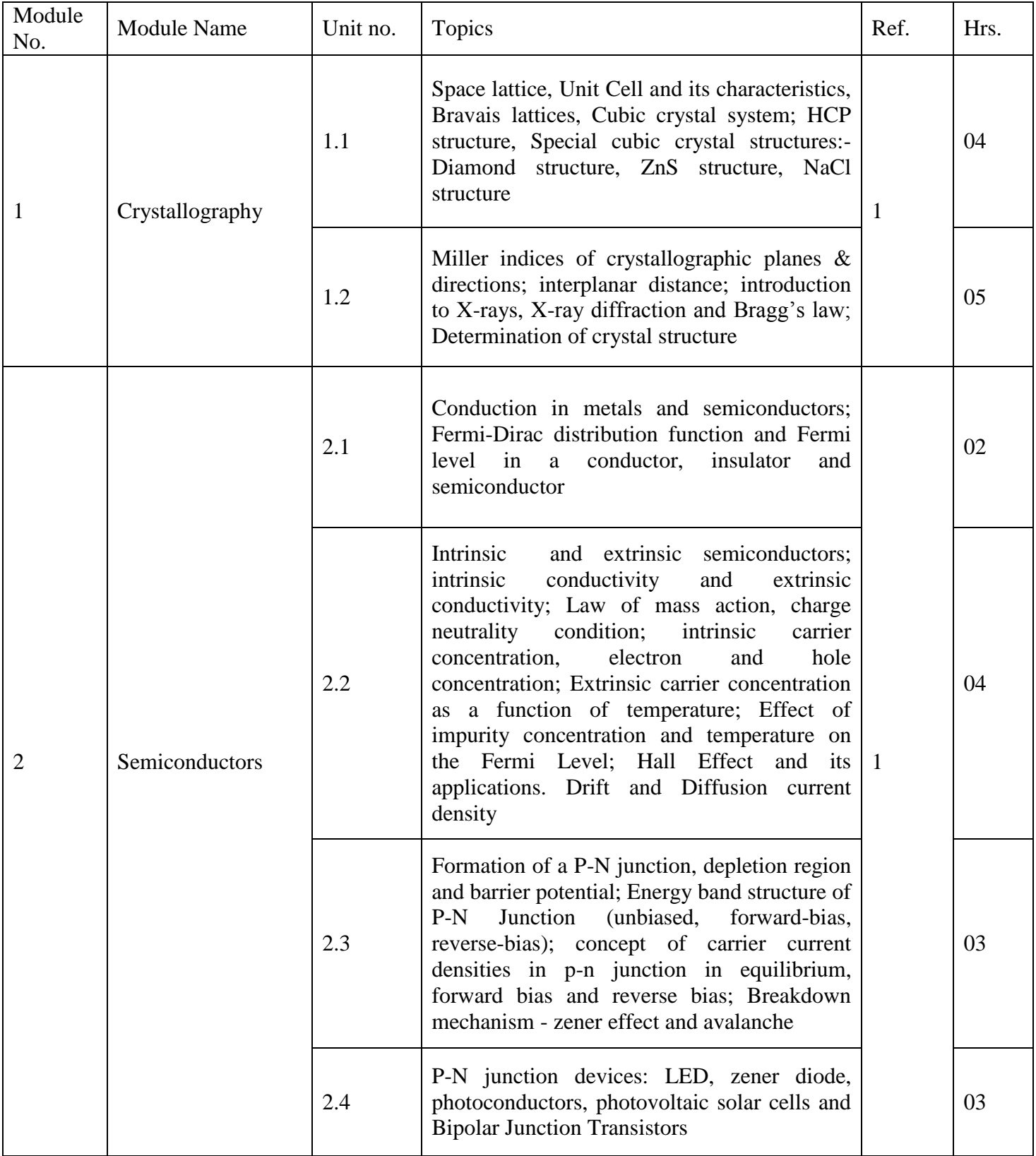

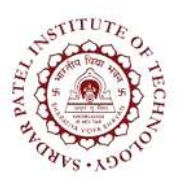

Bhavan"s Campus, Munshi Nagar, Andheri (West), Mumbai-400058-India (Autonomous Institute Affiliated to University of Mumbai)

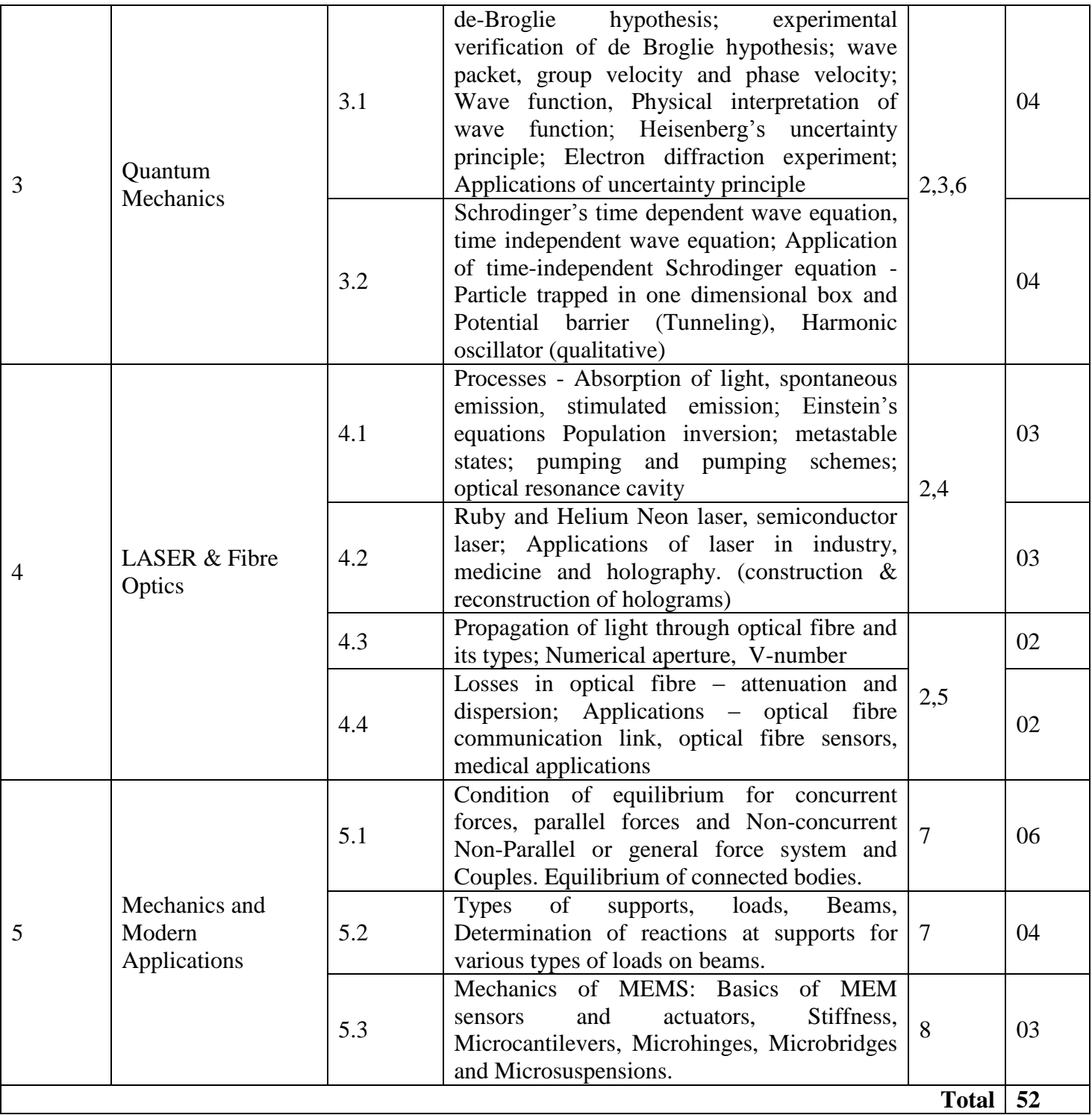

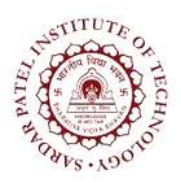

Bhavan"s Campus, Munshi Nagar, Andheri (West), Mumbai-400058-India (Autonomous Institute Affiliated to University of Mumbai)

### **Recommended Books:**

- 1. Bhattacharya D K and Tandon, "Engineering Physics", 1<sup>st</sup>ed, New Delhi, Oxford Press, 2015.
- 2. Halliday and Resnick, "Fundamentals of Physics", 10<sup>th</sup>ed, Wiley, 2013.
- 3. Beiser Arthur, "Concepts of Modern Physics", 6<sup>th</sup>ed, McGraw Hill Education, 2009.
- 4. Ghatak and Thyagarajan, "Lasers: Fundamentals and Applications", Springer, 2011.
- 5. Gerd Keiser, "Optical Fiber Communications", McGraw Hill.
- 6. Robert Eisberg& Robert Resnick, "Quantum Physics of Atoms, Molecules and Solids", Wiley Publications.
- 7. F.P. Beer, E.R. Johnston Jr., *Vector Mechanics for Engineers Statics and Dynamics*, 9<sup>th</sup> ed., NY, USA, McGraw-Hill, 2010.
- 8. Nicolae Lobontiu and Ephrahim Garcia, *Mechanics of Microelectromechanical Systems*, Kluwer Academic Publishers, 2005

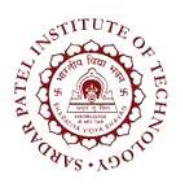

Bhavan"s Campus, Munshi Nagar, Andheri (West), Mumbai-400058-India (Autonomous Institute Affiliated to University of Mumbai)

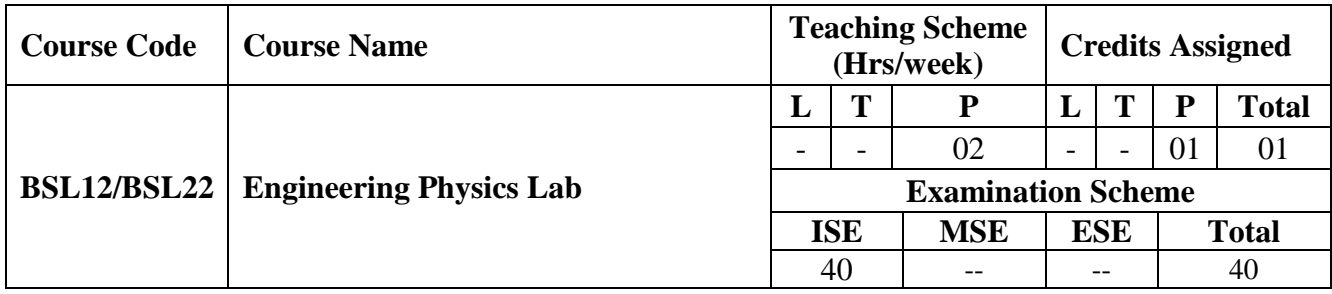

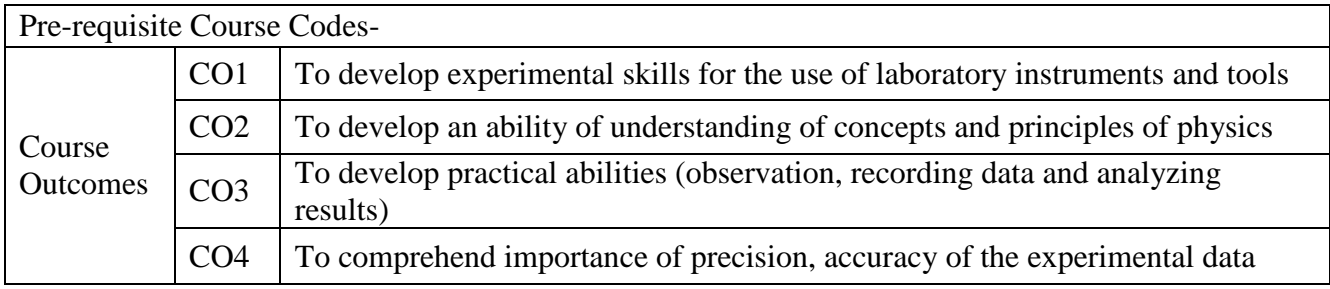

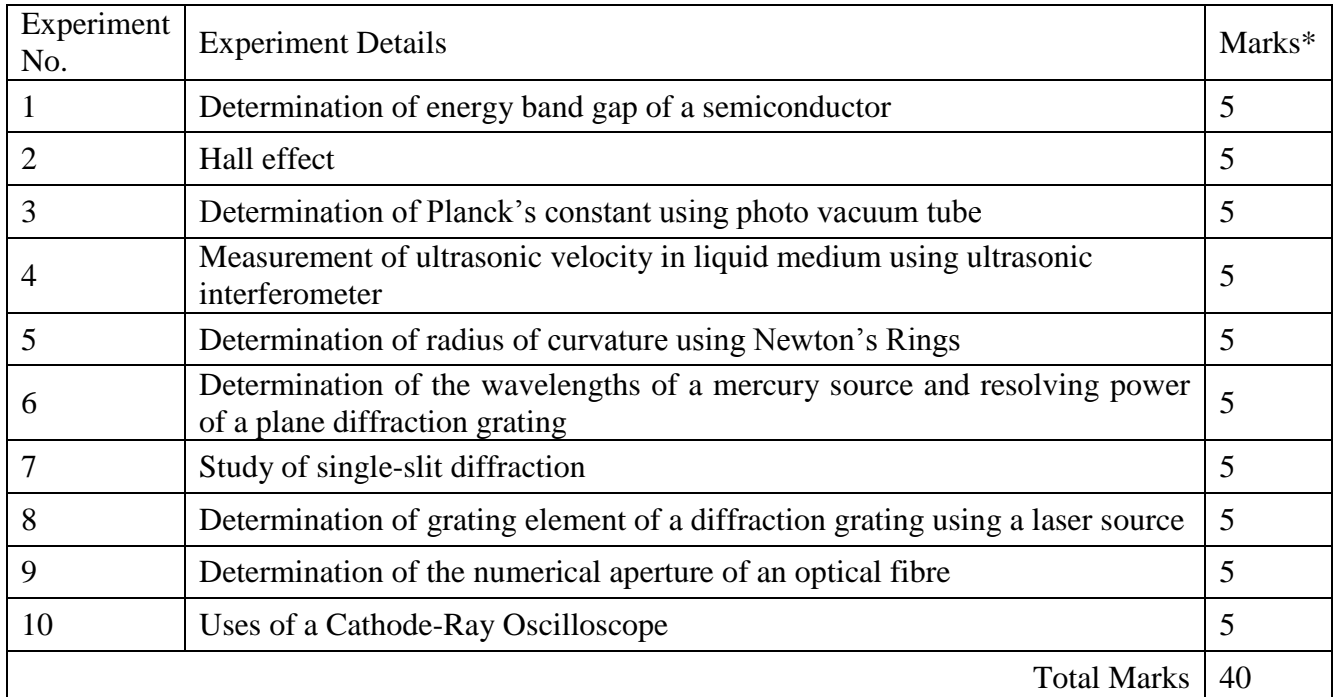

\*Any 8 experiments

### **Recommended Books:**

[1] Harnam Singh, Hemne P.S, "B.Sc Practical Physics", S Chand Publication.

[2] Halliday and Resnick, "Fundamentals of Physics",  $10^{th}$  ed, Wiley, 2013.

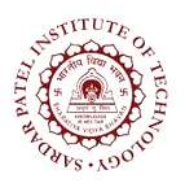

Bhavan"s Campus, Munshi Nagar, Andheri (West), Mumbai-400058-India (Autonomous Institute Affiliated to University of Mumbai)

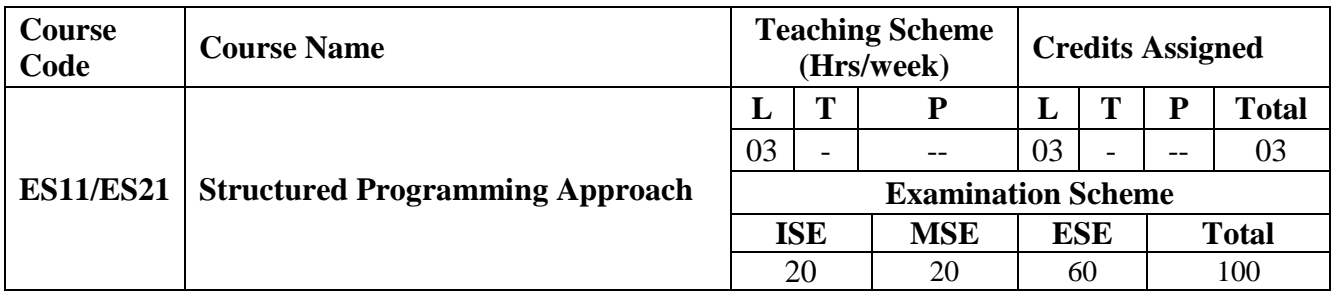

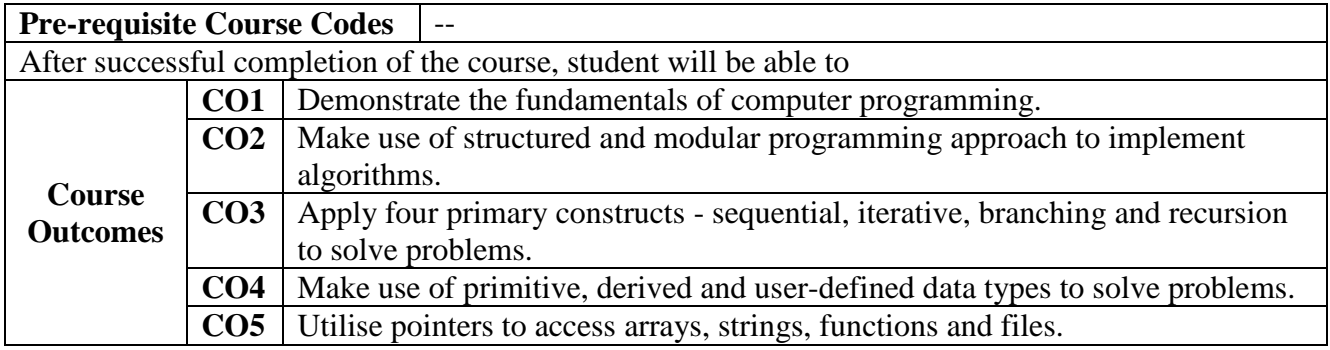

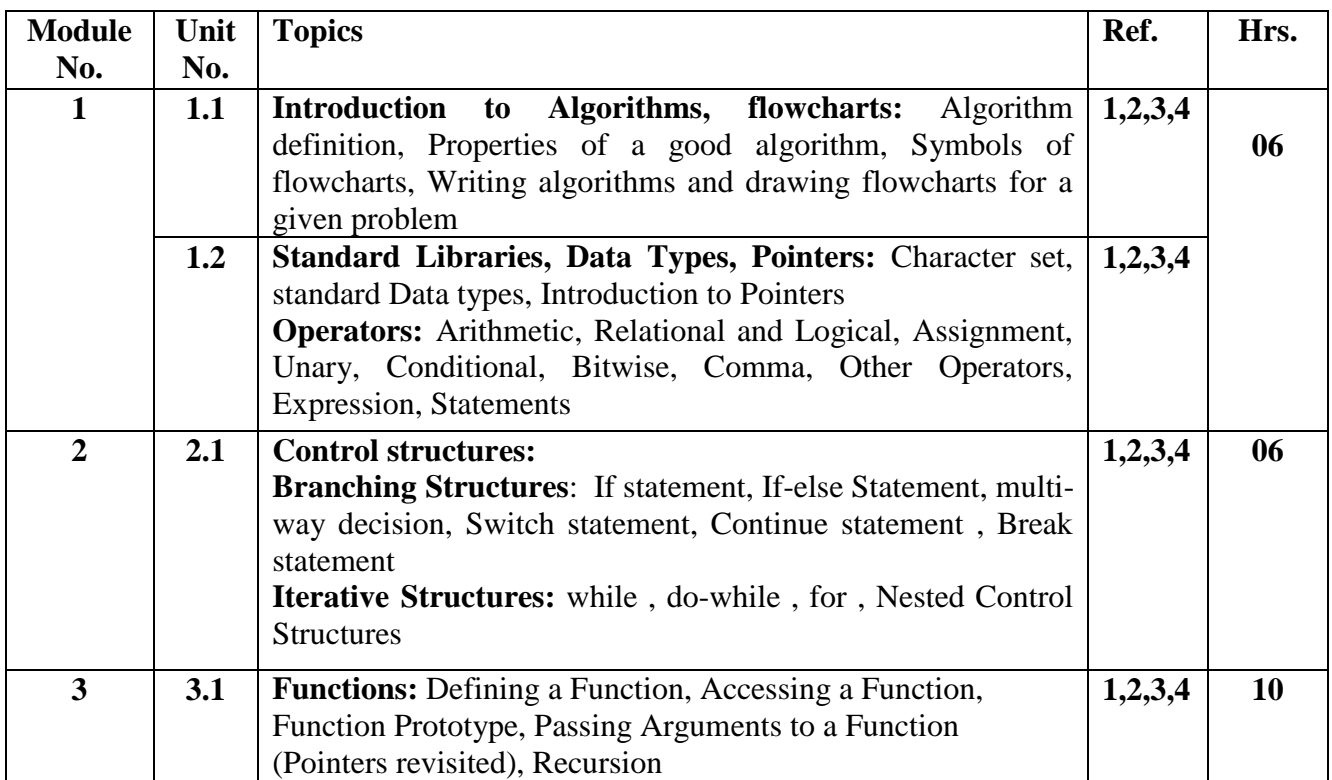

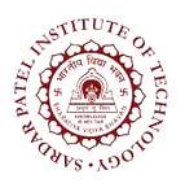

Bhavan"s Campus, Munshi Nagar, Andheri (West), Mumbai-400058-India (Autonomous Institute Affiliated to University of Mumbai)

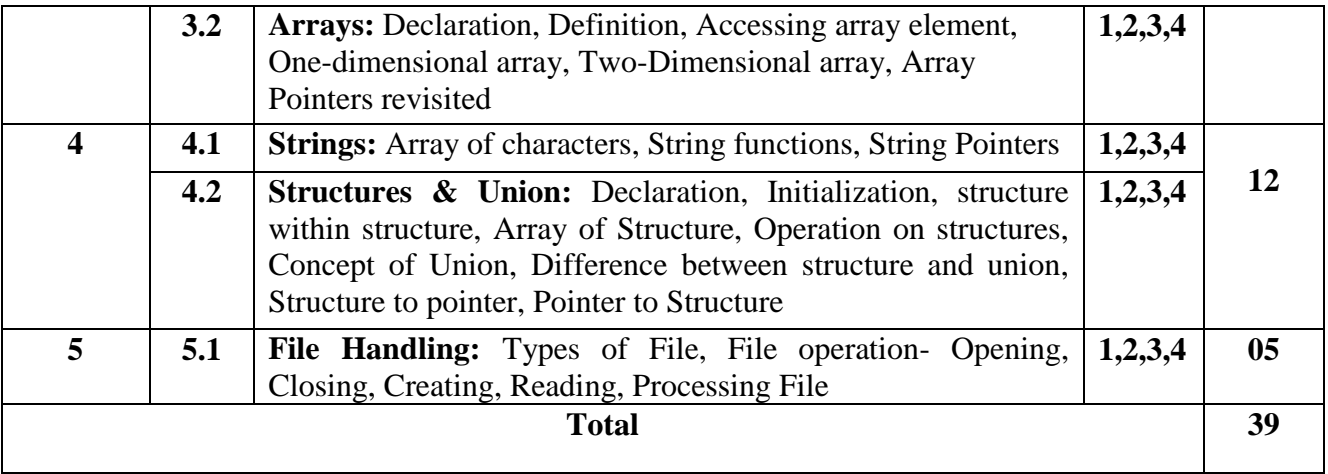

**Proposed pedagogy:** Selected classic algorithmic problems will be used to teach course concepts and language.

### **References:**

- [1] Kernighan , Ritchie, *"The C programming Language"*, Prentice Hall of India.
- [2] Byron Gottfried, "Programing with C", McGraw Hill ( Schaum's outline series)
- [3] Carlo Ghezi, Mehdi Jazayeri, "Programing Language Concepts", John Wiley & Sons.
- [4] V. Rajaraman & Neeharika Adabala, "Computer Programming in C", [PHI Learning,](https://www.kopykitab.com/PHI-Learning) Eastern Economy Edition, 2014

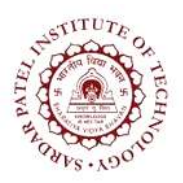

Bhavan"s Campus, Munshi Nagar, Andheri (West), Mumbai-400058-India (Autonomous Institute Affiliated to University of Mumbai)

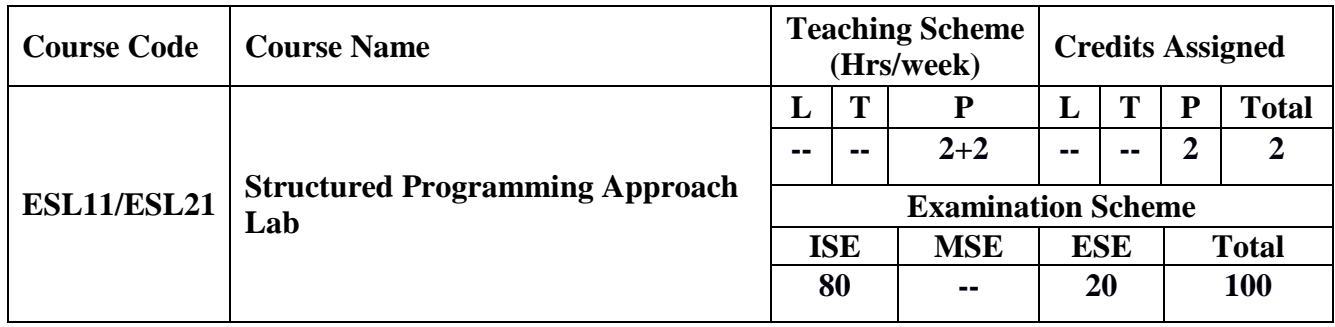

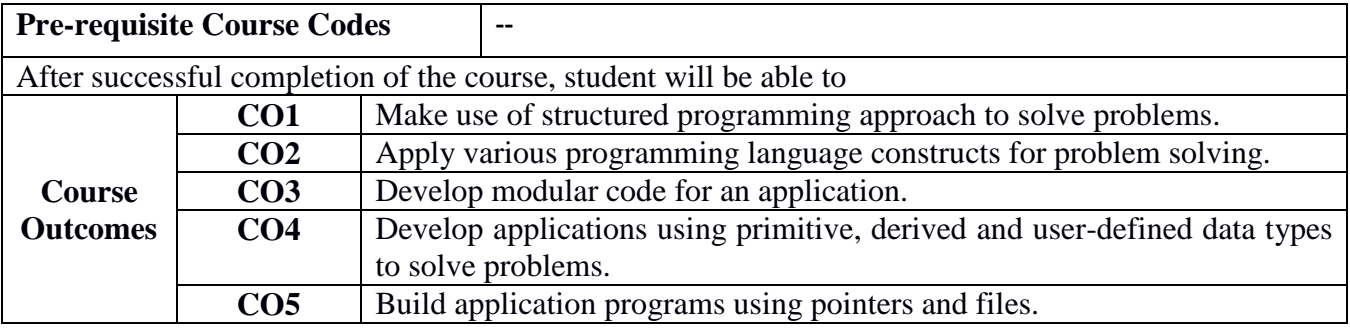

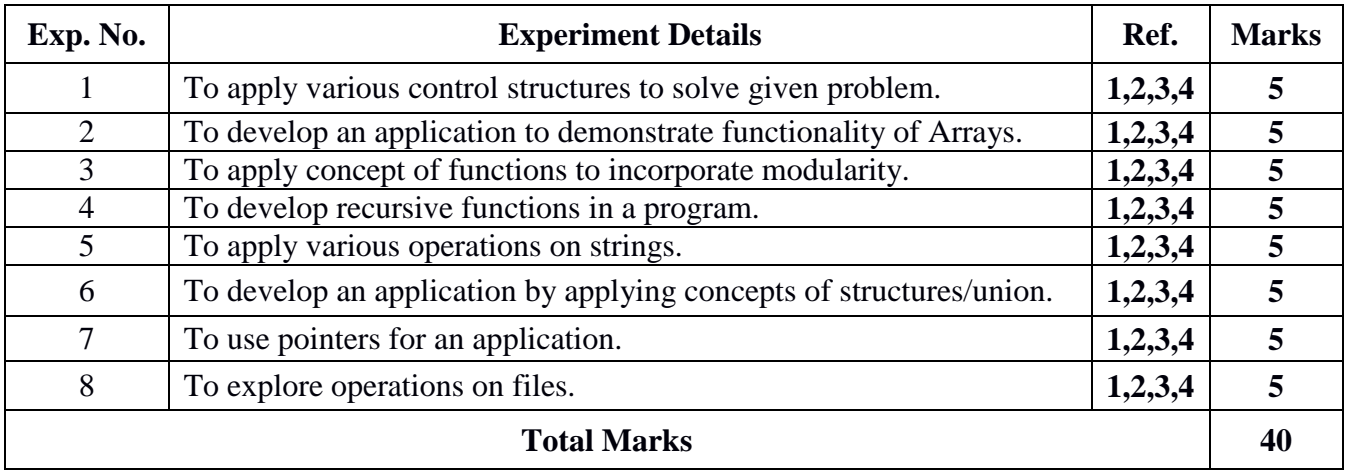

**Proposed pedagogy:** Selected classic algorithmic problems will be used to teach course concepts and language.

**Note:** C++ compiler will be used in the lab for executing programs

### **References:**

- [1] Kernighan, Ritchie, *"The C programming Language"*, Prentice Hall of India.
- [2] Byron Gottfried, "*Programing with C"*, McGraw Hill ( Schaum's outline series).
- [3] Carlo Ghezi, Mehdi Jazayeri, *"Programing Language Concepts"*, John Wiley & Sons.
- [4] V. Rajaraman&NeeharikaAdabala, *"Computer Programming in C"*[,PHI Learning,](https://www.kopykitab.com/PHI-Learning) Eastern Economy Edition, 2014.
- [5] John Hubbard, *"Schaum's Outlines Series: Programming With C++"*, McGraw Hill.

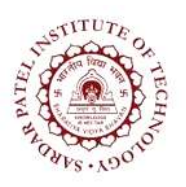

Bhavan"s Campus, Munshi Nagar, Andheri (West), Mumbai-400058-India (Autonomous Institute Affiliated to University of Mumbai)

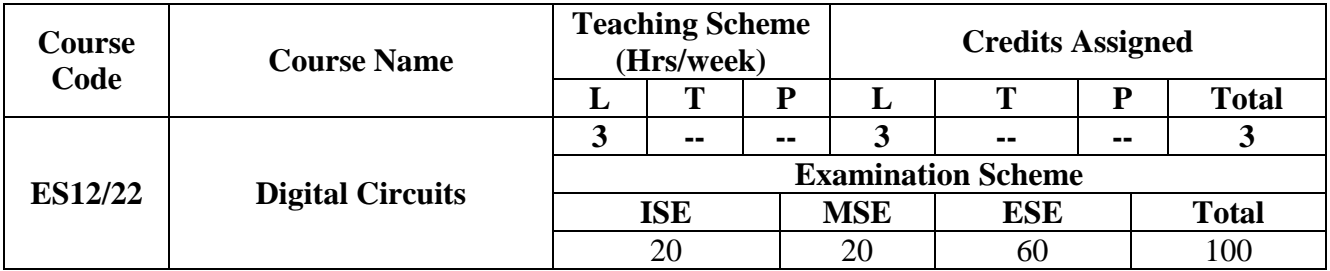

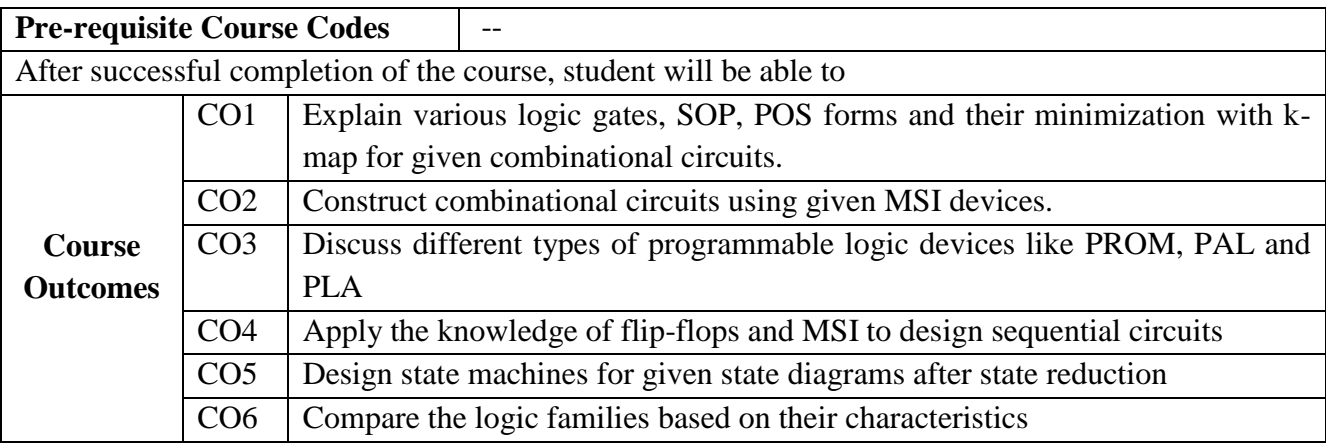

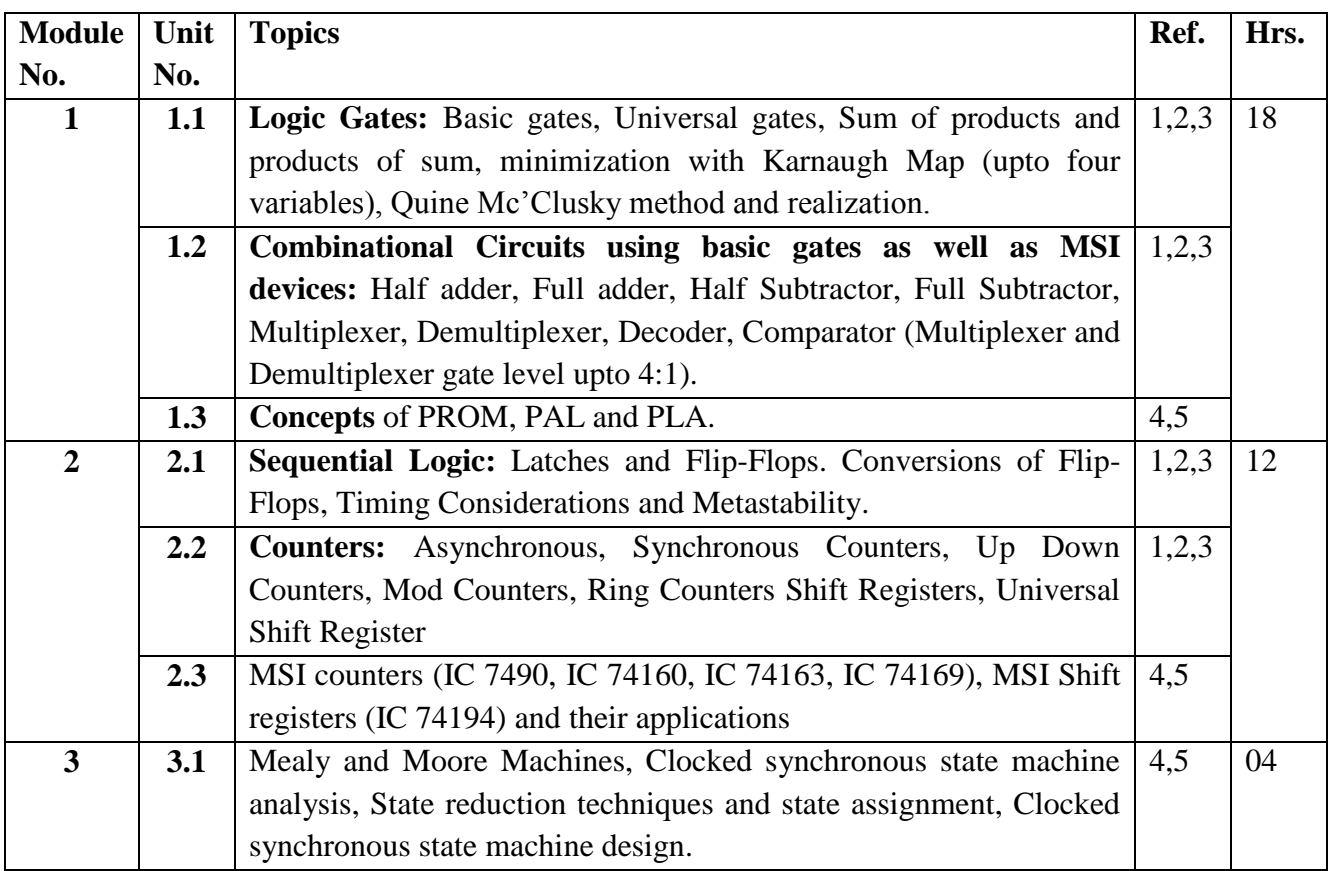

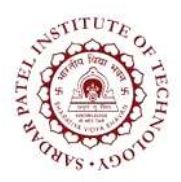

Bhavan"s Campus, Munshi Nagar, Andheri (West), Mumbai-400058-India (Autonomous Institute Affiliated to University of Mumbai)

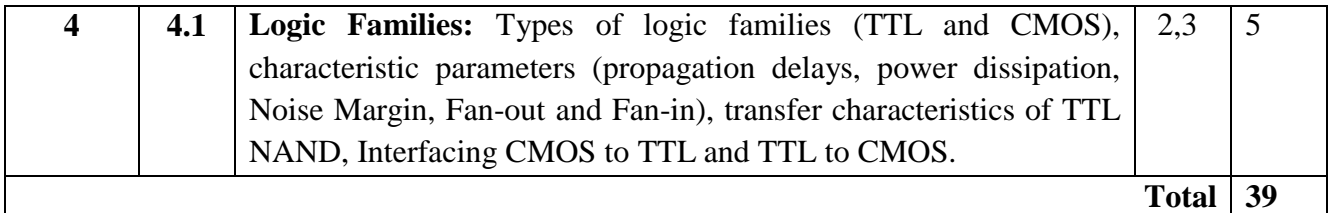

### **References:**

- [1] William I. Fletcher, "An Engineering Approach to Digital Design", PHI., First Edition
- [2] R. P. Jain, "Modern Digital Electronics", Tata McGraw Hill, Forth Edition
- [3] Morris Mano, "Digital Design", Pearson Education, Forth Edition
- [4] John F. Wakerly, "Digital Design Principles And Practices, third Edition Updated, Pearson Education, Third Edition
- [5] Stephen Brown and Zvonko Vranesic, "Fundamentals of digital logic design with VHDL", McGraw Hill, Second Edition.

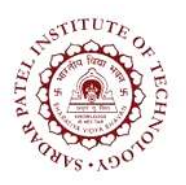

Bhavan"s Campus, Munshi Nagar, Andheri (West), Mumbai-400058-India (Autonomous Institute Affiliated to University of Mumbai)

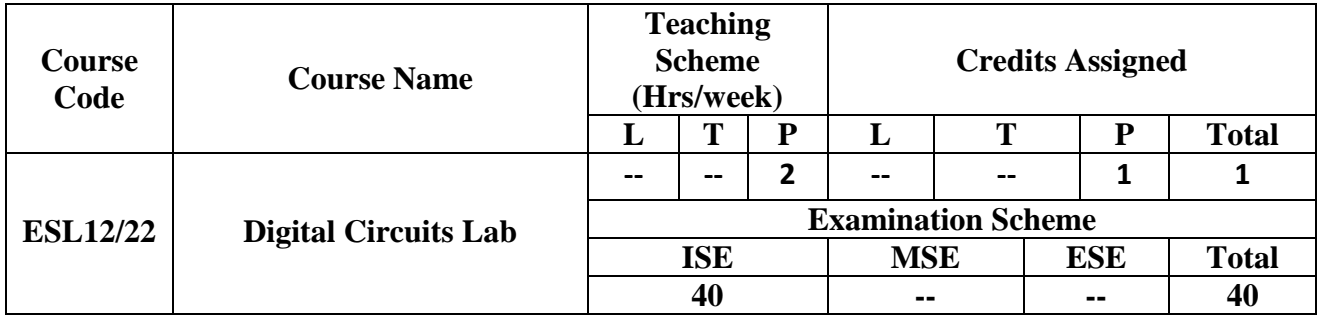

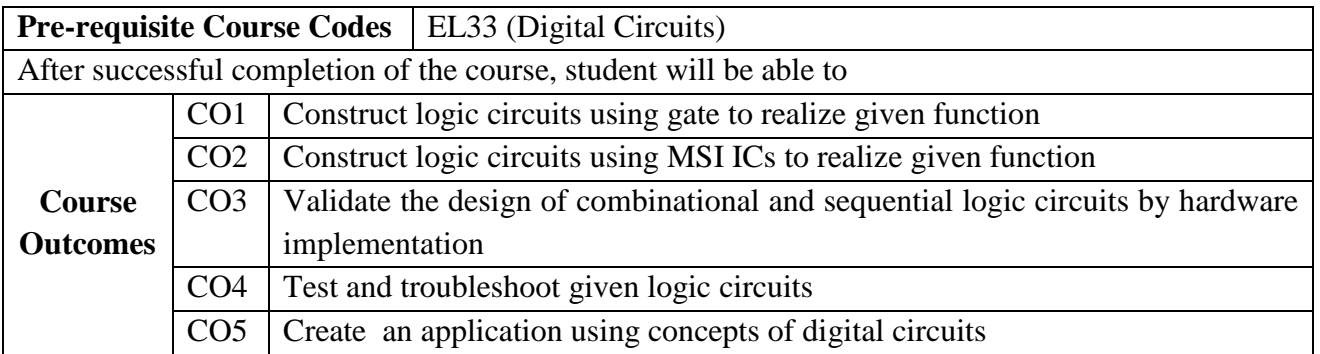

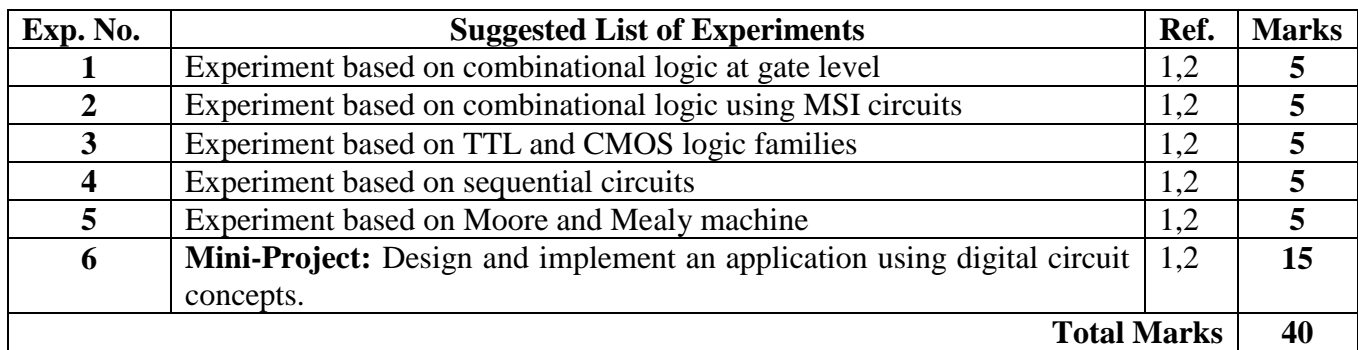

### **References:**

- [1] Datasheets and application notes of LSI and MSI circuits.
- [2] R. P. Jain and M. M. S. Anand "Digital Electronics Practice Using Integrated Circuits,"

TataMc Graw Hill Education

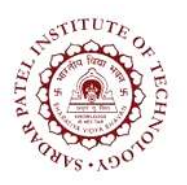

Bhavan"s Campus, Munshi Nagar, Andheri (West), Mumbai-400058-India (Autonomous Institute Affiliated to University of Mumbai)

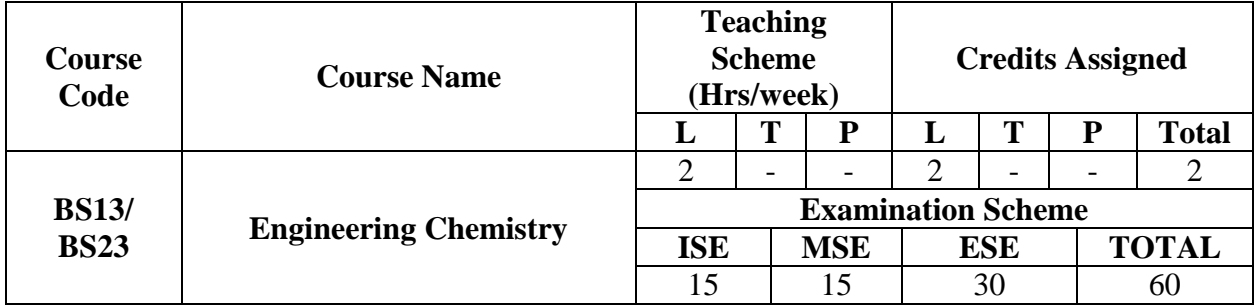

### **Course Education Objective:**

To provide necessary background of applied chemistry suited for relevant areas of engineering.

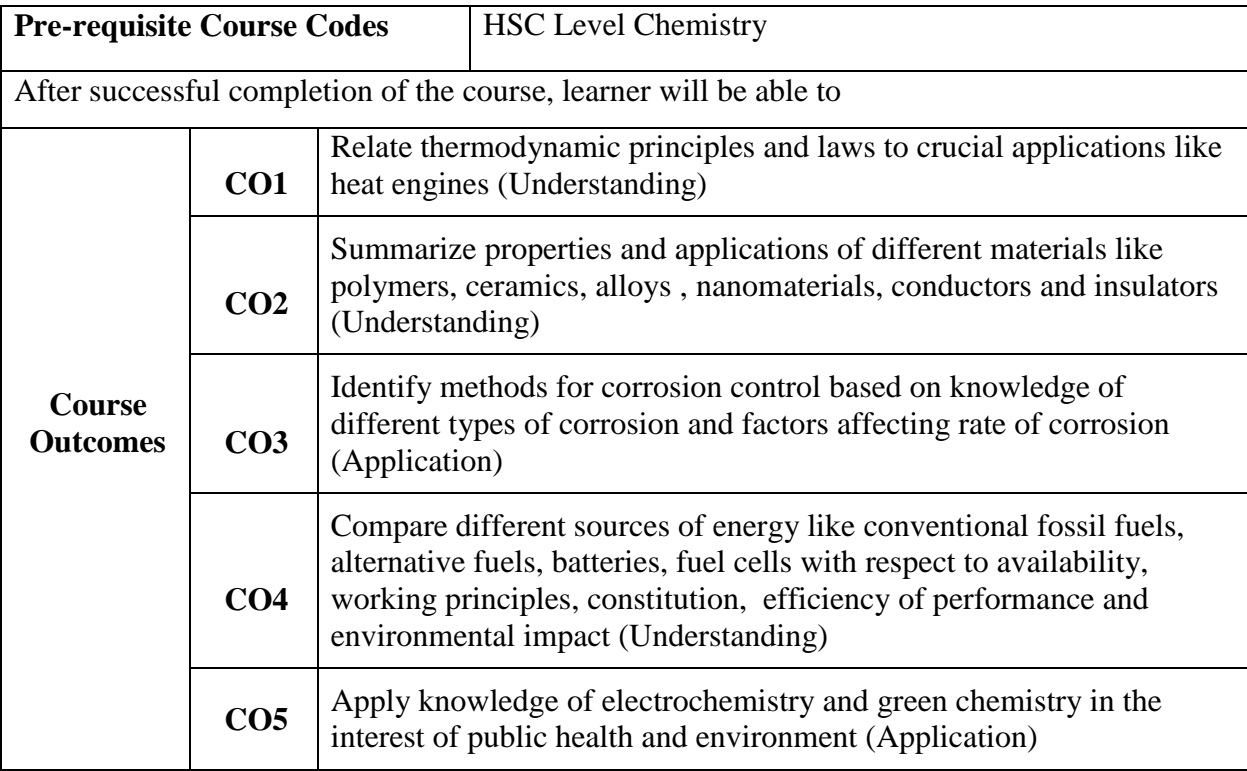

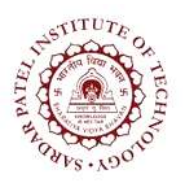

Bhavan"s Campus, Munshi Nagar, Andheri (West), Mumbai-400058-India (Autonomous Institute Affiliated to University of Mumbai)

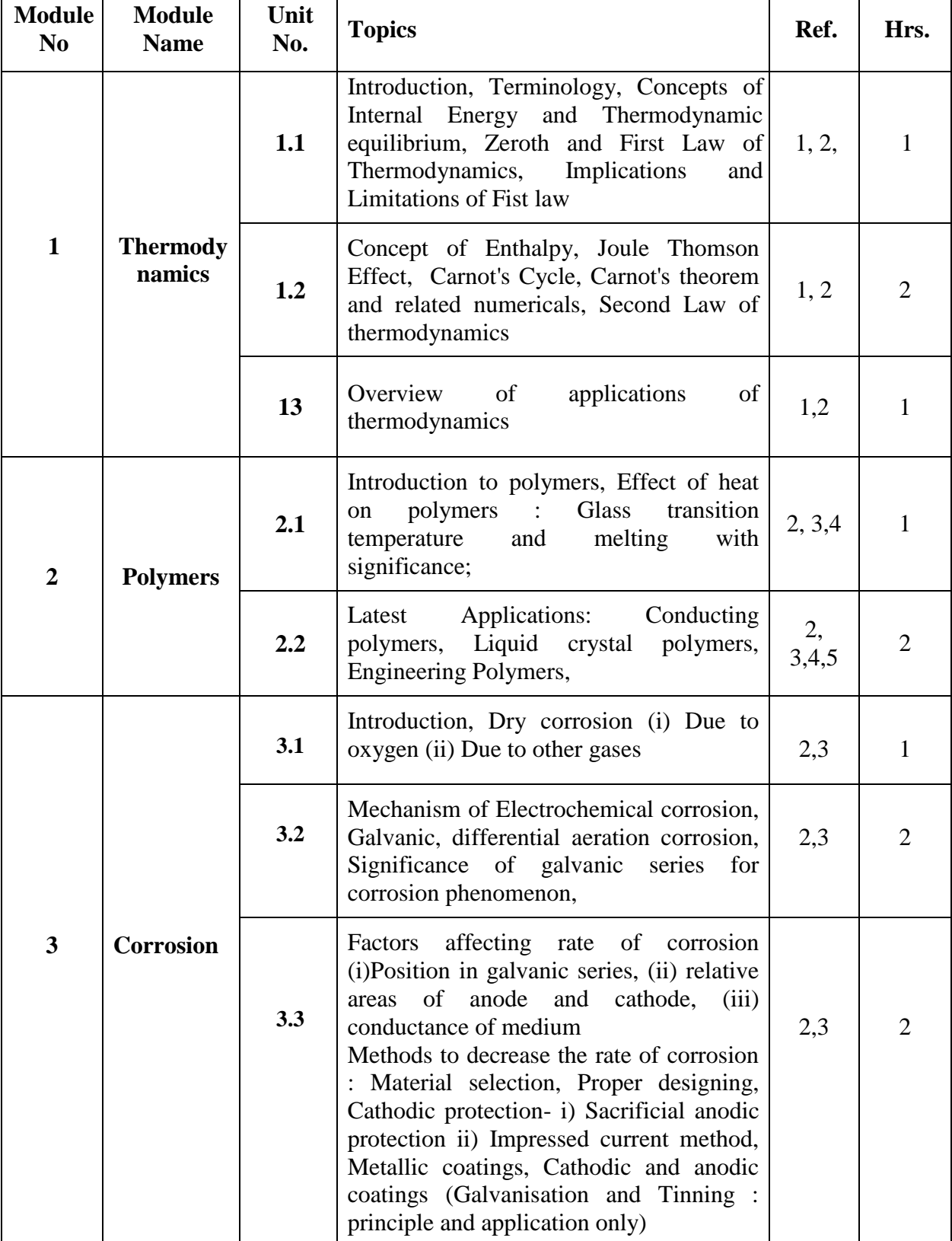

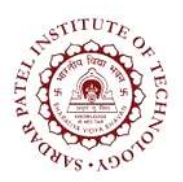

Bhavan"s Campus, Munshi Nagar, Andheri (West), Mumbai-400058-India (Autonomous Institute Affiliated to University of Mumbai)

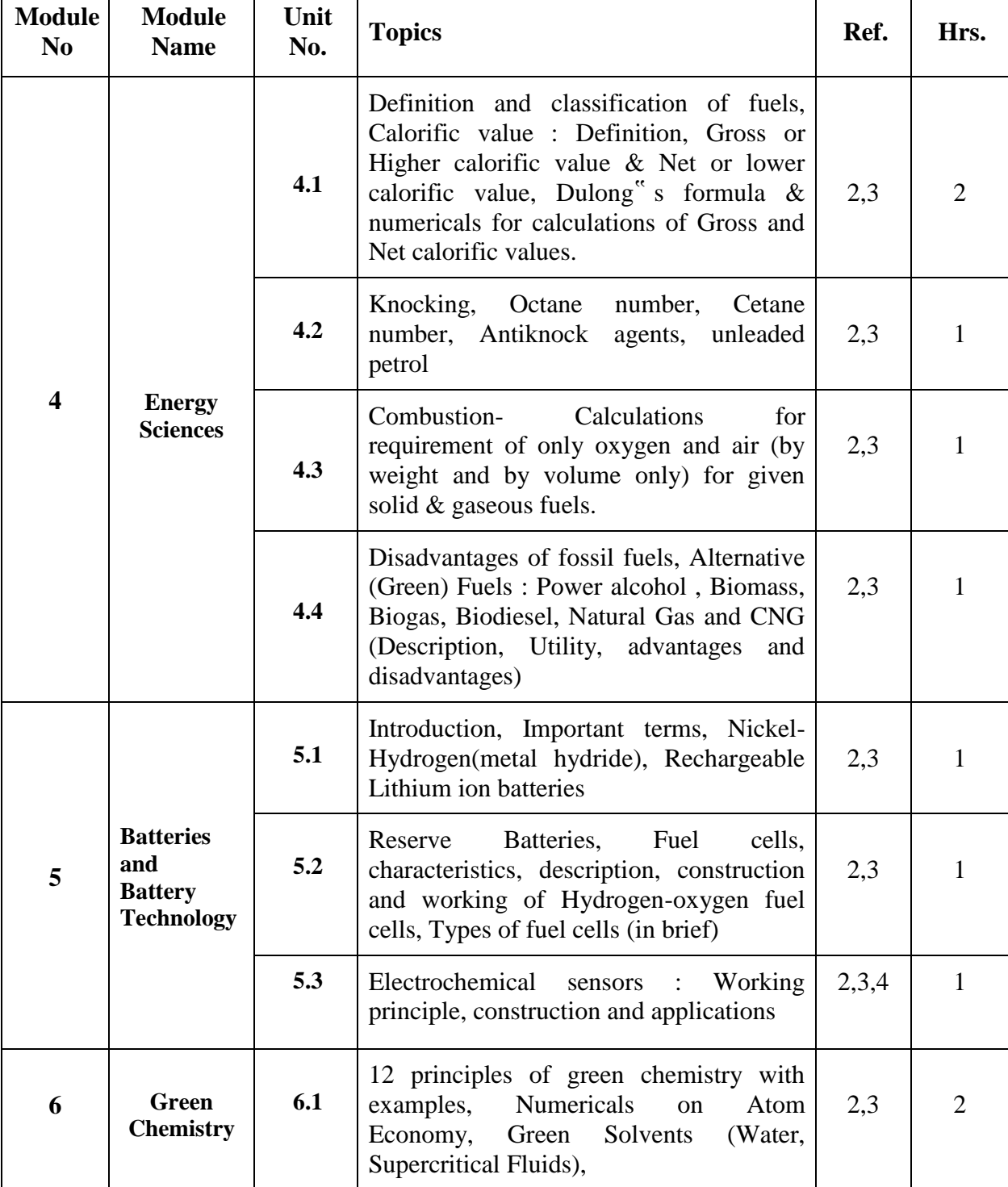

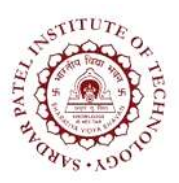

Bhavan"s Campus, Munshi Nagar, Andheri (West), Mumbai-400058-India (Autonomous Institute Affiliated to University of Mumbai)

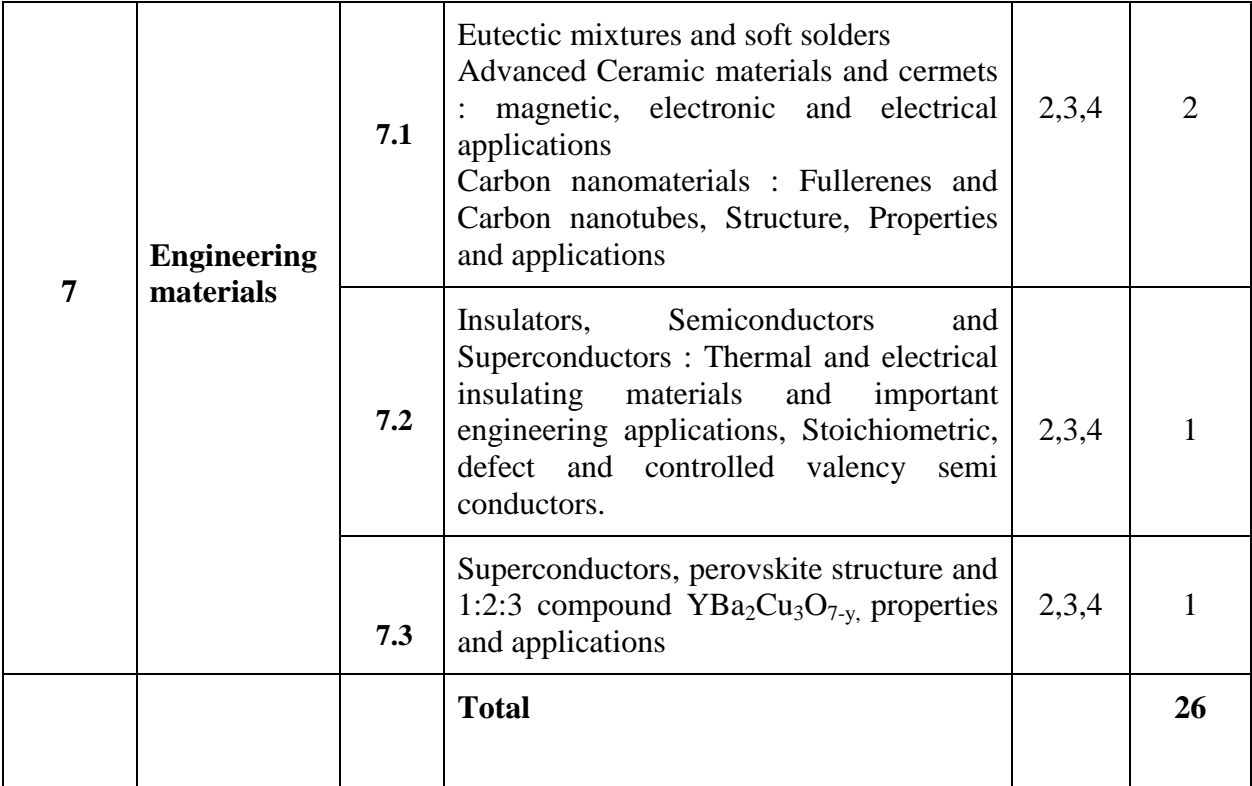

### **References:**

- [1] Peter Atkins, Physical Chemistry, XIth ed, Oxford, United Kingdom, Oxford University Press, 2017
- [2] P. C. Jain & M. Jain, *Engineering Chemistry*, XVIth ed , New Delhi, India:Dhanpat Rai Publishing Co. (P) Ltd., 2014
- [3] S. S. Dara & S. S. Umare, *A Textbook of Engineering Chemistry*, XIIth ed., New Delhi, India: S. Chand & Co. Ltd., 2013
- [4] S. Chawla, *A Textbook of Engineering Chemistry*, IIIrd ed.,Delhi, India:Dhanpat Rai & Co. (Pvt.) Ltd., 2015
- [5] S. Agarwal, *Engineering Chemistry Fundamentals and Applications*, Ist ed, Delhi, India: Cambridge Univ. Press., 2015

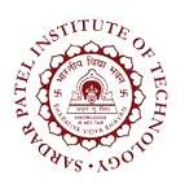

Bhavan"s Campus, Munshi Nagar, Andheri (West), Mumbai-400058-India (Autonomous Institute Affiliated to University of Mumbai)

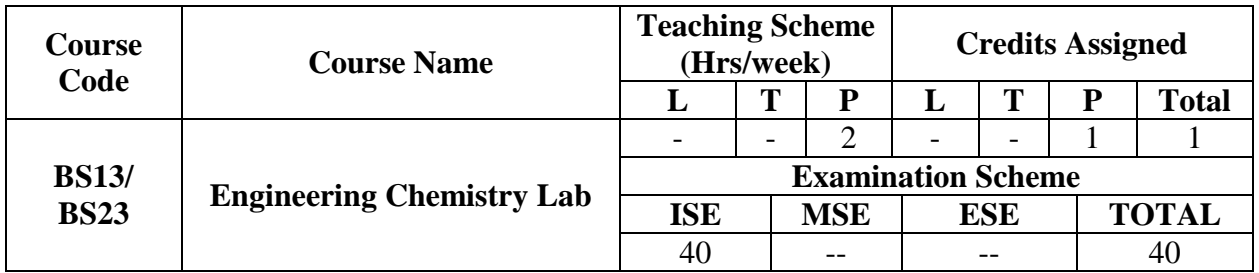

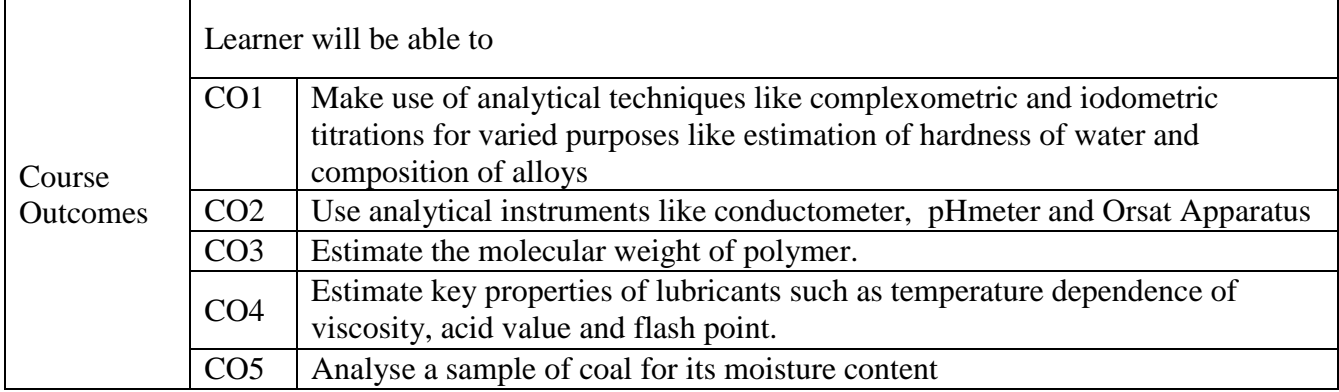

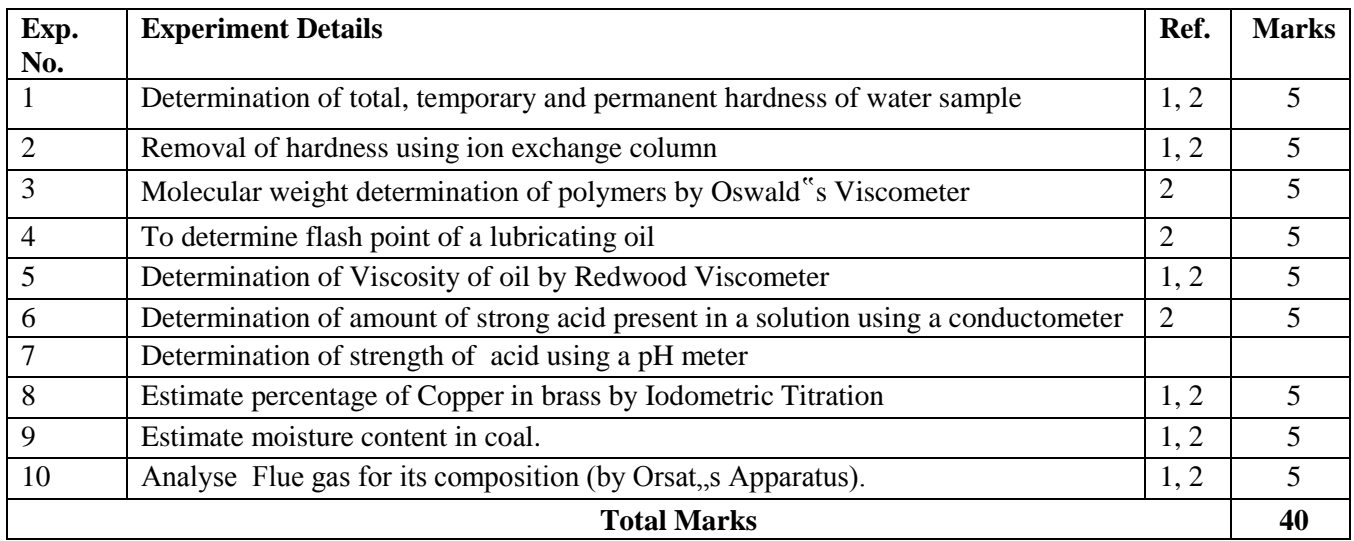

\* Any eight from the above list of experiments will be performed.

### **References:**

[1] P. C. Jain & M. Jain, *Engineering Chemistry*, XVth ed reprint, New Delhi, India, Dhanpat Rai Publishing Co. (P) Ltd., 2010.

[2] S. S. Dara, *A Text Book on Experiments and Calculations in Engineering Chemistry*", IXth ed, New Delhi, India, S. Chand & Company Ltd., 2003.

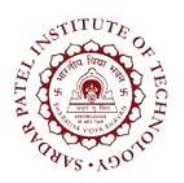

Bhavan"s Campus, Munshi Nagar, Andheri (West), Mumbai-400058-India (Autonomous Institute Affiliated to University of Mumbai)

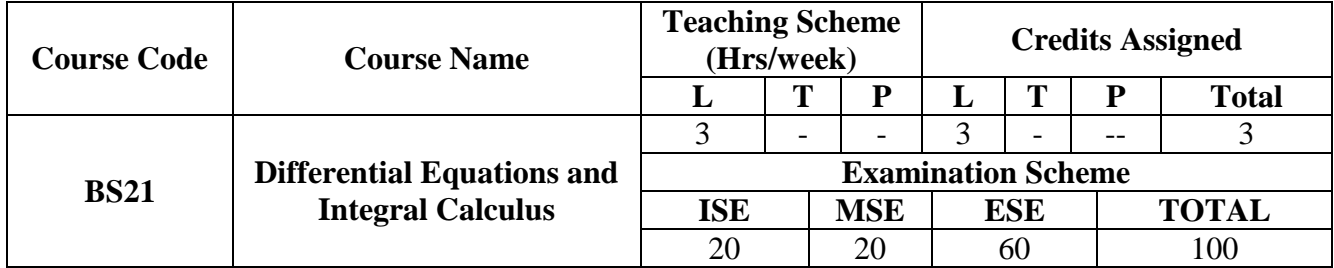

**Course Objectives:** To develop mathematical skills for solving engineering problems.

### **Course Outcomes:**

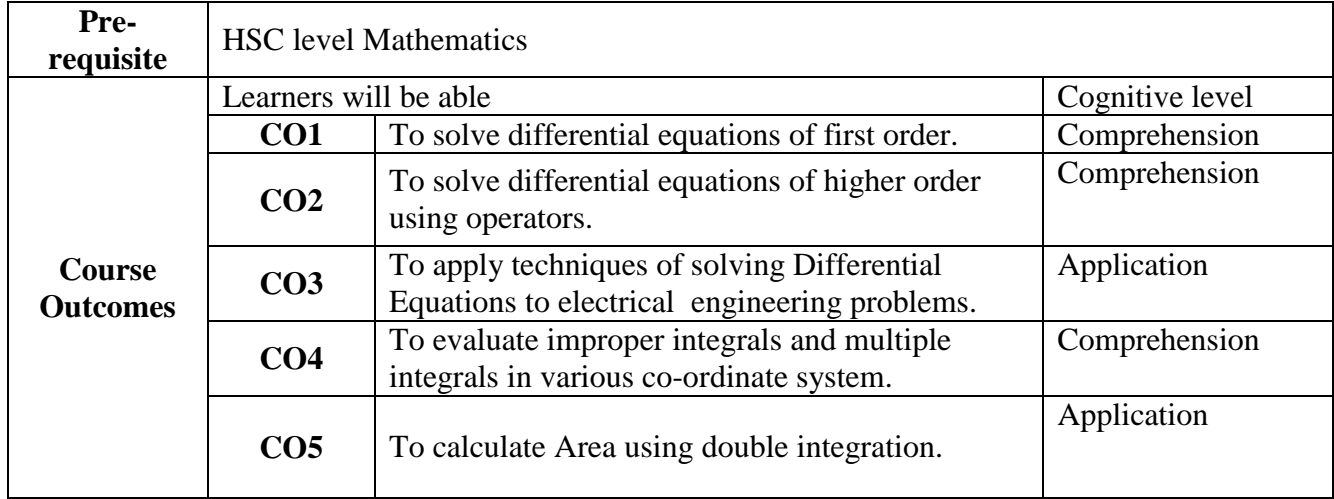

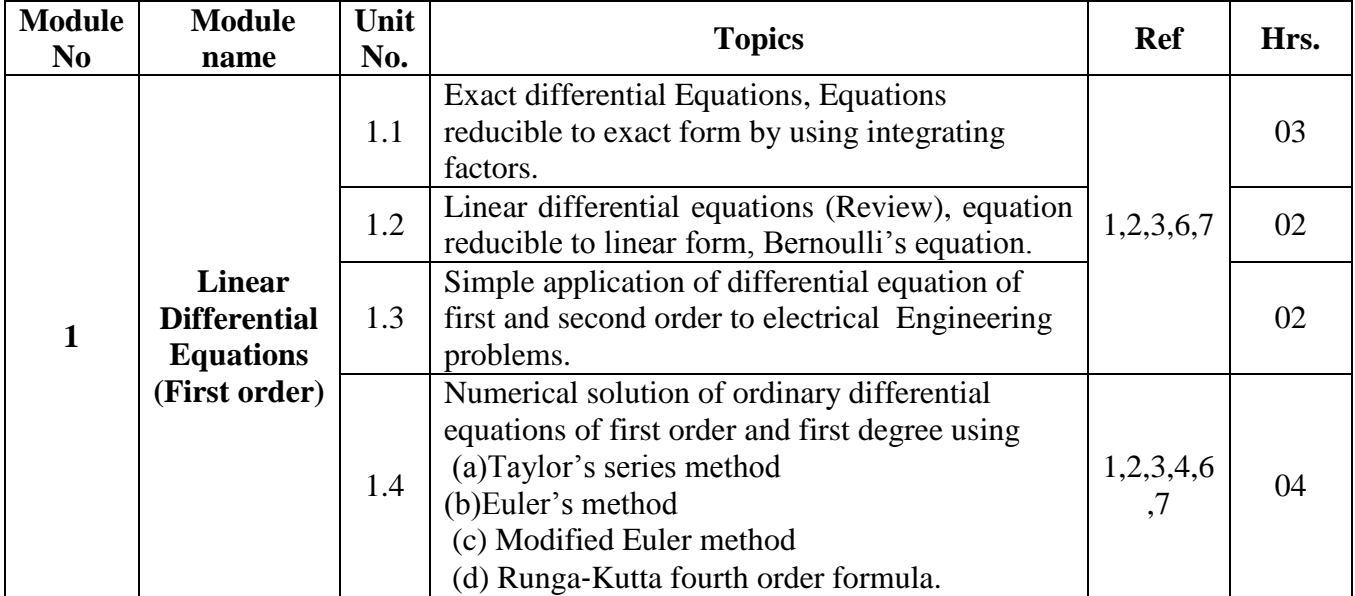

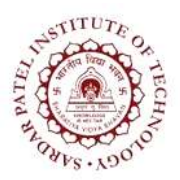

Bhavan"s Campus, Munshi Nagar, Andheri (West), Mumbai-400058-India (Autonomous Institute Affiliated to University of Mumbai)

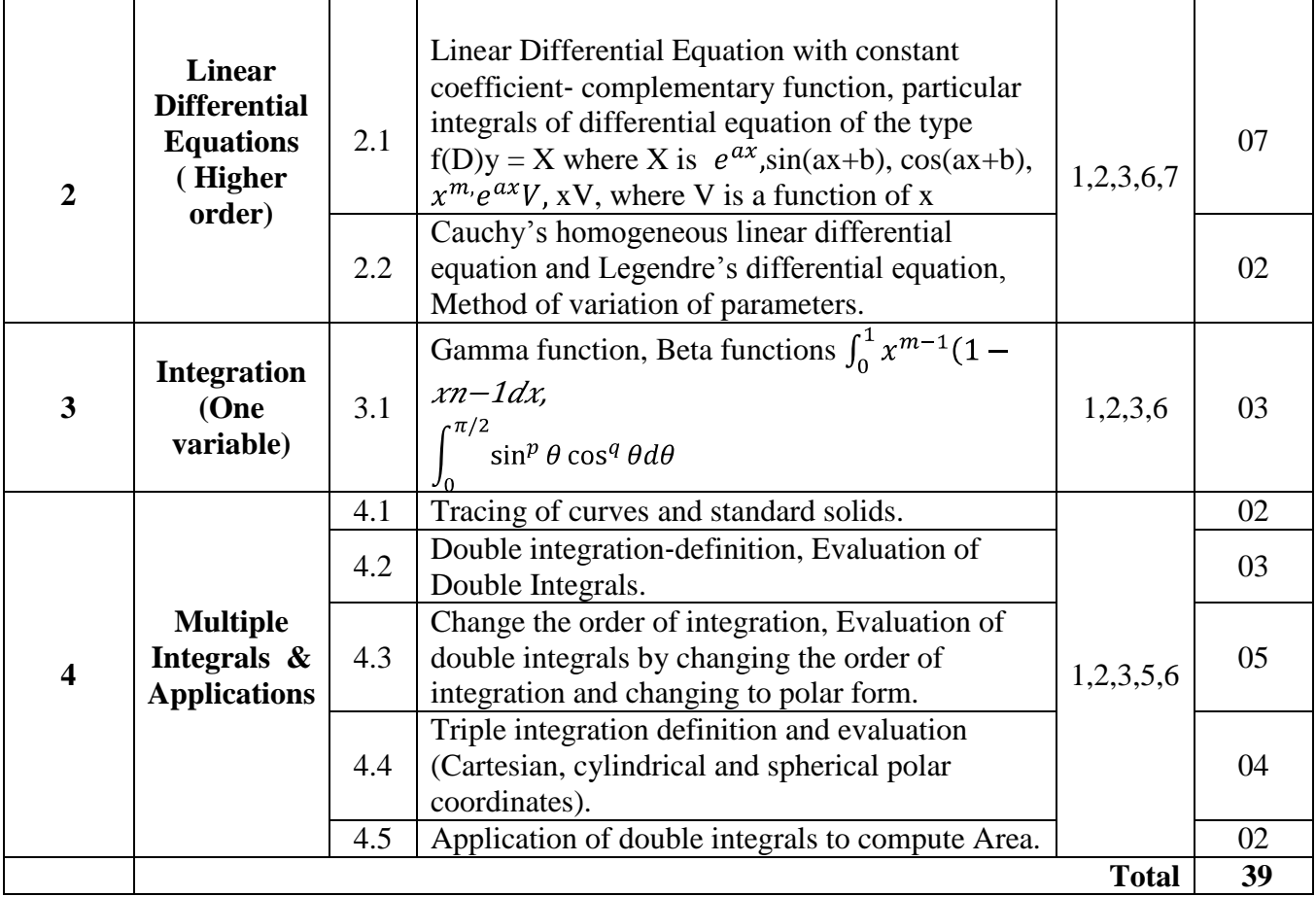

### **References Books:**

- [1] Kreyszig, "Advanced Engineering Mathematics", 9<sup>th</sup>edition, John Wiley
- [2] H.K.Dass," Advanced Engineering Mathematics", 28<sup>th</sup>edition, S.Chand, 2010
- [3] Grewal B.S., "Higher Engineering Mathematics", 38<sup>th</sup>edition, Khanna Publication
- [4] S.C. Chapra and R.P. Canale, "Numerical Methods for Engineers with Programming and
- [5] Software Applications", McGrawHill, Newyork 1998
- [6] Thomas & Finney, "Calculus & Analytic Geometry",  $9^{\text{th}}$ edition, Addison Wesley.
- [7] Jain and Iyengar, "Advanced Engineering Mathematics
- [8] Dennis G. Zill, " A First Course in Differential Equations with Modelling Applications,
- [9] Cengage Learning

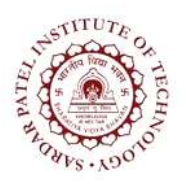

Bhavan"s Campus, Munshi Nagar, Andheri (West), Mumbai-400058-India (Autonomous Institute Affiliated to University of Mumbai)

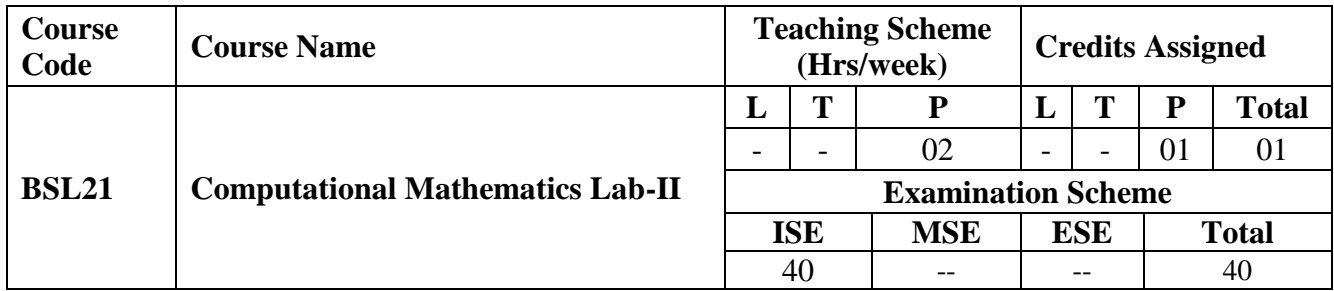

**Course Objectives:** To develop logical and problem solving skills.

### **Course Outcomes:**

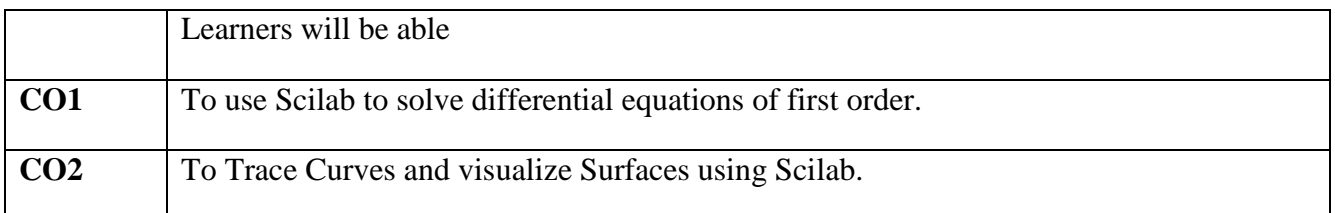

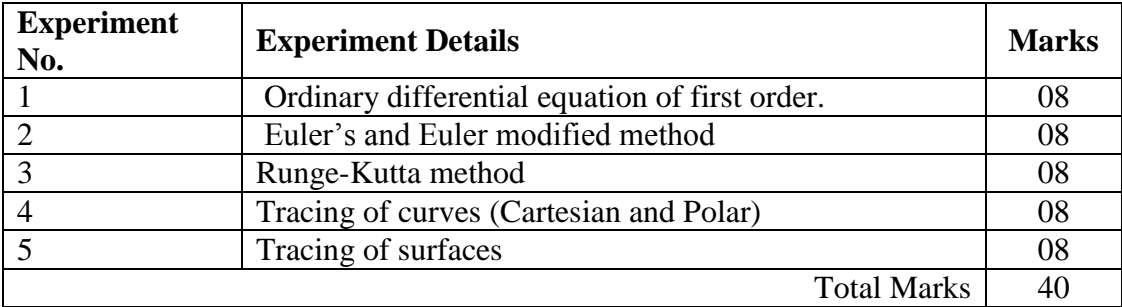

**\*Note: Students have to solve 2 problems using SCILAB in practical session which will be evaluated. In alternate week, tutorials and ISE will be conducted**.

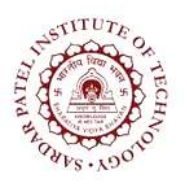

Bhavan"s Campus, Munshi Nagar, Andheri (West), Mumbai-400058-India (Autonomous Institute Affiliated to University of Mumbai)

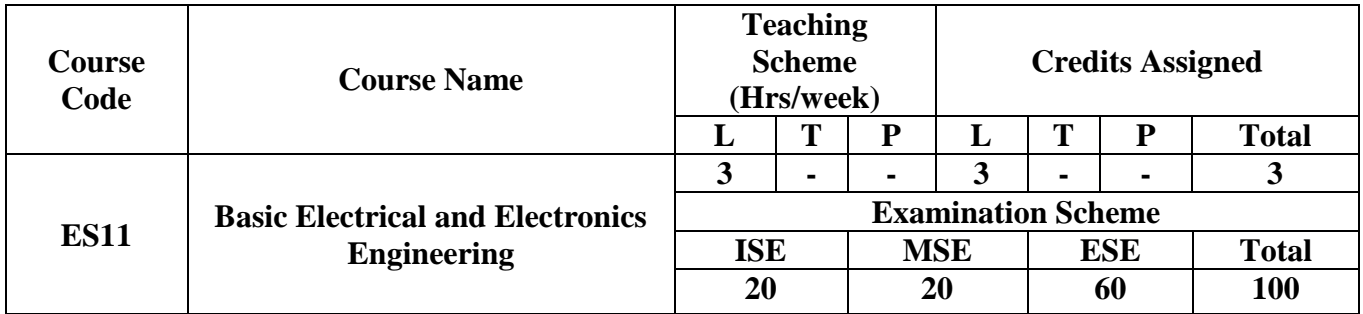

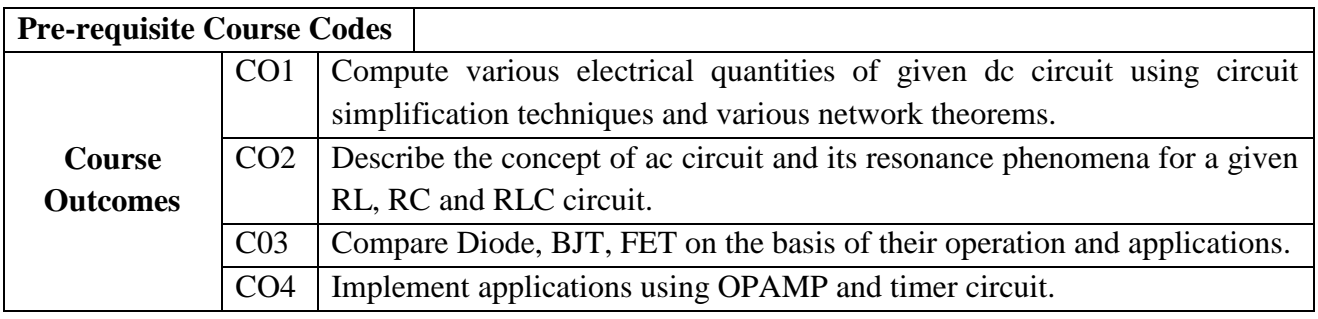

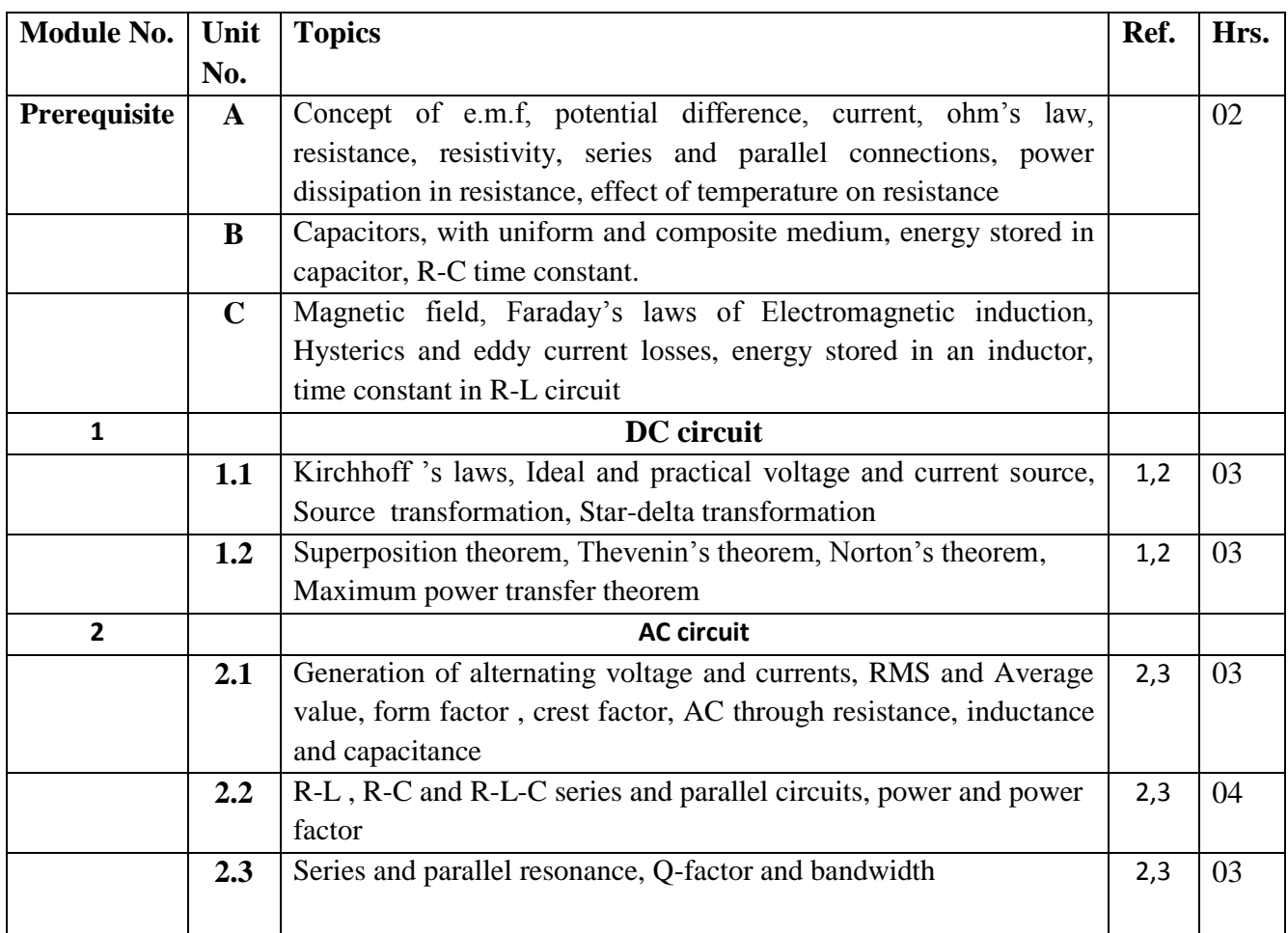

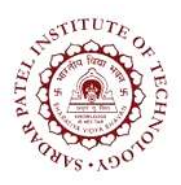

Bhavan"s Campus, Munshi Nagar, Andheri (West), Mumbai-400058-India (Autonomous Institute Affiliated to University of Mumbai)

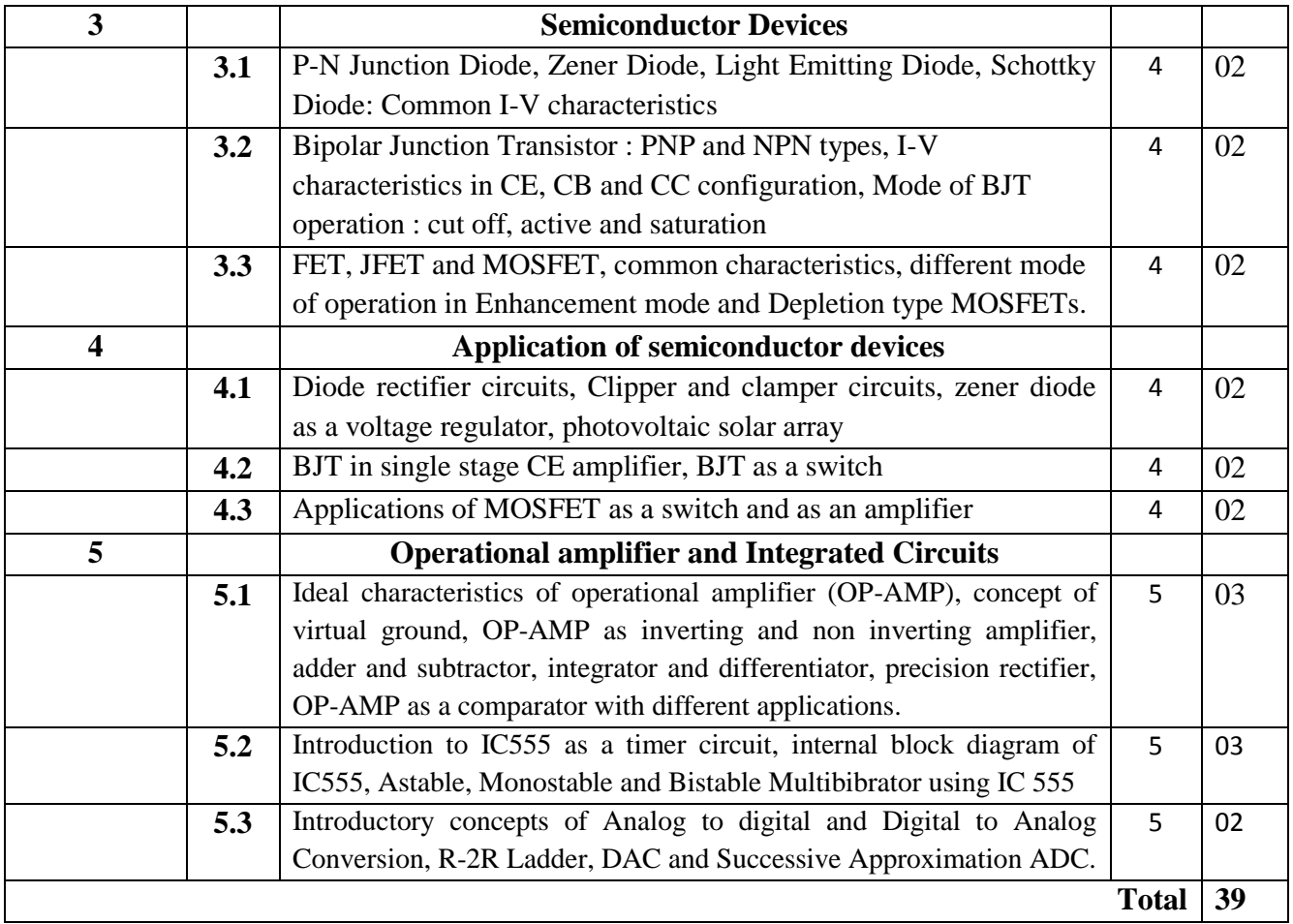

### **Recommended Books:**

- [1] B.L.Theraja "Electrical Technology" Vol-I and II, S. Chand Publications,  $23^{\text{rd}}$  ed. 2003.
- [2] Joseph A Edminister, "Schaum's ouline of theory and problems of electric circuits" Tata

McGraw Hill,  $2<sup>nd</sup>$  edition

[3] S.Sivanagaraju, G. Kishor, C. Srinivasa Rao, " Electrical Circuit Analysis" CENGAGE

Learning

- [4] David Bell, " Electronic Devices and Circuits" Fifth Edition, Oxford University Press
- [5] Ramakant A. Gayakwad, "OPAMP and Linear ICs", 4th Edition, Prentice Hall / Pearson Education, 2001.

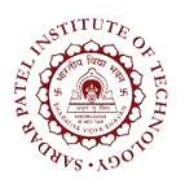

Bhavan"s Campus, Munshi Nagar, Andheri (West), Mumbai-400058-India (Autonomous Institute Affiliated to University of Mumbai)

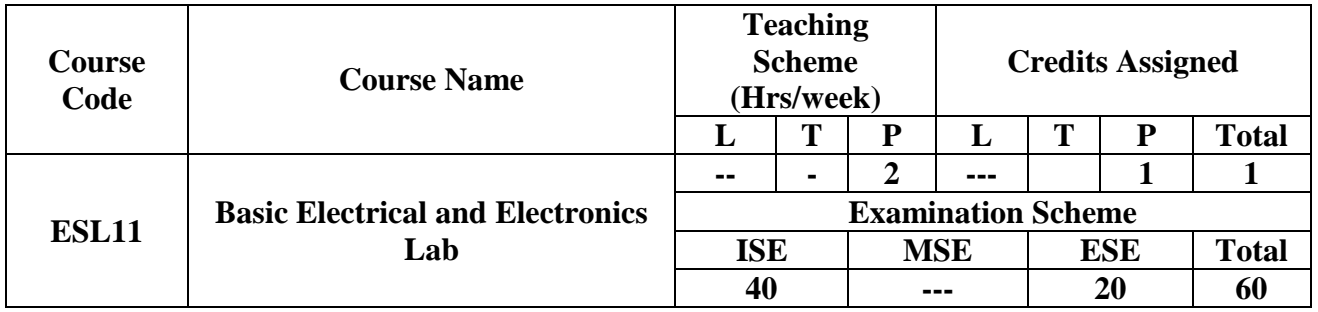

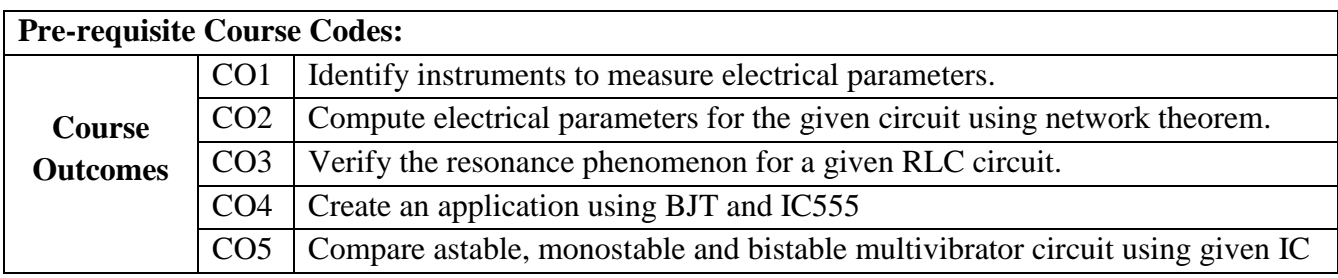

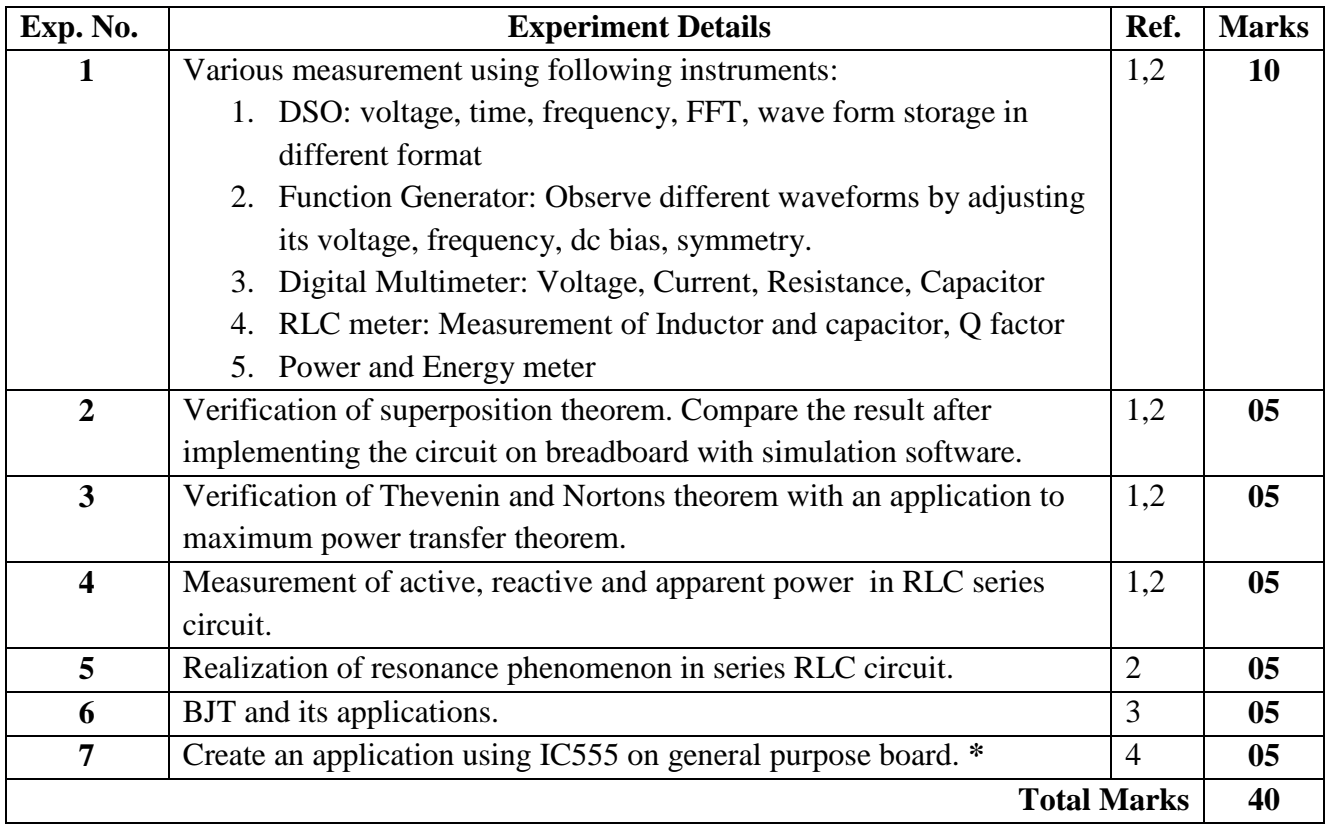

**Teachers are instructed to allot application of IC555 based on three modes in a group of students and evaluate the performance on general purpose board.** 

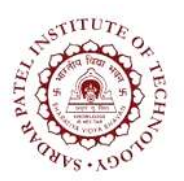

Bhavan"s Campus, Munshi Nagar, Andheri (West), Mumbai-400058-India (Autonomous Institute Affiliated to University of Mumbai)

### **Recommended Books:**

- [1] B.L.Theraja "Electrical Technology" Vol-I and II, S. Chand Publications, 23<sup>rd</sup> ed. 2003.
- [2] M. B. Patil, V. Ramanarayanan, V. T. Ranganathan, "Simulation of Power Electronics Circuits", Narosa publication
- [3] Ramakant A. Gayakwad, "OPAMP and Linear ICs", 4th Edition, Prentice Hall / Pearson Education, 2001.

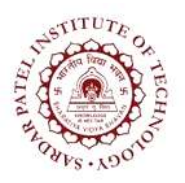

Bhavan"s Campus, Munshi Nagar, Andheri (West), Mumbai-400058-India (Autonomous Institute Affiliated to University of Mumbai)

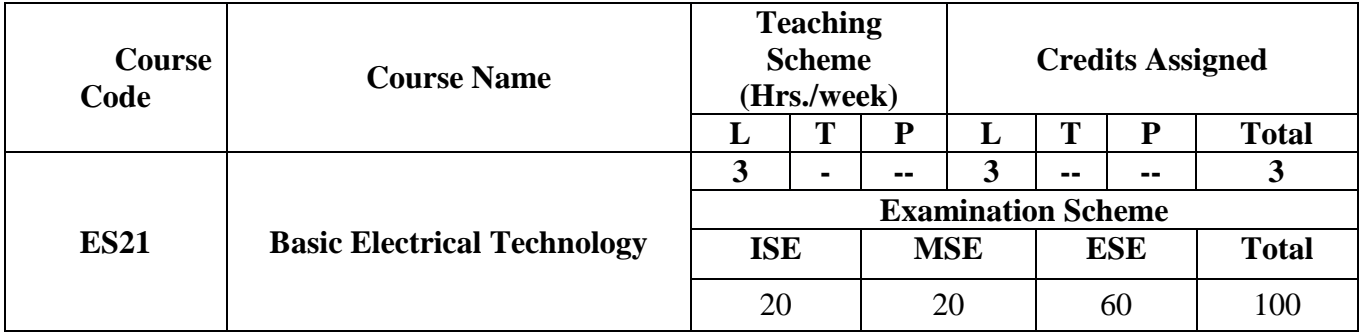

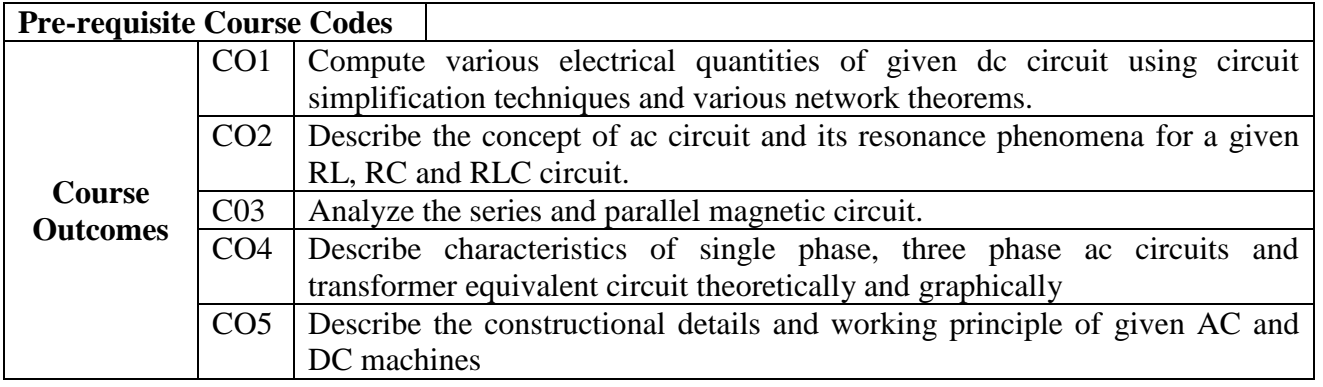

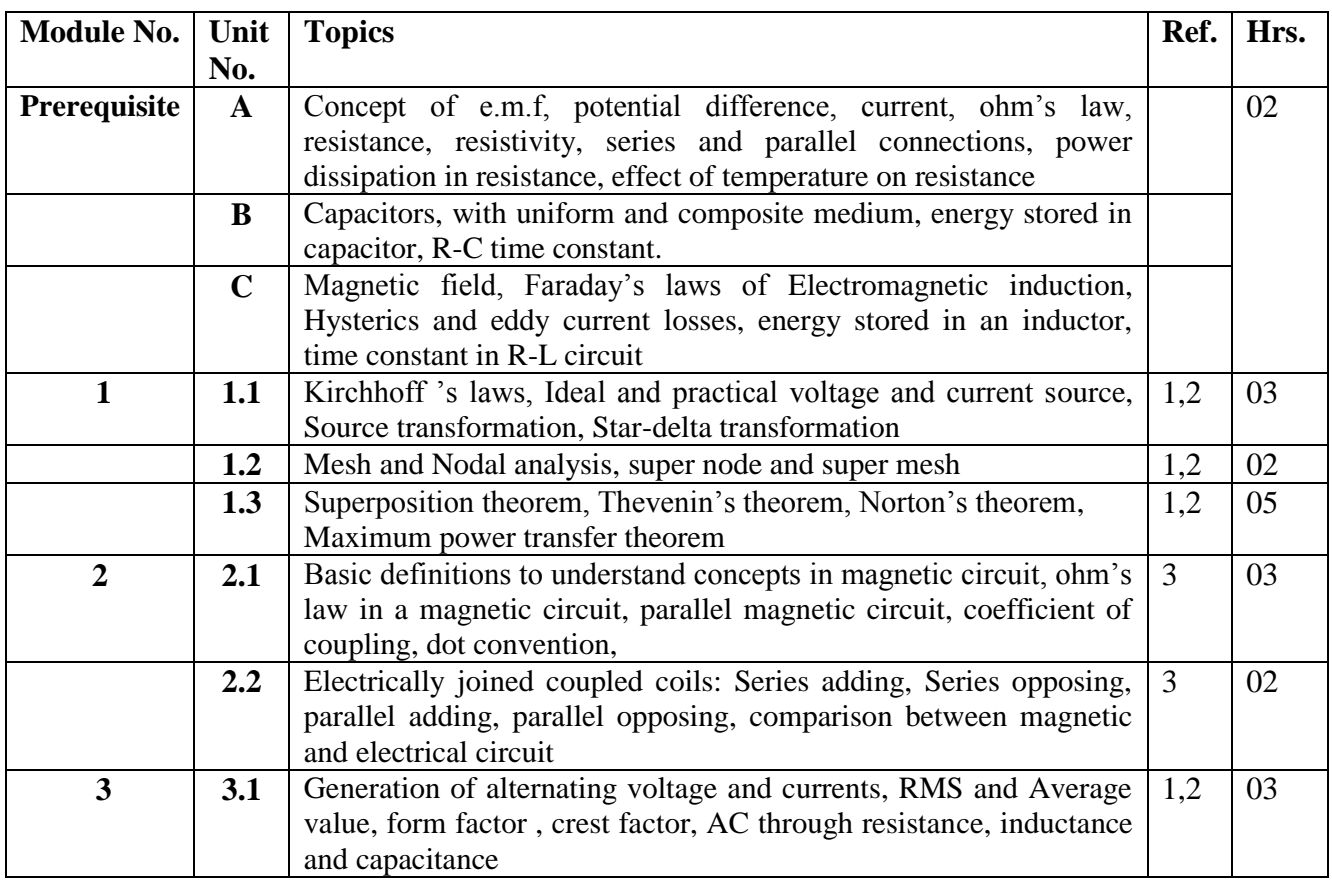

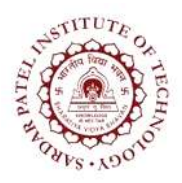

Bhavan"s Campus, Munshi Nagar, Andheri (West), Mumbai-400058-India (Autonomous Institute Affiliated to University of Mumbai)

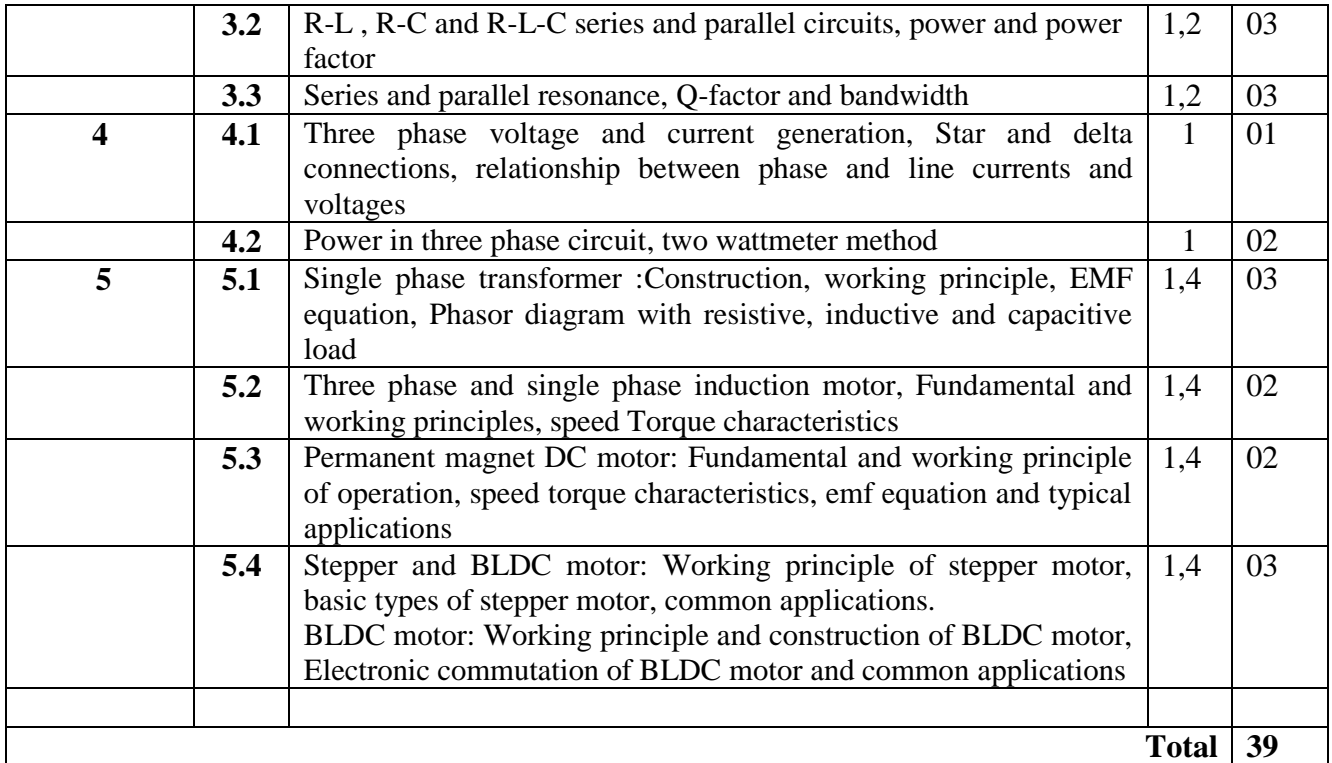

### **References:**

- **[1]** B.L.Theraja "Electrical Technology" Vol-I and II, S. Chand Publications, 23rd ed. 2003.
- **[2]** Joseph A Edminister, "Schaum"s ouline of theory and problems of electric circuits" Tata

McGraw Hill,  $2<sup>nd</sup>$  edition

- **[3]** S.Sivanagaraju, G. Kishor, C. Srinivasa Rao, " Electrical Circuit Analysis" CENGAGE Learning
- **[4]** D P Kothari and I J Nagrath "Electrical Machines", McGraw Hill, Fourth edition

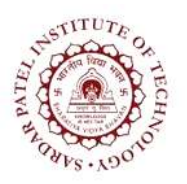

Bhavan"s Campus, Munshi Nagar, Andheri (West), Mumbai-400058-India (Autonomous Institute Affiliated to University of Mumbai)

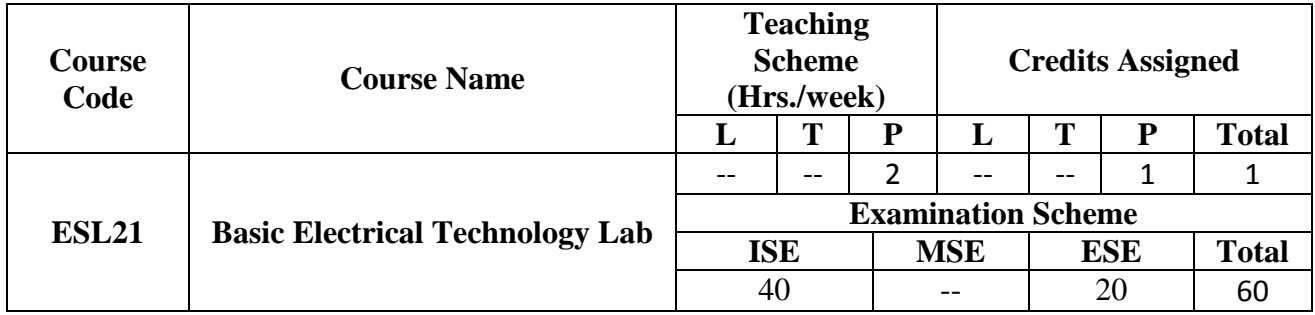

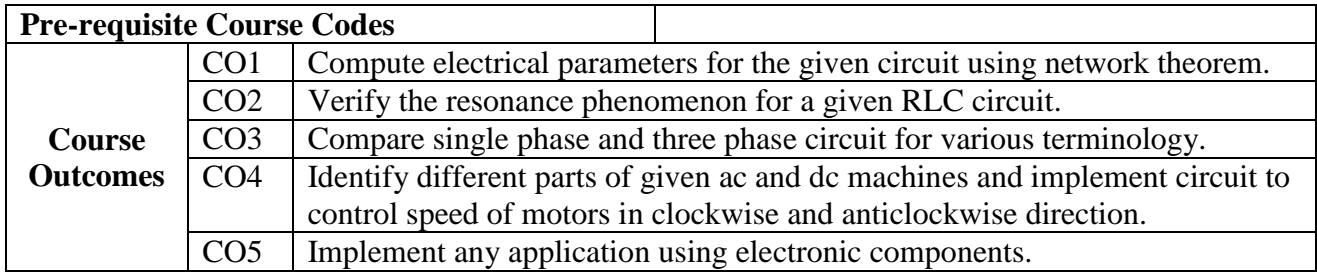

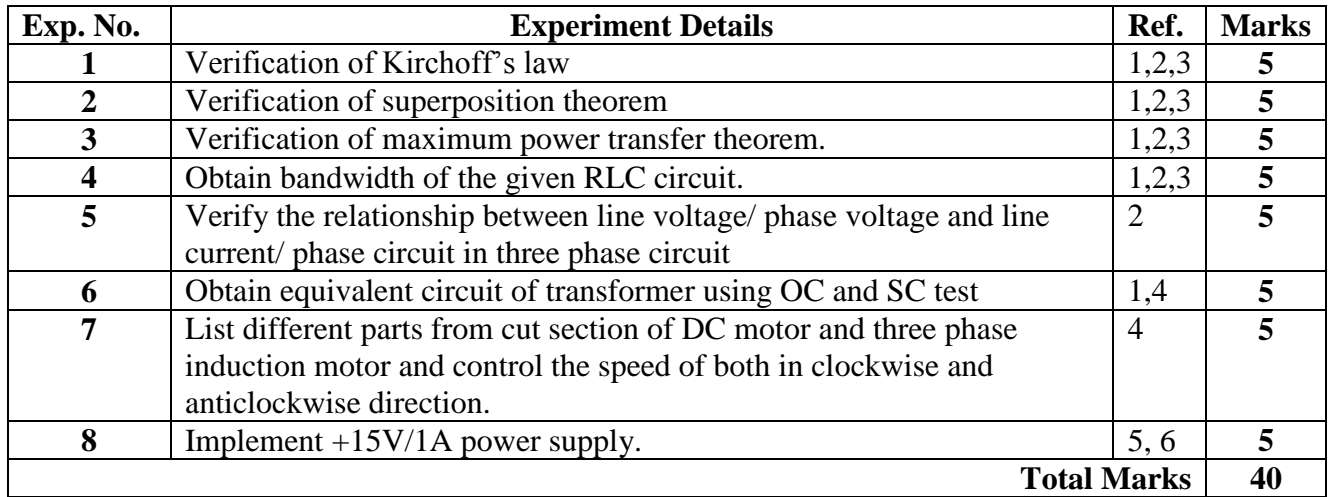

### **References:**

**[1]** M. B. Patil, V. Ramanarayanan, V. T. Ranganathan, "Simulation of Power Electronics

Circuits", Narosa publication

- [2] B.L.Theraja "Electrical Technology" Vol-I and II, S. Chand Publications,  $23^{\text{rd}}$  ed. 2003.
- **[3]** Shaum series
- **[4]** Sailendra Nath Bhadra, "Electric Machinery Experiment laboratory practices and simulation study", Narosa
- **[5]** David Bell, "Electronic Devices and Circuits", Oxford University Press
- **[6]** OSCAD by IITB

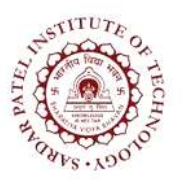

Bhavan"s Campus, Munshi Nagar, Andheri (West), Mumbai-400058-India (Autonomous Institute Affiliated to University of Mumbai)

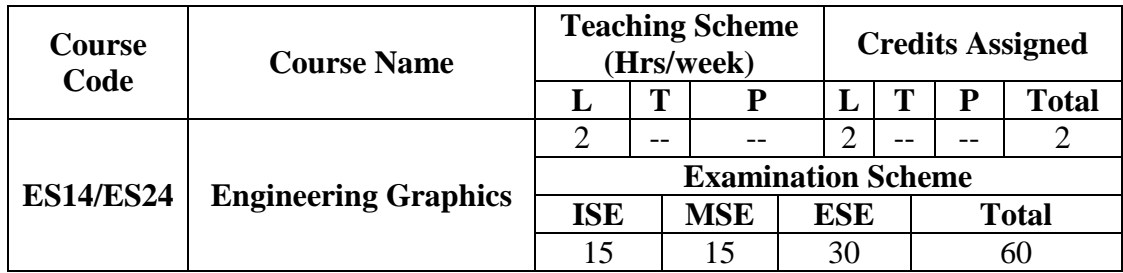

### **Course Outcomes:**

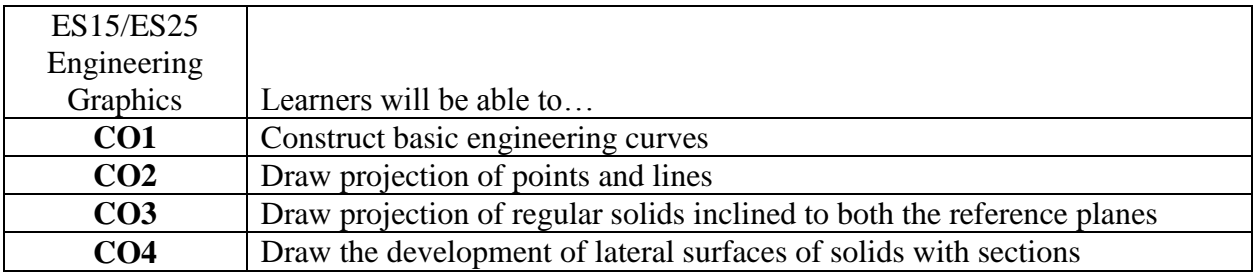

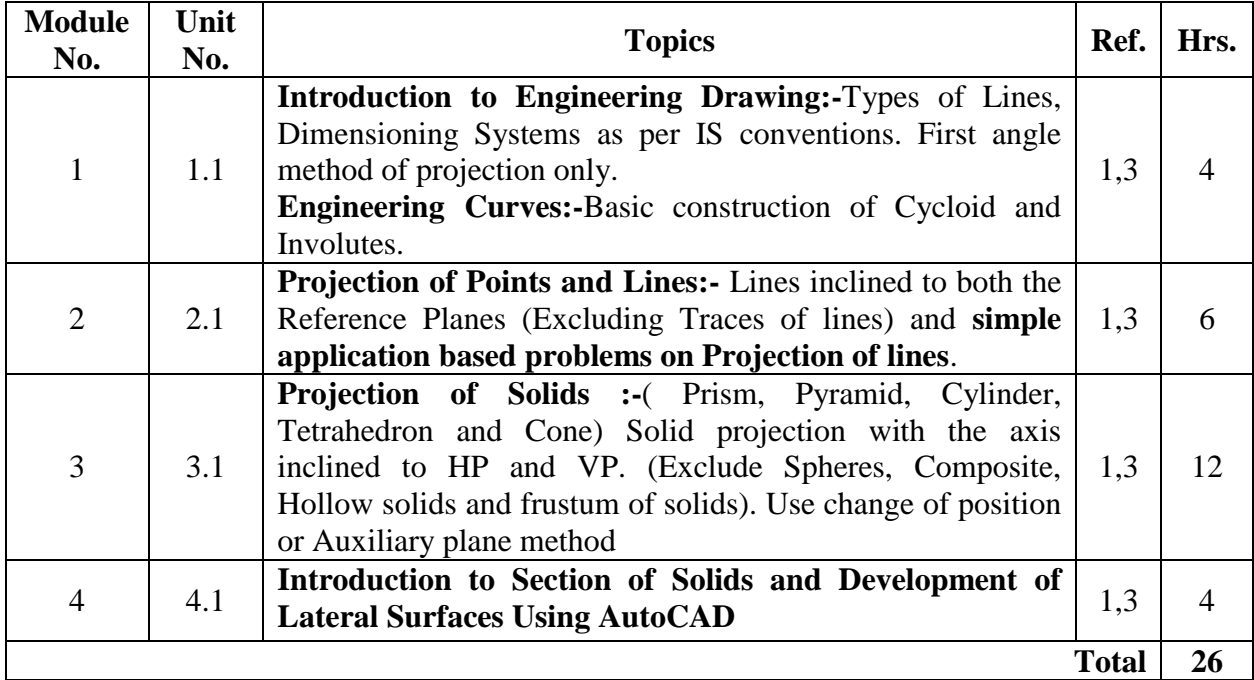

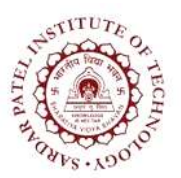

Bhavan"s Campus, Munshi Nagar, Andheri (West), Mumbai-400058-India (Autonomous Institute Affiliated to University of Mumbai)

### **NOTE:**

**1. ISE component will be evaluated on the A3 size sketch-book for the following topics as an assignment i.e. for the modules 1 to 3:**

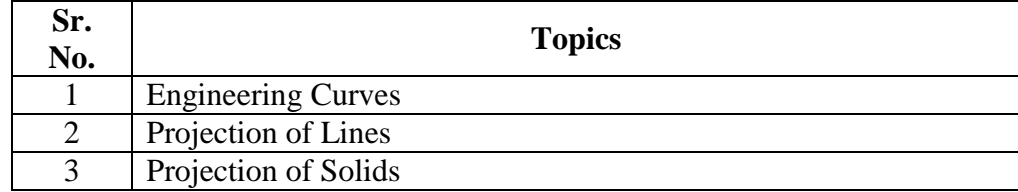

- **2. ISE will be conducted for the module 4 on AutoCAD 2017**
- **3. MSE and ESE will be conducted for the module 1 to 3 (i.e. Manual Drawing)**

### **Recommended Books:**

- 1. N.D. Bhatt, *Engineering Drawing (Plane and solid geometry)*, Charotar Publishing House Pvt. Ltd.
- 2. N.D. Bhatt & V.M. Panchal, *Machine Drawing*, Charotar Publishing House Pvt. Ltd.
- 3. Dhananjay A Jolhe, *Engineering Drawing,* Tata McGraw Hill.
- 4. Prof. Sham Tickoo (Purdue University) &GauravVerma, "( CAD Soft Technologies) : Auto CAD 2017 (For engineers and Designers)", Dreamtech Press NewDelhi.

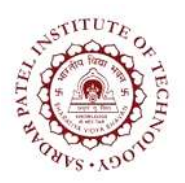

Bhavan"s Campus, Munshi Nagar, Andheri (West), Mumbai-400058-India (Autonomous Institute Affiliated to University of Mumbai)

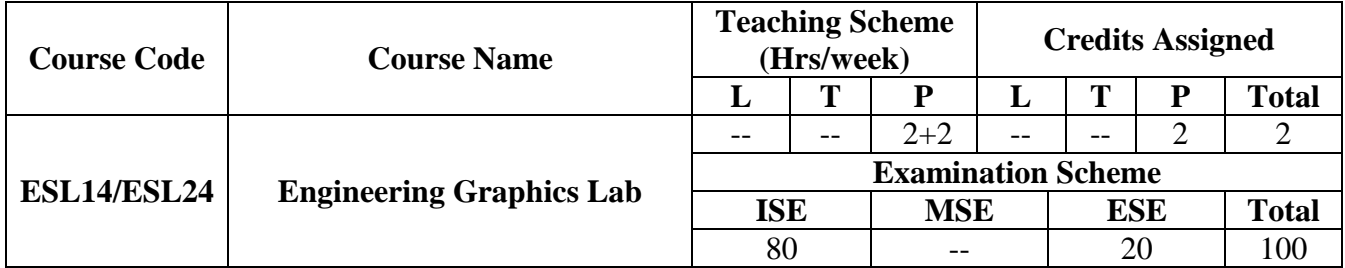

### **Course Outcomes:**

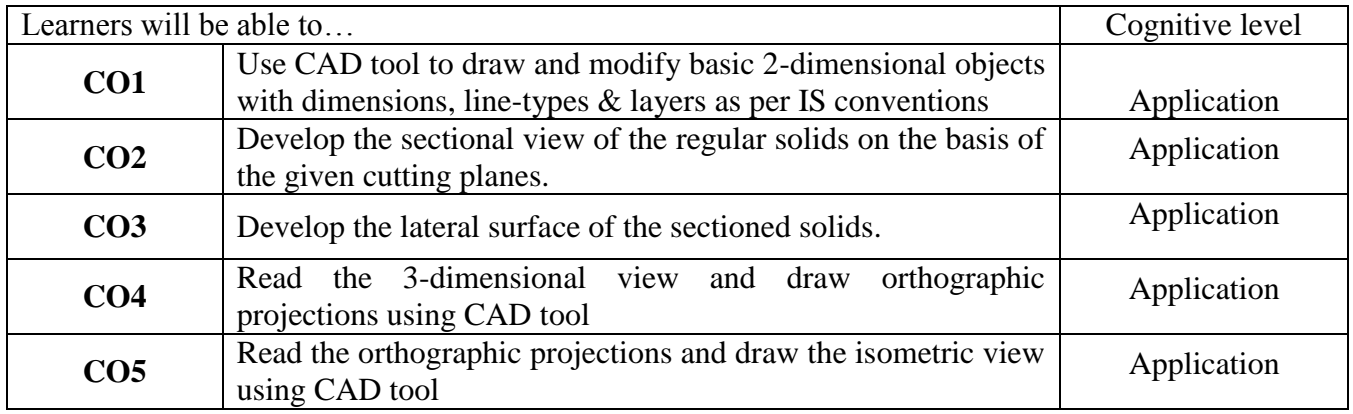

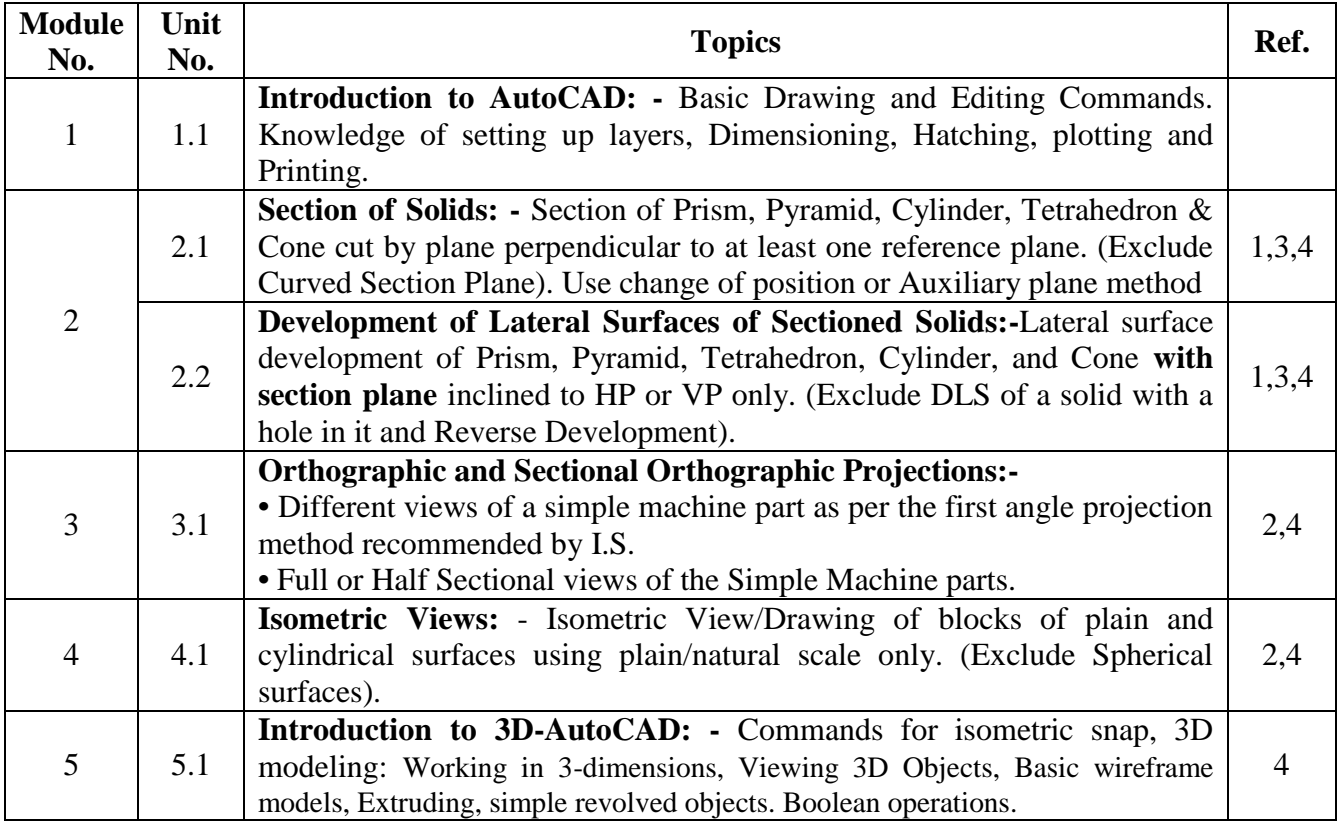

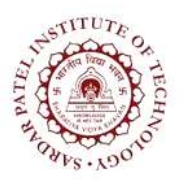

Bhavan"s Campus, Munshi Nagar, Andheri (West), Mumbai-400058-India (Autonomous Institute Affiliated to University of Mumbai)

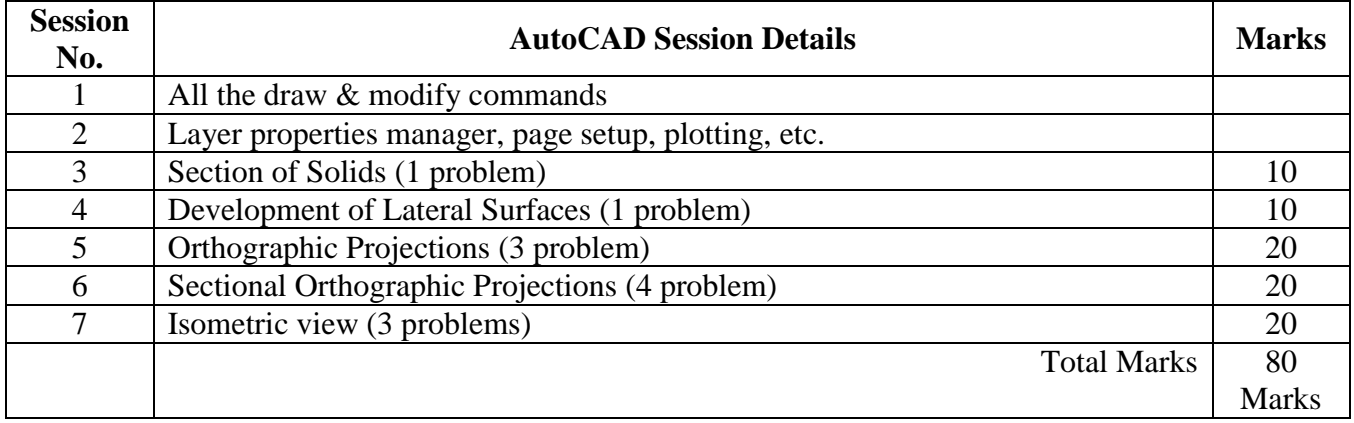

### **References:**

- 1. N.D. Bhatt, Engineering Drawing (Plane and solid geometry), Charotar Publishing House Pvt. Ltd.
- 2. N.D. Bhatt & V.M. Panchal, Machine Drawing, Charotar Publishing House Pvt. Ltd.
- 3. Dhananjay A Jolhe, Engineering Drawing, Tata McGraw Hill.
- 4. Prof. Sham Tickoo (Purdue University) &GauravVerma, "( CAD Soft Technologies) : Auto CAD 2017 (For engineers and Designers)", Dreamtech Press NewDelhi.

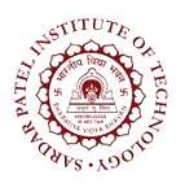

Bhavan"s Campus, Munshi Nagar, Andheri (West), Mumbai-400058-India (Autonomous Institute Affiliated to University of Mumbai)

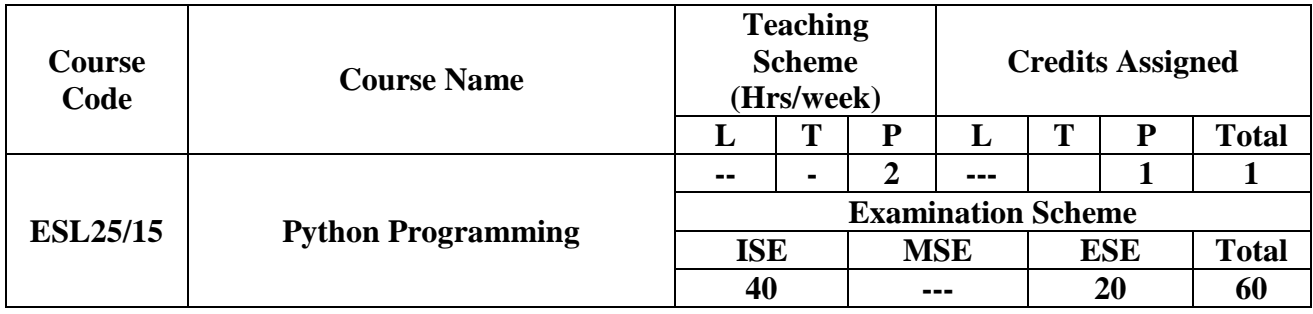

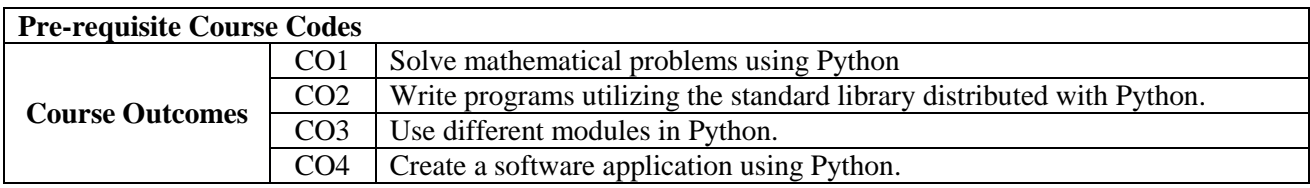

#### **Laboratory Plan**

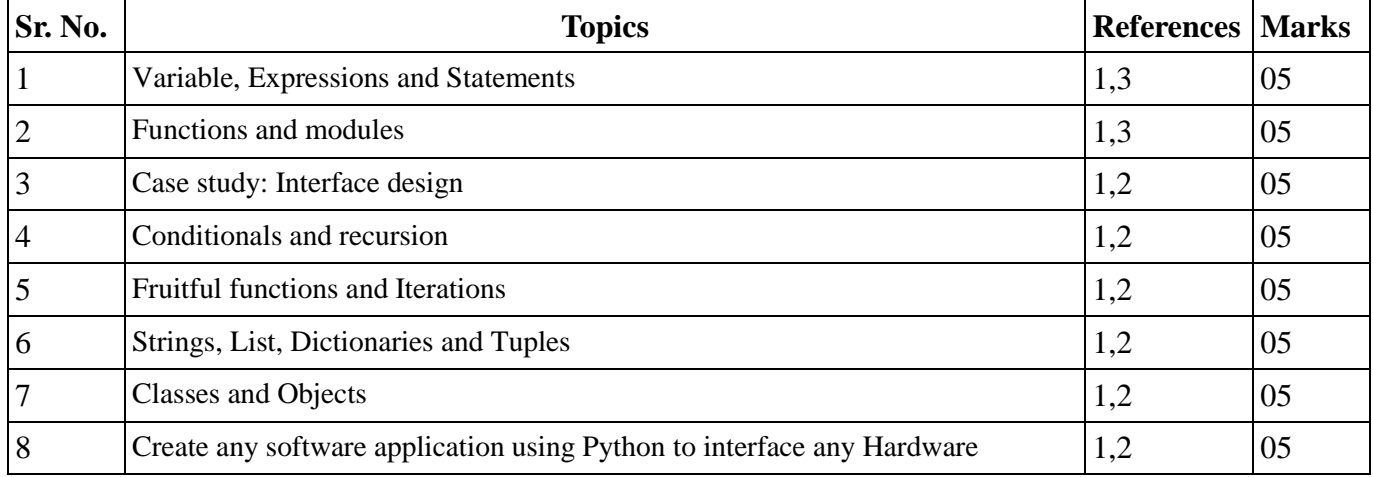

\*Students should refer first 150 pages from the reference book [1] Allen Downey "Think Python" Version 2.0.17, Green Tea Press, 2012 and listen the NPTEL videos on "Python Data Structures and Algorithms".

#### **Recommended Books:**

- [1] Allen Downey "Think Python" Version 2.0.17, Green Tea Press, 2012.
- [2] Martin C. Brown, "The Complete Reference Python" McGraw Hill Education
- [3] NPTEL video lectures on "Python Data Structures and Algorithms"

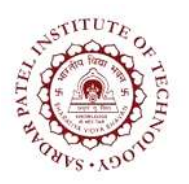

Bhavan"s Campus, Munshi Nagar, Andheri (West), Mumbai-400058-India (Autonomous Institute Affiliated to University of Mumbai)

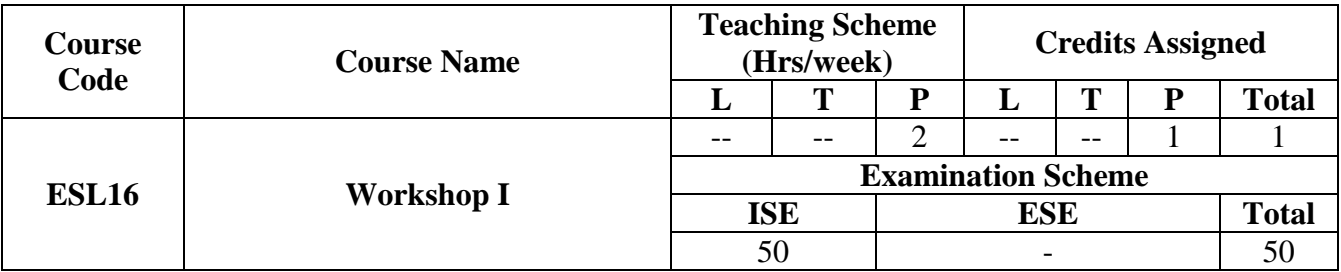

### **Course Objective:**

The objective is to develop technical life skill sets. This exercise also aims in inculcating respect for physical work and hard labor in addition to some amount of value addition by getting exposed to interdisciplinary engineering domains.

**Course Outcomes:** Learners will be to…

- 1. Acquire skills in basic engineering practice.
- 2. Identify the hand tools and various instruments.
- 3. Read a drawing for the manufacturing of wooden job.
- 4. Demonstrate an understanding of the basic domestic wiring.
- 5. Demonstrate an understanding of assembling of personal computer troubleshooting and networking.
- 6. Model a basic 3D object and generate a*.iges* or .*step* file.

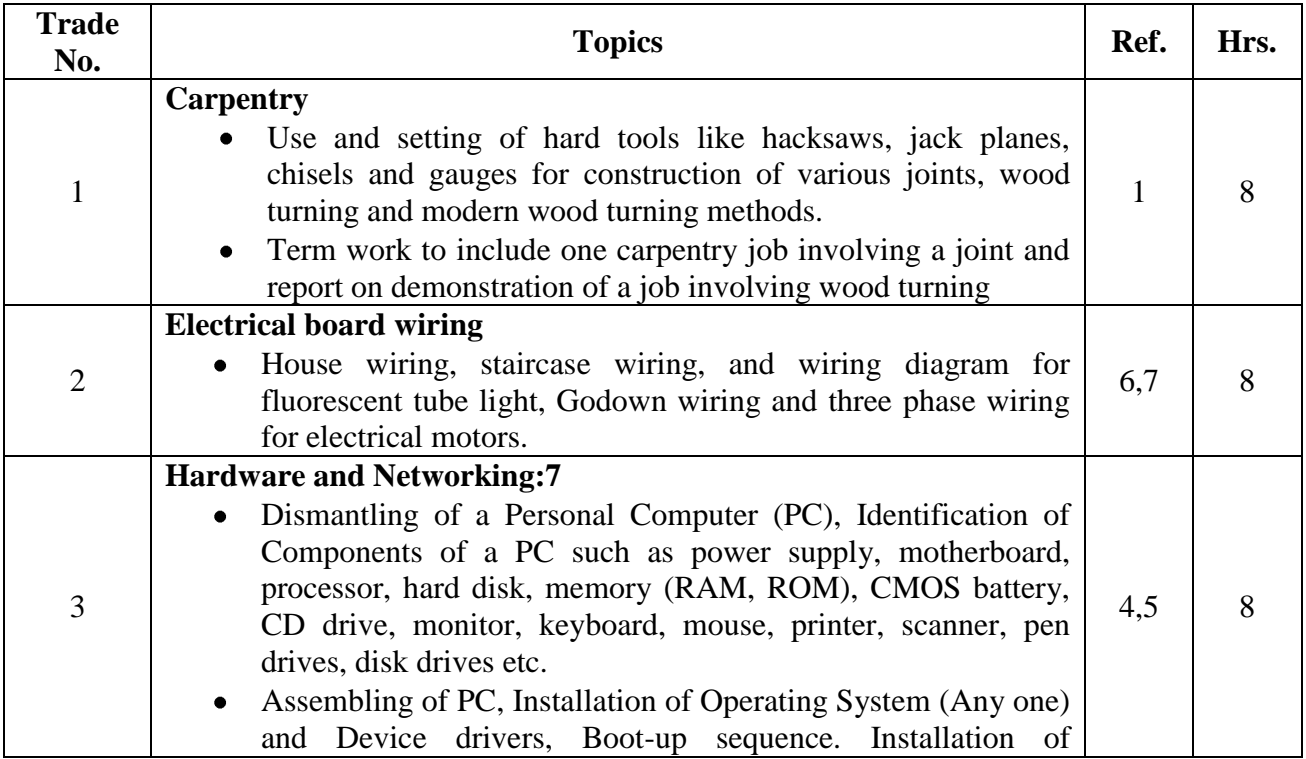

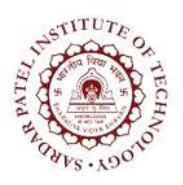

Bhavan"s Campus, Munshi Nagar, Andheri (West), Mumbai-400058-India (Autonomous Institute Affiliated to University of Mumbai)

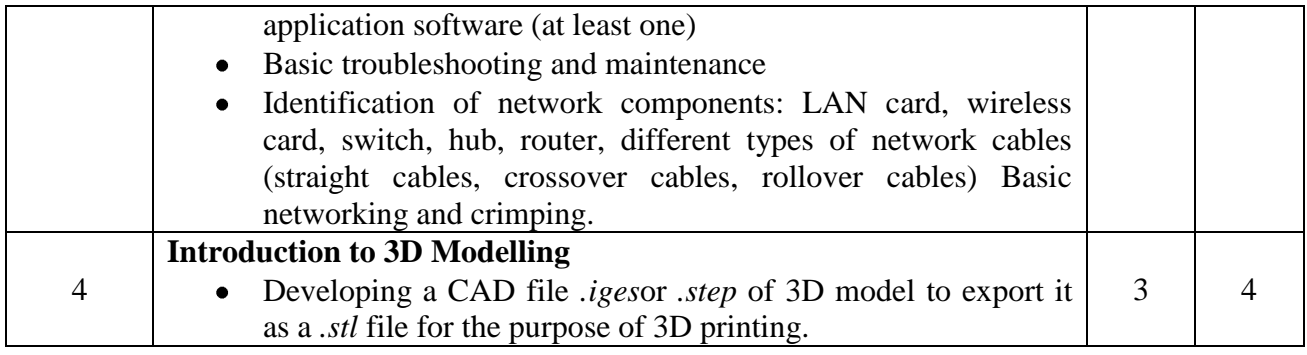

### **Recommended Books:**

- 1. P. Kannaiah; K. L. Narayana, *Workshop Manual*, Scitech Publishers
- 2. Venkat Reddy, *Workshop Manual*, BS Publication
- 3. Sham Tickoo, *AutoCAD 2017,*Dreamtech Press
- 4. Gookin Dan, Troubleshooting your PC For Dummies,  $2<sup>nd</sup>$  edition
- 5. Lowe Doug, Networking for Dummies
- 6. Frederic P Hartwell, Herbert P. Richter, W.C. Schwan, *Wiring simplified: Based on 2017 National Electrical Code"*
- 7. OSCAD, an open source tool for circuit design, simulation, analysis and PCB design" SPD publication.

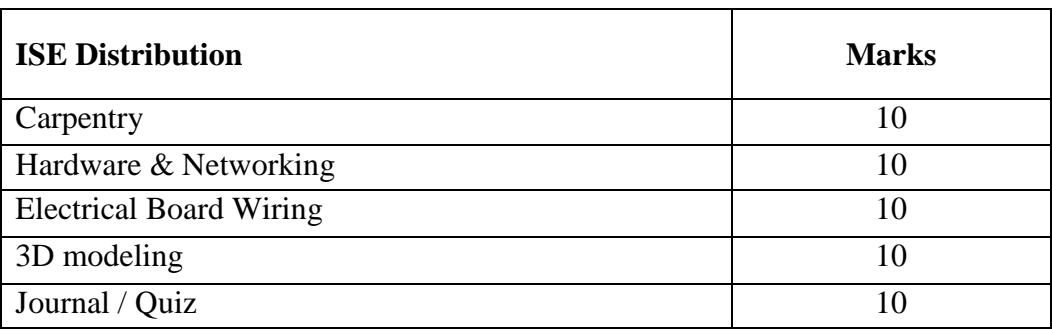

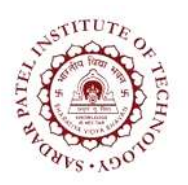

Bhavan"s Campus, Munshi Nagar, Andheri (West), Mumbai-400058-India (Autonomous Institute Affiliated to University of Mumbai)

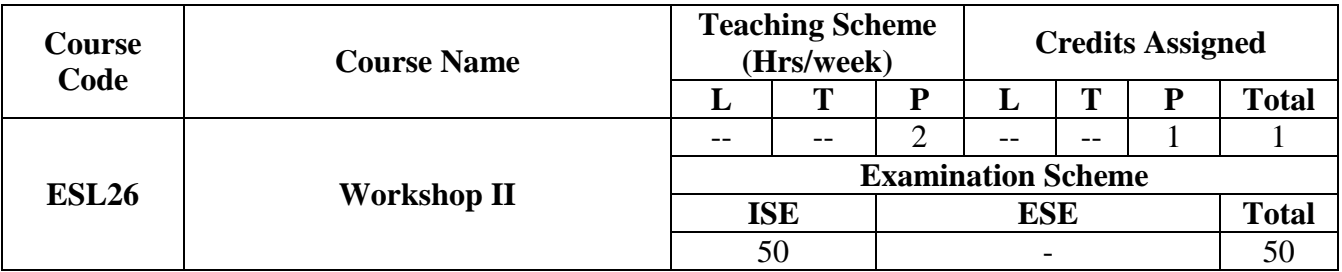

### **Course Objective:**

The objective is to develop technical life skill sets. This exercise also aims in inculcating respect for physical work and hard labor in addition to some amount of value addition by getting exposed to interdisciplinary engineering domains.

**Course Outcomes:** Learners will be to…

- 1. Acquire skills in basic engineering practice.
- 2. Identify the hand tools and various instruments.
- 3. Read a drawing for the manufacturing of sheet-metal job.
- 4. Demonstrate an understanding of the PCB etching, drilling and soldering technique.
- 5. Demonstrate an understanding of repairing of household appliances like mixer, fan, etc.
- 6. Print a basic 3D object from the*.stl* file.

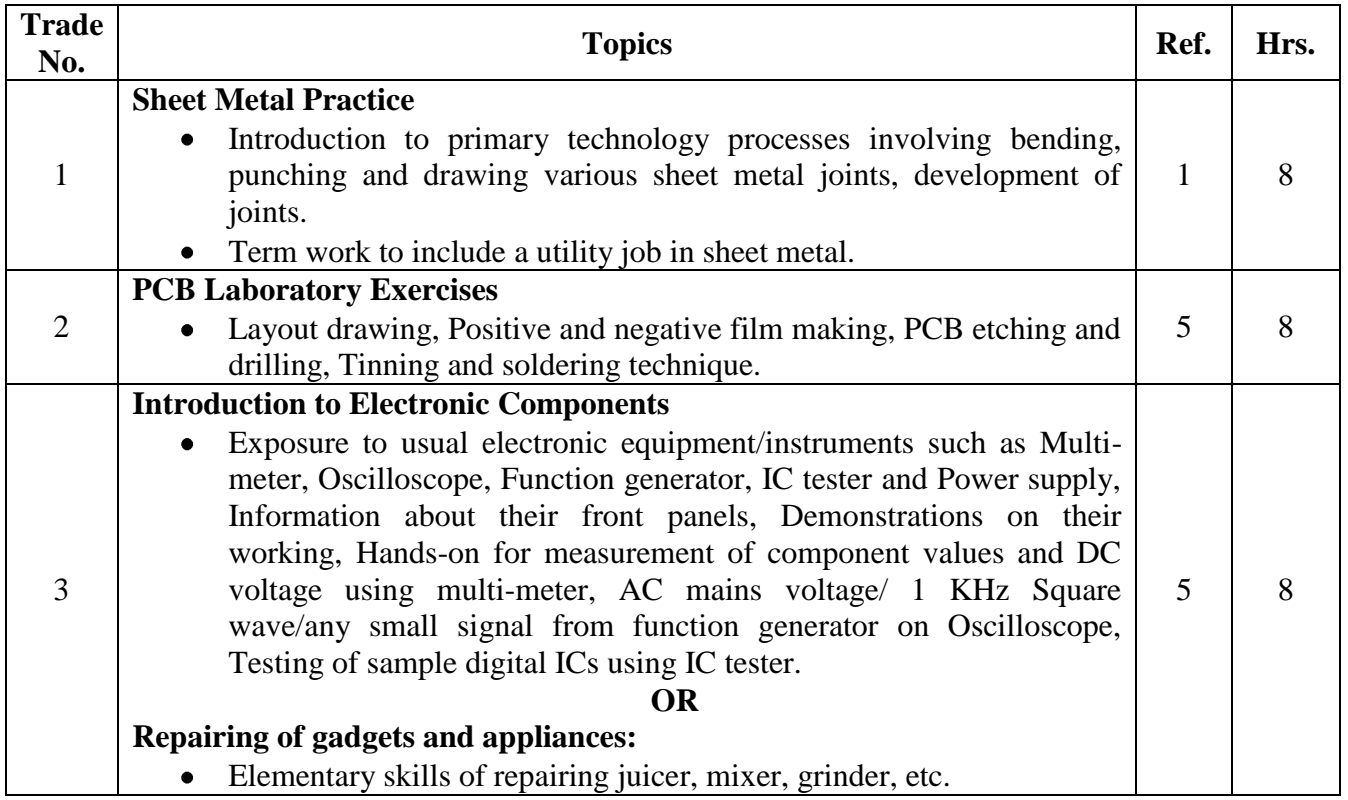

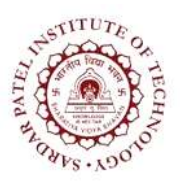

Bhavan"s Campus, Munshi Nagar, Andheri (West), Mumbai-400058-India (Autonomous Institute Affiliated to University of Mumbai)

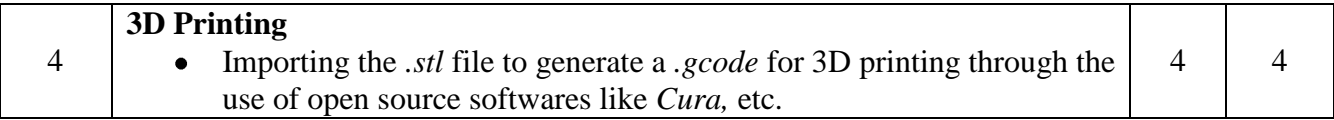

#### **Recommended Books:**

- 1. P. Kannaiah; K. L. Narayana, *Workshop Manual*, Scitech Publishers
- 2. Venkat Reddy, *Workshop Manual*, BS Publication
- 3. Sham Tickoo, *AutoCAD 2017,*Dreamtech Press
- 4. Think3D reference manual
- 5. Khandpur R.S., *Printed Circuit Boards,* Tata McGraw Hill, 2005.
- *6.* Simon Monk, *Make Your Own PCBs with EAGLE: From Schematic Designs to Finished Boards*McGrawHill publication.
- 7. Charles Platt, *Encyclopedia of Electronic Components* O′Reilly; 1 edition.

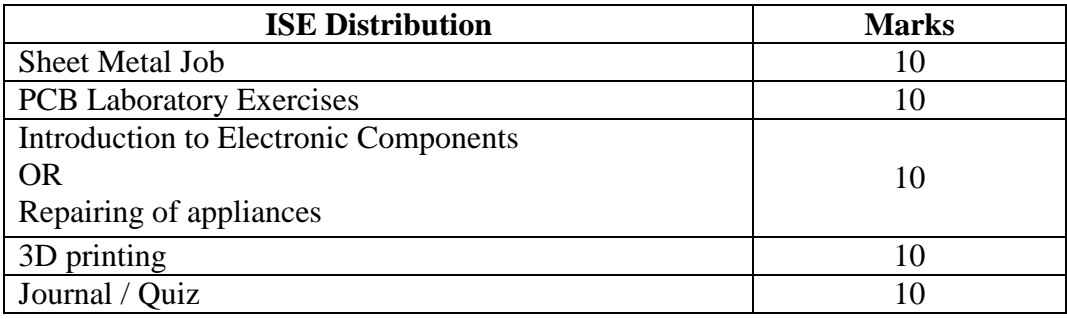

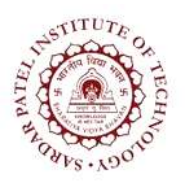

Bhavan"s Campus, Munshi Nagar, Andheri (West), Mumbai-400058-India (Autonomous Institute Affiliated to University of Mumbai)

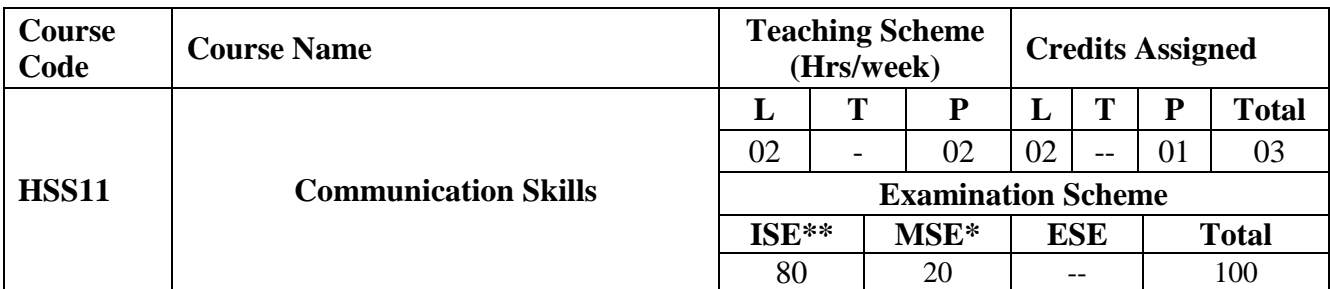

\* MSE will be evaluated on the basis of written test based on module 1 and 2.

\*\* ISE will be evaluated on the basis of marks scored in practical's, out of 80.

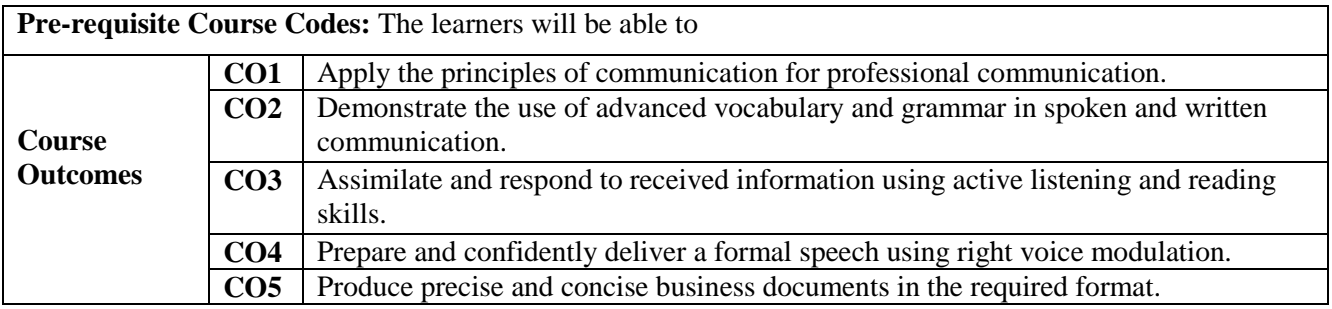

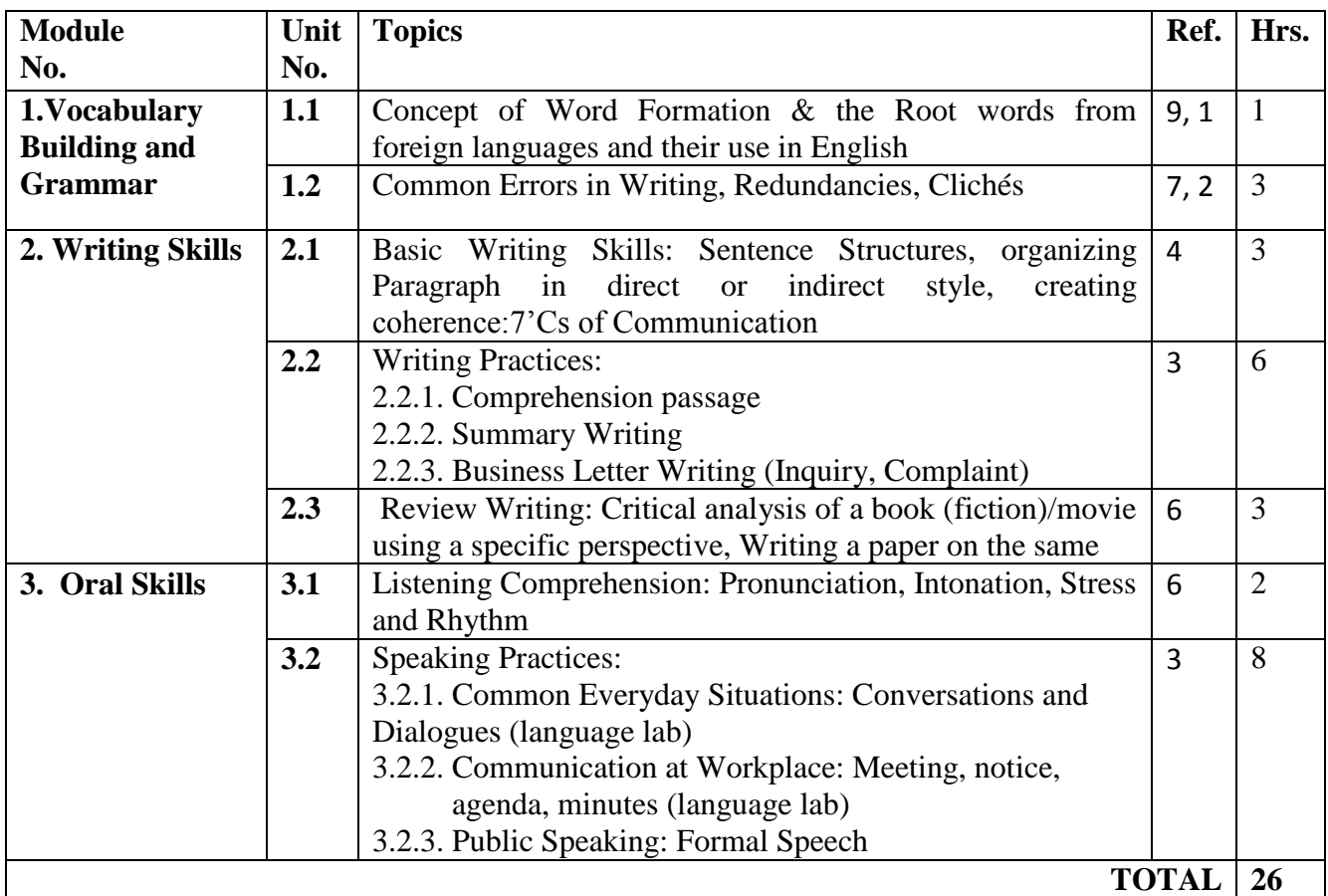

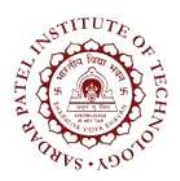

Bhavan"s Campus, Munshi Nagar, Andheri (West), Mumbai-400058-India (Autonomous Institute Affiliated to University of Mumbai)

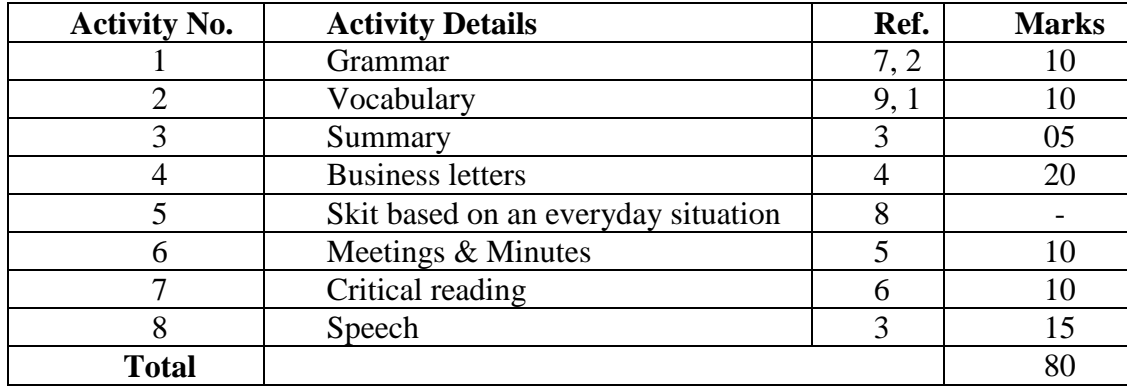

### **Reference Books:**

- 1. Michael McCarthy and Felicity O"Dell. *English Vocabulary in Use.* India: Cambridge University Press, 1999.
- 2. John Eastwood. *Oxford Practice Grammar.* India: Oxford, 1999.
- 3. Meenakshi Raman and Sangeeta Sharma. *Communication Skills.* India: Oxford India, 2011.
- 4. Shirley Mathew, *Communication Skills.* Pune, India: Technical Publications, 2013.
- 5. Rhoda A Doctor and Aspi H Doctor. *Communication Skills.* Mumbai, India: Sheth Publishers, 2009.
- 6. MeeraBharwani. *Communication Skills.* Mumbai, India: Synergy Knowledgeware, 2010.
- 7. Geoffrey Leech, Et al. *English Grammar for Today.* UK: Palgrave, 2005.
- 8. George Bernard Shaw. *Pygmalion*. London, UK: Penguin, 1914.
- 9. Lewis, Norman. *Word Power Made Easy.* New York: Anchor Books, 1978.

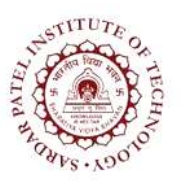

Bhavan"s Campus, Munshi Nagar, Andheri (West), Mumbai-400058-India (Autonomous Institute Affiliated to University of Mumbai)

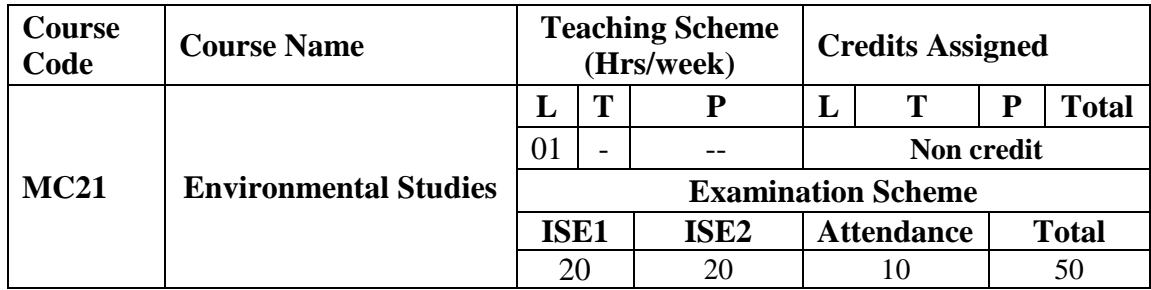

### **Course Education Objective:**

To create awareness about environmental issues and inculcate the habit of practising ecofriendly strategies.

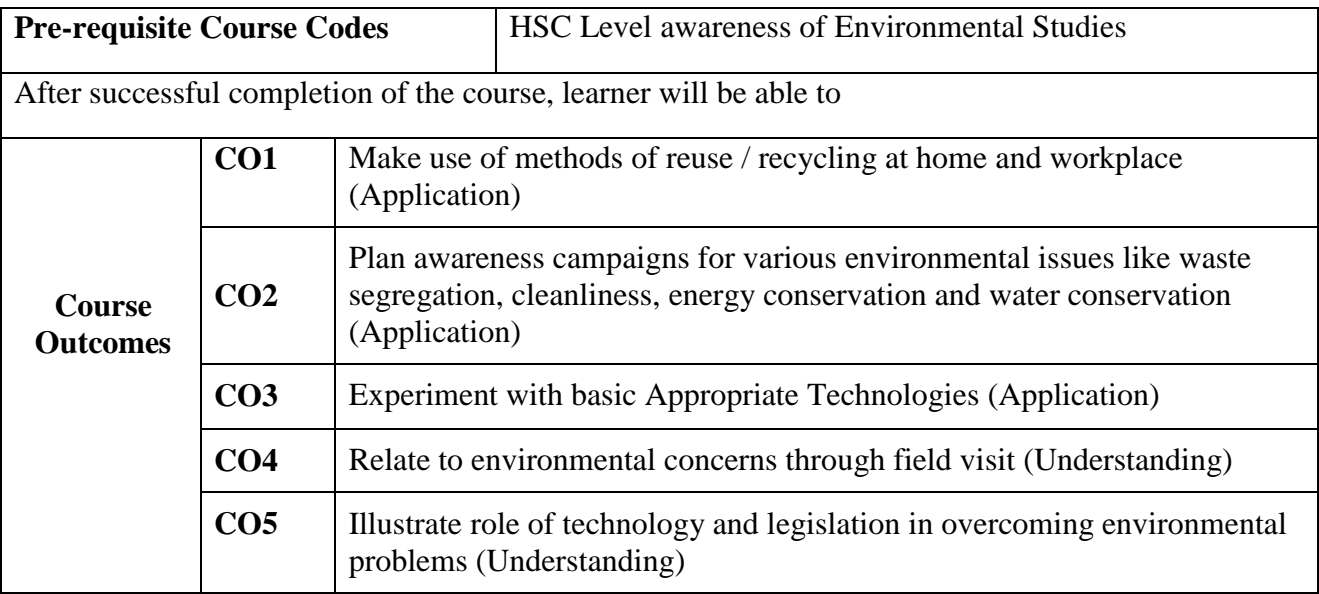

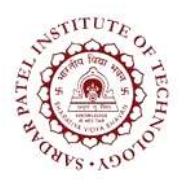

Bhavan"s Campus, Munshi Nagar, Andheri (West), Mumbai-400058-India (Autonomous Institute Affiliated to University of Mumbai)

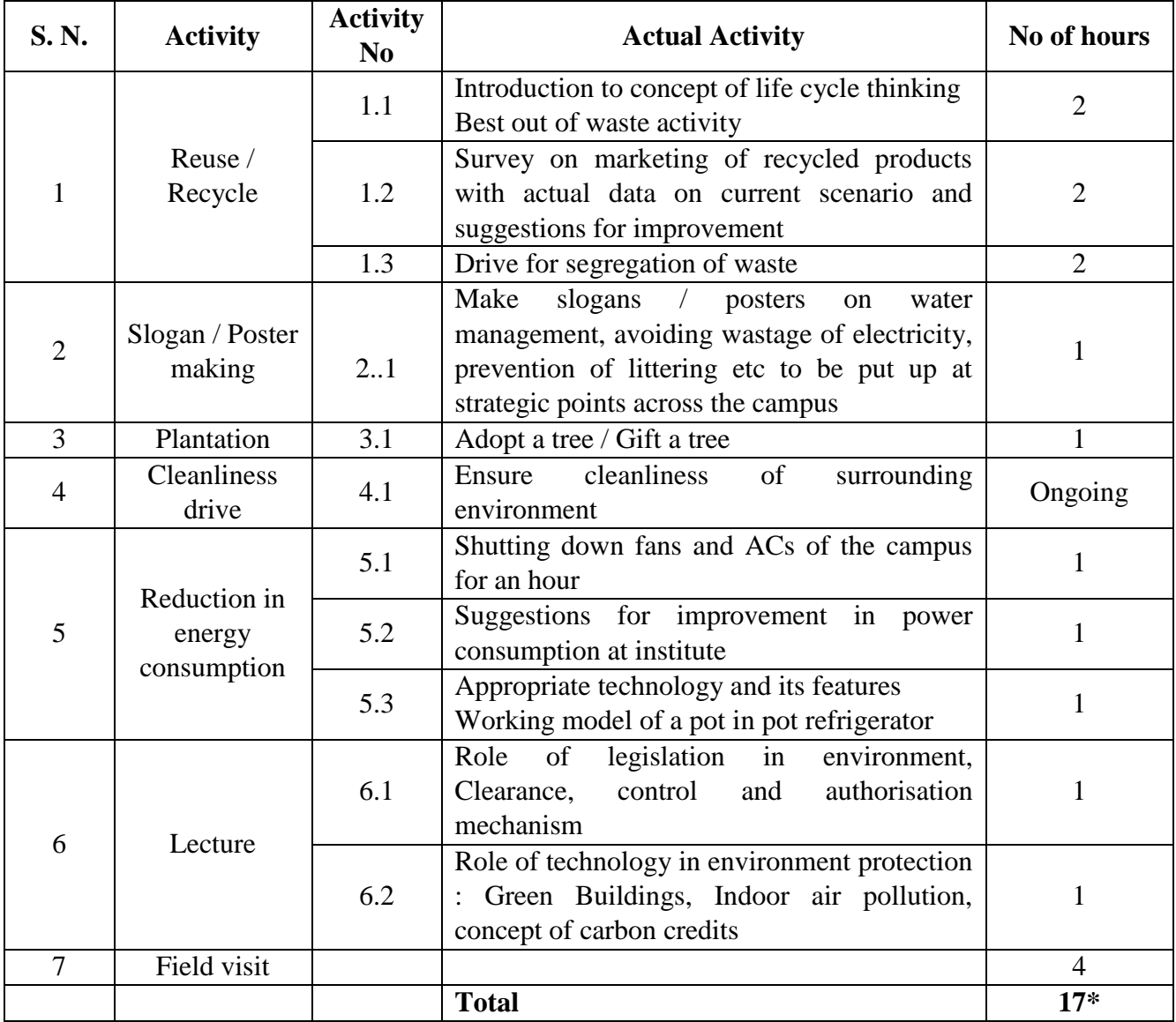

\* 12 hours will be engaged in activities and lectures

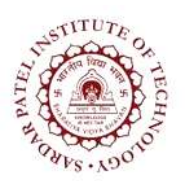

Bhavan"s Campus, Munshi Nagar, Andheri (West), Mumbai-400058-India (Autonomous Institute Affiliated to University of Mumbai)

### **ABL-A: Essence of Traditional Indian Knowledge**

This course is path-breaking in the following respects:

1. It makes students aware of ideology of trust of national eminence Bharatiya Vidya Bhavan.

2. It explores India"s intellectual, literary, artistic, scientific and technological knowledge traditions, offering a perspective on Indian civilization.

3. It provides enough time for teacher-student interaction and in the process create sense of belongingness to institute and country.

4. It makes students aware of our great leaders like Dr. K. M. Munshi, Sardar Patel and Mahatma Gandhi who made impact on human lives.

5. It teaches students about morals and values and their significance in human life

6. It teaches students about "Unity in Diversity" and significance of working in multi-cultural environment.

**A. Ideology of Bharatiya Vidya Bhavan:** It is important to create sense of belongingness. For this purpose information of founding members and their messages must be shared with students. Bhavan's faith and belief. 'Vasudhaiva Kutumbakam'. "Let noble thoughts come to us from every side."

**B. Value education:** Value education is rooted in Indian philosophy and culture and ingrained in every tradition of Indian culture. Educational institutions play a significant role in the promotion of value. The Vedas and Upanishads form the source of inspiration for value education. In the Vedic period, In Ashram education, the Guru insists his sishya to follow certain values throughout his life. Students should be taught about Morals, Values and Ethics, Code of Ethics, Respect for Diversity, conflict resolution, justice, respect, responsibility and self-esteem.

**C. Indian Culture:** India is one of the ancient civilizations of the world which has stood the test of time. In fact what makes Indian culture unique among other ancient civilizations is its ability to accommodate and assimilate external influences and weave them into its own cultural fabric. This composite influence has not only enriched the cultural milieu of India, it has also made it stronger. Indian art, architecture, music, language, philosophy and religion reflect this diversity of influence that has occurred through centuries. This is the beauty of Indian Culture and Heritage. As Indian citizens not only do we need to be proud of this pluralistic and rich cultural heritage but also to study it objectively and assess it.

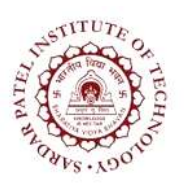

Bhavan"s Campus, Munshi Nagar, Andheri (West), Mumbai-400058-India (Autonomous Institute Affiliated to University of Mumbai)

**D. Indian Tradition in Science and Technology:** Indian Mathematicians and other scientists, Introduction to Ayurveda, Introduction to Vaastushastra, Introduction to wide range of India"s ancient technologies, like Harappan technologies, town planning, civil engineering, construction techniques, water structures, ceramic, metallurgy, glass, acoustics, textiles, metrology, as well as historical testimonies on such technologies. As a result, Indian civilization emerges as a dynamic, creative one which was able to adapt to very different needs and situations in the course of its long history.

### **Methodology of Course Conduction:**

1. Guest lectures by experts shall be arranged on various topics mentioned above.

- 2. Videos on biographies of Indian leaders, Indian civilization etc. can be shown.
- 3. Case studies and group activities based on the contents of the course can be conducted.

4. Educational visits shall be arranged to historical places and museums. Some of the places recommended are:

1. Nehru Planetarium Worli

2. Chhatrapati Shivaji Maharaj Vastu Sangrahalaya (Formerly Prince of Wales Museum) Mumbai

- 3. Places and museums related to Indian Leaders, Bharat Ratna Awardee etc.
- 4. Places demonstrating Indian scientific marvels like Jaipur observatory Jantar Mantar
- 5. Astronomical Observatories

### **Assessment:**

Assessment shall be based on performance in following:

I. 25 Marks: Quiz (Compulsory for all)

- II. 40 Marks: Any one of the following
	- 1. Prepare short video
	- 2. Power Point Presentation
	- 3. Skit Performance
- III. 25 Marks: Report on Educational visit
- IV. 10 Marks: Attendance

### **Passing marks:** Minimum 40

In case of defaulter or failure in this activity students will have to repeat the activity with financial penalty and grade card will not be issued till student passes the course.

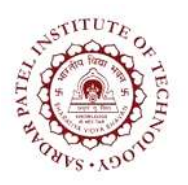

Bhavan"s Campus, Munshi Nagar, Andheri (West), Mumbai-400058-India (Autonomous Institute Affiliated to University of Mumbai)

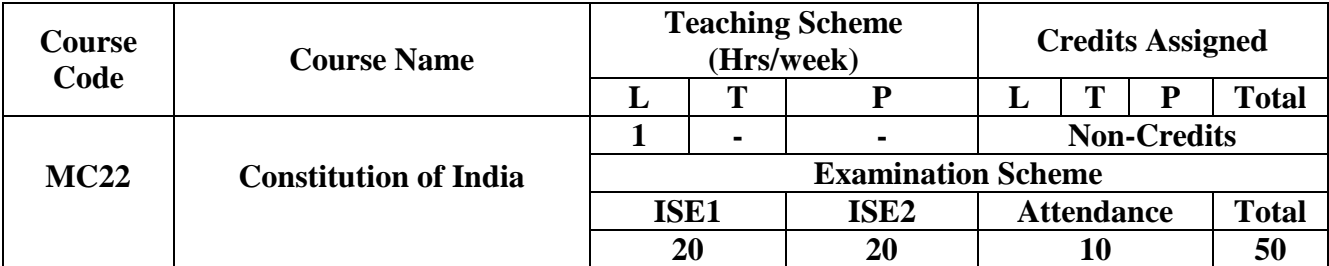

Student will be evaluated after six sessions for 20 Marks (ISE1) and at the end of last session for 20 Marks (ISE2). Grade equivalent to 'D' (50%-59.99% Marks) or above is considered as "Satisfactory". If any of the tasks given is not completed/submitted/shown/evaluated then the corresponding lower grade will be given. Although the grades are given they will not mentioned in final grade card but they are necessary to declare the successful completion of the Non-Credit course.

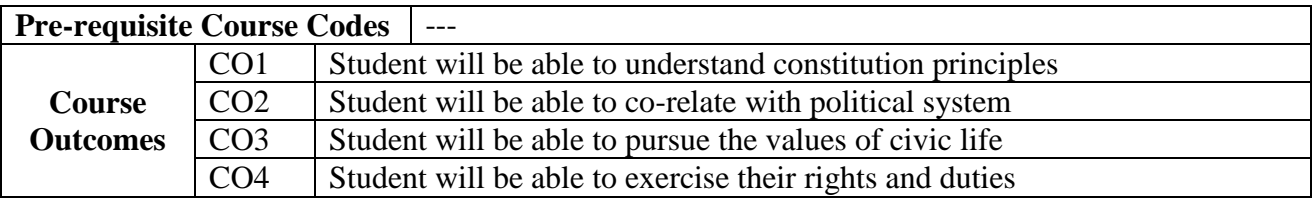

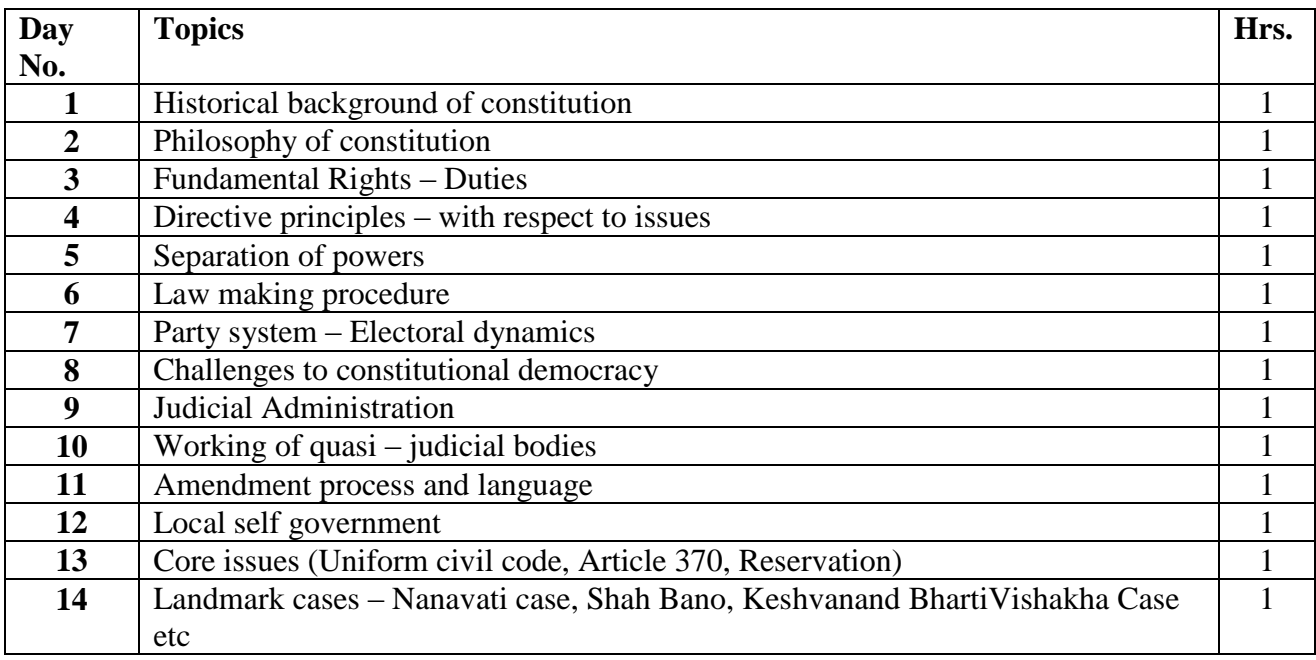

### **References:**

- [1] D.C. Gupta Indian Government and Politics
- [2] D.D. Basu Introduction to the Constitution of India
- [3] P. M. Bakshi The Constitution of India
- [4] M. V. Pylee Constitutional History of India